# **Clearingové centrum KOVED**

Příloha č. 2 Smlouvy o přistoupení k IDZK

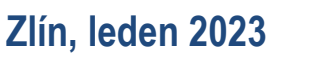

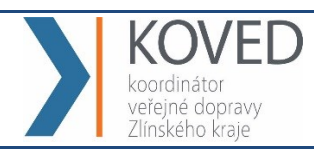

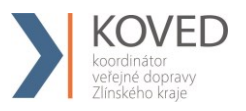

# **OBSAH**

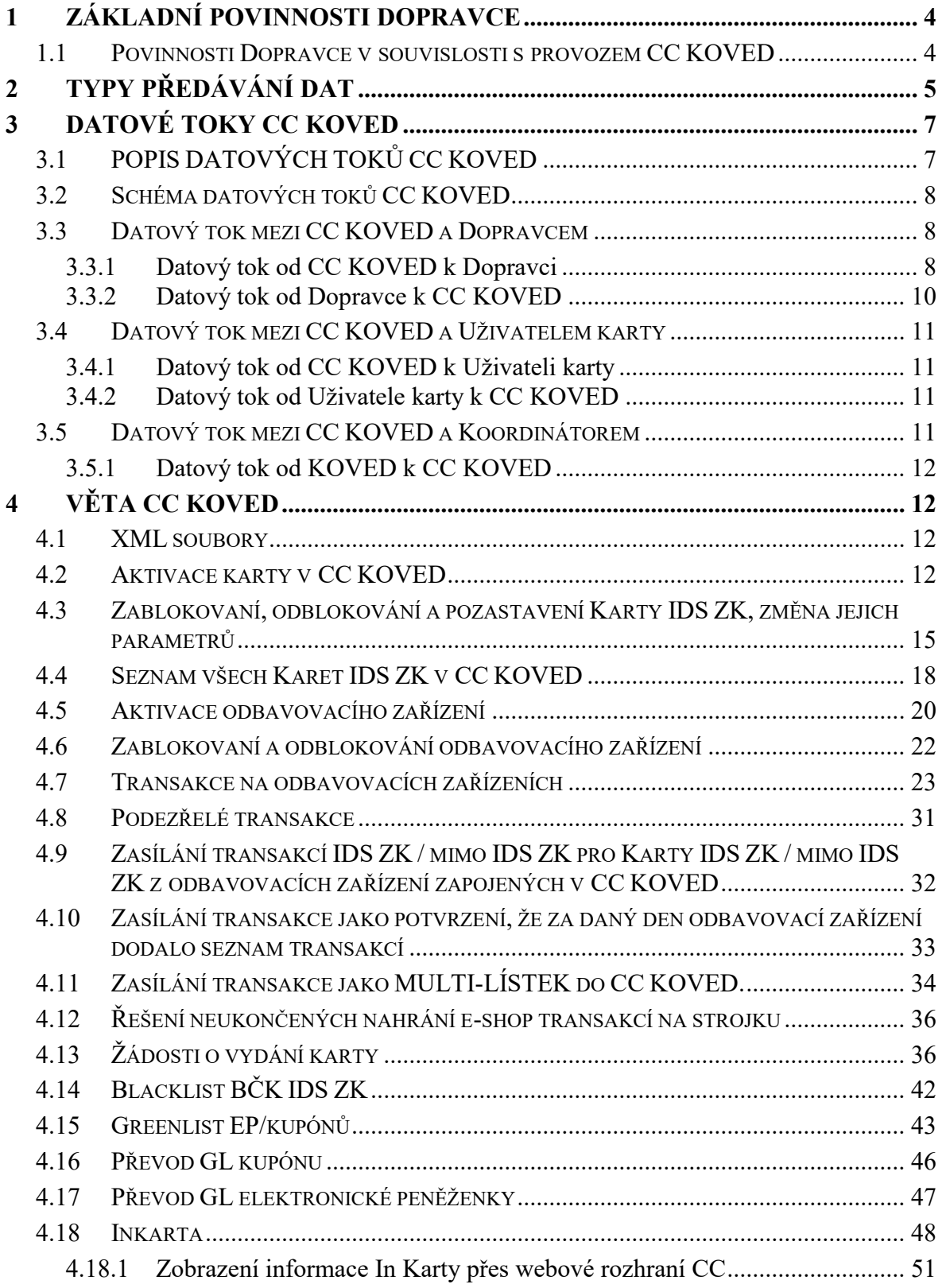

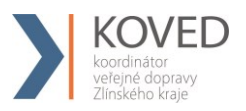

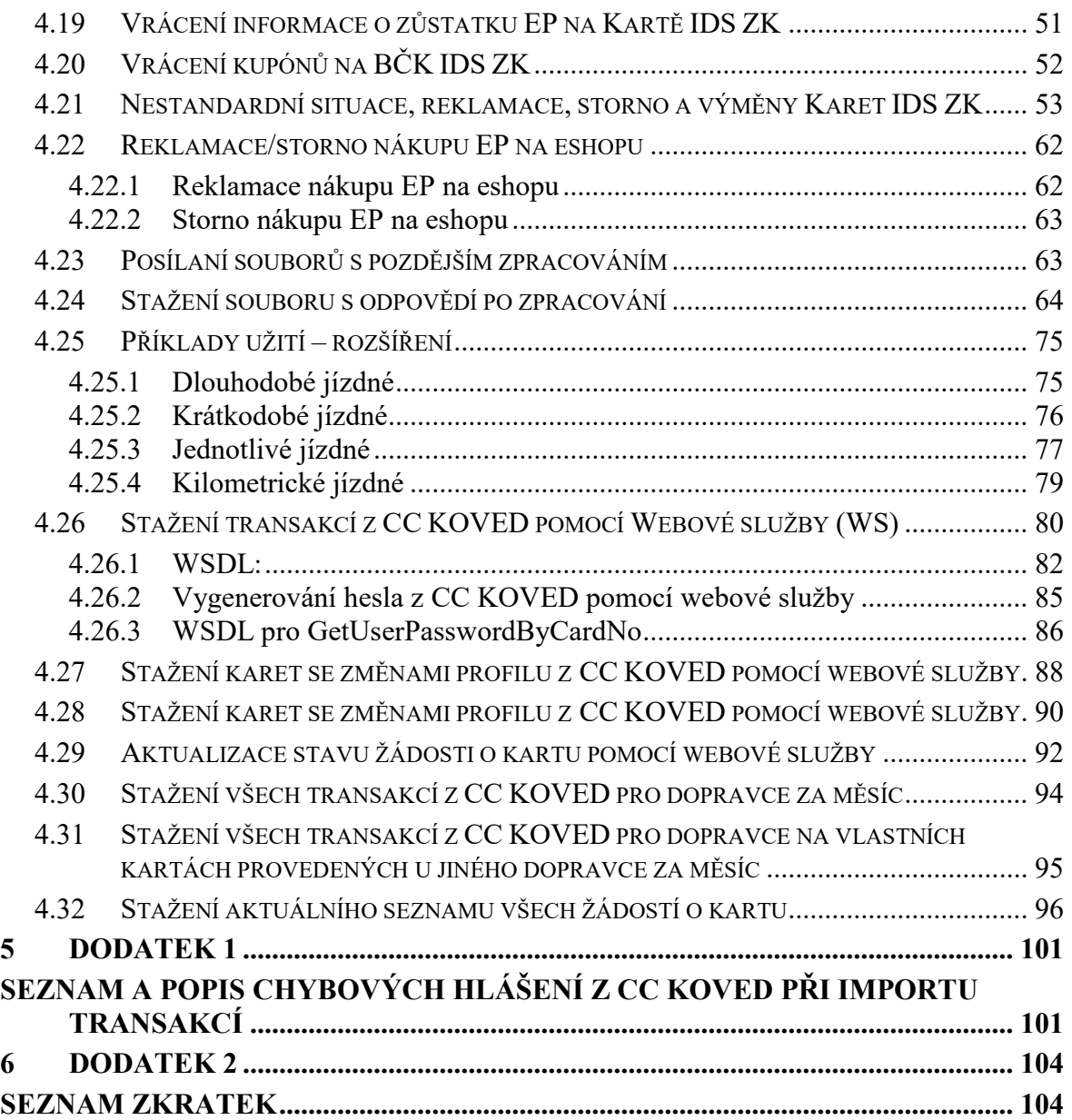

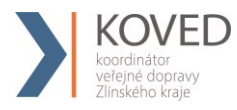

# <span id="page-3-0"></span>**1 ZÁKLADNÍ POVINNOSTI DOPRAVCE**

## <span id="page-3-1"></span>1.1 **Povinnosti Dopravce v souvislosti s provozem CC KOVED**

Dopravce je v souvislosti s provozem CC KOVED povinen zejména:

- a) pro komunikaci s CC KOVED zasílat XML soubory dle specifikace Věty CC KOVED na adresu "clearing.koved.cz/readdata.aspx" metodou POST. Komunikace mezi CC KOVED a dopravcem probíhá oboustranně,
- b) stahovat z CC KOVED jednou měsíčně rozúčtování podle linek, zón a obcí,
- c) Blacklist z CC KOVED stahovat minimlně jednou za hodinu a importovat do odbavovacích zařízení co nejdříve, nejpozději však do jedné hodiny od stažení, Blacklist je globální pro systémy ODIS a IDZK,
- d) Greenlisty z CC KOVED stahovat minimlně jednou za hodinu a importovat do odbavovacích zařízení co nejdříve, nejpozději však do jedné hodiny od stažení, Greenlist nebude globální pro ODIS a IDZK, tzn. bude separátní (lokální) Greenlist IDZK a Greenlist ODIS, karta IDZK nebo ODISka může být pouze na jednom z těchto Greenlistů ve vazbě na daný IDZK nebo ODIS,
- e) aktivovat odbavovací zařízení v CC KOVED dle specifikace Věty CC KOVED. Dopravce musí aktivaci provést dříve, než bude vytvořena první transakce z tohoto odbavovacího zařízení, nejlépe ještě před instalací odbavovacího zařízení do vozidla,
- f) aktivovat Kartu IDS ZK v CC KOVED (vyjma dopravce ČD) dle specifikace Věty CC KOVED. Dopravce musí aktivaci provést dříve, než bude zaslaná první transakce na této Kartě IDS ZK, nejlépe při předání Karty IDS ZK cestujícímu.
- g) zasílat transakce provedené na odbavovacích zařízeních dle specifikace Věty CC KOVED alespoň jednou denně (aby měl Uživatel karty co nejaktuálnější přehled o svých jízdách na Webovém rozhraní CC KOVED),
- h) dle specifikace Věty CC KOVED zasílat na CC KOVED informace o zablokování, odblokování a pozastavení Karet IDS ZK, a to okamžitě po oznámení Uživatele karty. Do všech odbavovacích zařízení se tato informace musí distribuovat nejpozději následující pracovní den od zaslání takovéto informace na CC KOVED,

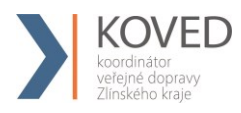

- i) v případě změny parametrů Karet IDS ZK, zasílat tuto informaci do CC KOVED dle specifikace Věty CC KOVED, a to nejpozději následující pracovní den po změně parametrů Karty IDS ZK,
- j) zasílat okamžitě, v případě, kdy může dojít k zneužití zařízení (ztráta, krádeže apod.), dle specifikace Věty CC KOVED, informace o zablokování a odblokování odbavovacího zařízení na CC KOVED. V případě technické poruchy nebo likvidace odbavovacího zařízení postačí zaslat tuto informaci na CC KOVED do Termínu pro zasílání transakcí,
- k) zajistit, aby odbavovací zařízení bylo schopno řešit minimálně všechny typy nestandardních situací způsobem uvedeným v kapitole 4.21 tohoto dokumentu,
- l) zajistit kompletnost předaných transakčních dat ze všech odbavovacích zařízení na CC KOVED dle Věty CC KOVED za dané Zúčtovací období.
- m) zajistit odeslání kompletních transakčních dat za dané zúčtovací období ze všech odbavovacích zařízení do Termínu pro zasílání transakcí.

Další povinnosti Dopravce jsou uvedeny ve zbývajících kapitolách tohoto dokumentu. Dopravce je povinen při komunikaci s CC KOVED a při nastavení Odbavovacího systému a práci s ním striktně dodržovat povinnosti, postupy a parametry stanovené Koordinátorem v tomto dokumentu, jakož i požadavky na datové toky.

# <span id="page-4-0"></span>**2 TYPY PŘEDÁVÁNÍ DAT**

## **a) Prostřednictvím Webového rozhraní CC KOVED**

Předávání dat (informací) prostřednictvím WWW je myšleno získání informací prohlížením příslušné webové stránky na adrese "clearing.koved.cz".

## **b) Prostřednictvím XLS souboru**

Předávání dat (informací) prostřednictvím XLS souboru je myšleno získání informací z příslušné webové stránky na adrese "clearing.koved.cz", na které je umožněno stažení dané informace ve formátu XLS a uložení do PC Uživatele.

## **c) Prostřednictvím e-mailu**

Předávání dat (informací) prostřednictvím e-mailu se týká pouze zasílání hesla, heslo přijde na e-mailovou adresu, která je zadána v aktivačních údajích zasílaných na server ve formátu XML.

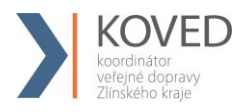

## **d) Prostřednictvím XML souboru**

Komunikace prostřednictvím XML souboru je hlavním komunikačním kanálem CC KOVED pro komunikaci s dopravci.

Jedná se o zaslání XML souboru dle specifikace Věty CC KOVED na adresu "clearing.koved.cz/readdata.aspx" metodou POST. V metodě POST jsou zasílány celkem 3 parametry - name, passwd a XML data. První dva obsahují informace o Loginu a heslu. Poslední parametr obsahuje XML formát zprávy pro CC KOVED dle specifikace Věty CC KOVED. Na každou takto zaslanou XML zprávu server odpoví opět dle specifikace Věty CC KOVED.

Příklad:

POST clearing.koved.cz/readdata.aspx HTTP/1.1 Cache-Control: no-cache Connection: Keep-Alive Content-Length: 4539 Content-Type: multipart/form-data; boundary=----FormData---- Accept: text/html, image/gif, image/jpeg,  $\ast$ ; q=.2,  $\ast/\ast$ ; q=.2 Host: 10.0.0.80 User-Agent: Java/1.6.0\_21

------FormData---- Content-Disposition: form-data; name="name"

ttt ------FormData---- Content-Disposition: form-data; name="passwd"

ttt ------FormData---- Content-Disposition: form-data; name="XMLdata"; filename="message.xml" Content-Type: text/xml

```
<?xml version="1.0" encoding="UTF-8"?>
<transactions lang="cs" version="1.0" device-id="1550" samno="10435" cashno="1" 
paycount="0" depozitcount="1" sumcount="1" vat="20" sign="">
     <transaction tx-id="1" card-id="04084EEA052280" appl-id="0" type="dep" amount-
type="card" transtype="mhdp" when="2012-03-28 13:31:02" baseamount="767" 
amount="767" currency="CZK" vat="20" tariff="1" tariff-type="JD" person-type="1" 
transtypetext="DPI" loyalty="0" note="KOVEDStressTest" tranret="a1" />
</transactions>
```
------FormData------

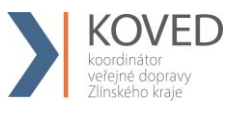

# <span id="page-6-0"></span>**3 DATOVÉ TOKY CC KOVED**

# <span id="page-6-1"></span>3.1 **POPIS DATOVÝCH TOKŮ CC KOVED**

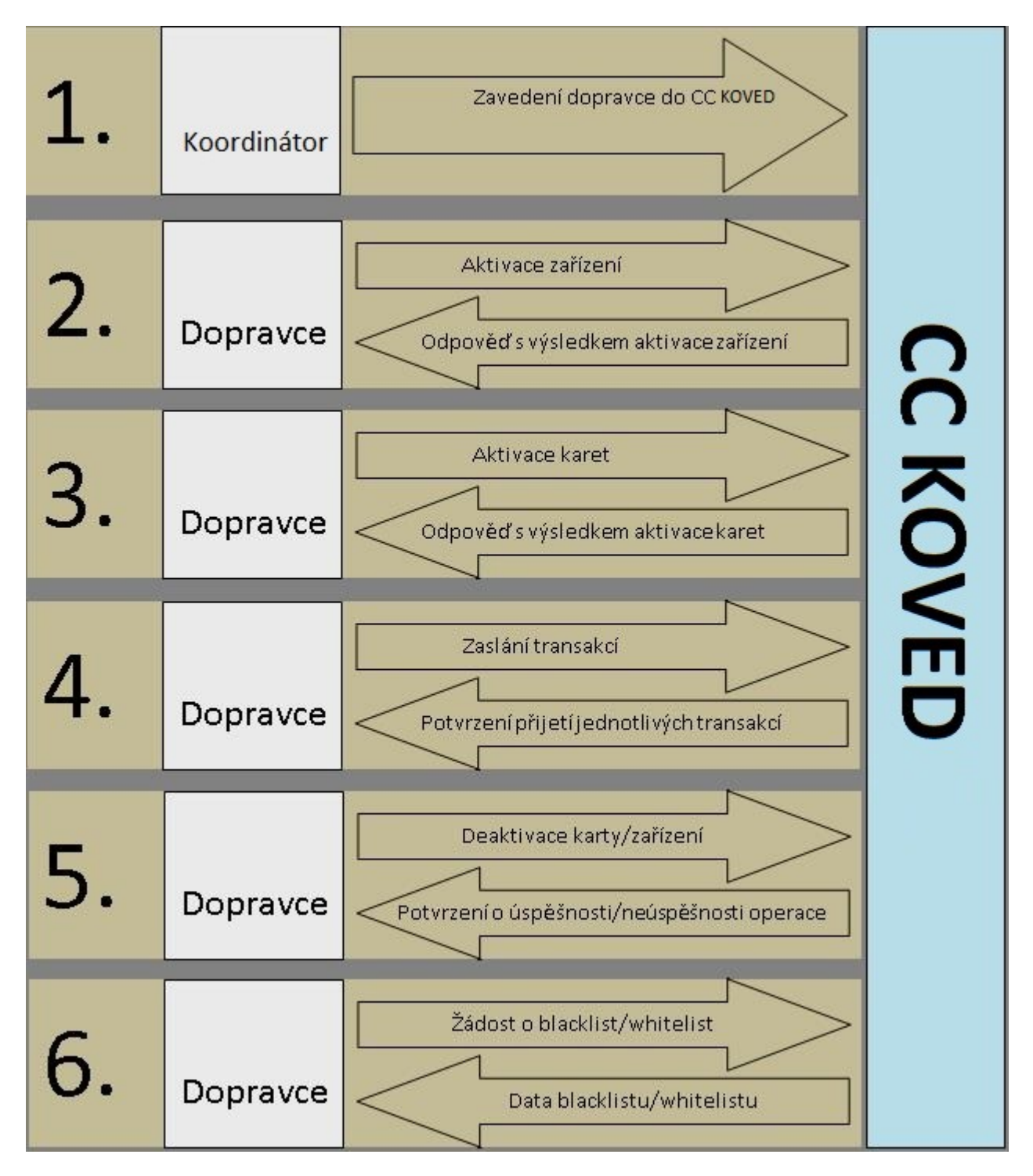

## <span id="page-7-0"></span>3.2 **Schéma datových toků CC KOVED**

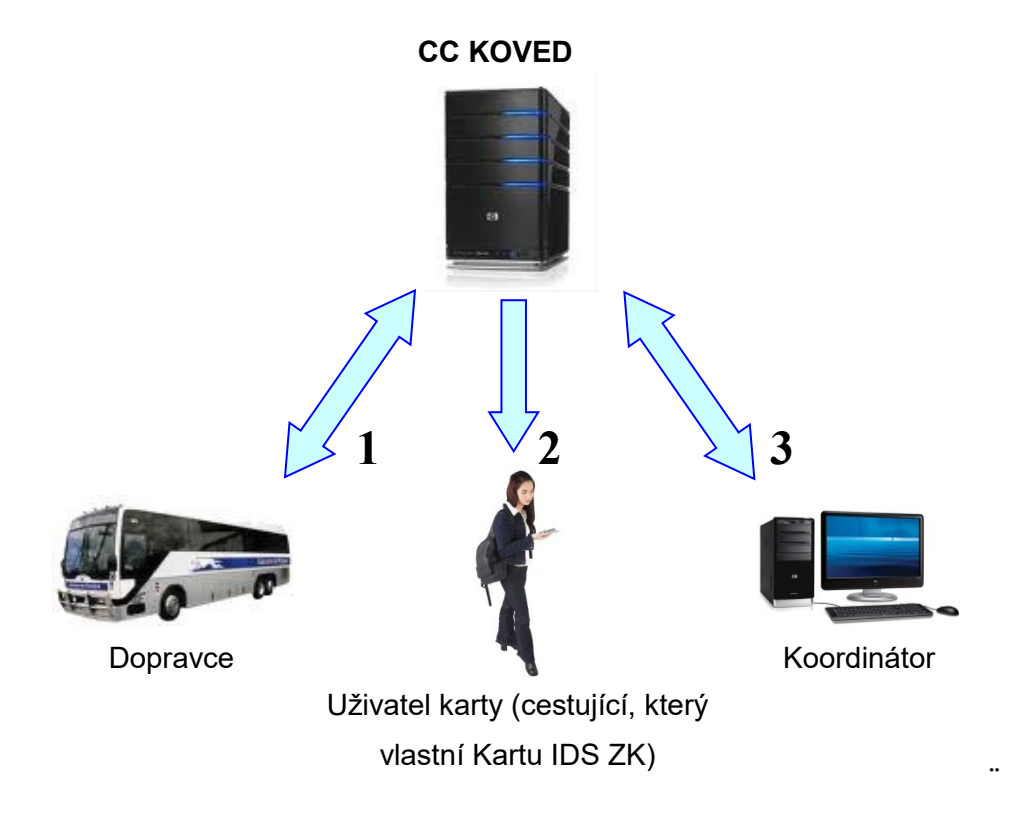

## <span id="page-7-1"></span>3.3 **Datový tok mezi CC KOVED a Dopravcem**

## <span id="page-7-2"></span>**3.3.1 Datový tok od CC KOVED k Dopravci**

## **a) Prostřednictvím Webového rozhraní CC KOVED**

- **·** Informace o všech Uživatelích systému daného Dopravce v CC KOVED.
- **·** Informace o všech Kartách IDS ZK daného Dopravce v CC KOVED.
- **·** Informace o všech odbavovacích zařízeních daného Dopravce v CC KOVED.
- **·** Informace o všech transakcích daného Dopravce v CC KOVED.
- **·** Informace o všech dávkách zaslaných daným Dopravcem do CC KOVED.
- Blacklist.
- Historie přihlášení Uživatelů daného Dopravce.
- Zůstatky na EP na dané Kartě IDS ZK.
- Zařízení bez transakcí daného Dopravce.

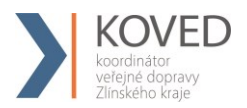

## **b) Prostřednictvím XLS souborů**

Rozúčtování podle linek, zón a obcí daného Dopravce. Dopravce bude stahovat jednou měsíčně, data jsou zpracovávána v termínech určených platnou Smlouvou o dělbě tržeb mezi dopravci v Integrovaném dopravním systému Zlínského kraje.

## **c) Prostřednictvím XML souboru**

- Black list BČK IDS ZK dle specifikace Věty CC KOVED. Black list přichází ihned po dotazu. Dopravce je povinen Black list stahovat denně a importovat do odbavovacích zařízení co nejdříve, nejpozději však do 3. pracovního dne od stažení.
- Green listy dle specifikace Věty CC KOVED. Green list přichází ihned po dotazu. Dopravce je povinen Green listy stahovat denně a importovat do odbavovacích zařízení co nejdříve, nejpozději však do 3. pracovního dne od stažení.
- Seznam všech Karet IDS ZK daného Dopravce v systému dle specifikace Věty CC KOVED. Seznam karet přichází ihned po dotazu, předpokládá se, že dopravce může stahovat dle své potřeby, z hlediska CC není nutno stahovat vůbec.
- Odpověď s výsledkem operace pro aktivaci zařízení dle specifikace Věty CC KOVED. Přichází okamžitě po zaslání dotazu.
- Odpověď s výsledkem operace pro aktivaci Karet IDS ZK dle specifikace Věty CC KOVED. Přichází okamžitě po zaslání dotazu.
- Odpověď s výsledkem operace pro přijetí jednotlivých transakcí dle specifikace Věty CC KOVED. Přichází okamžitě po zaslání dotazu.
- Odpověď s výsledkem operace zablokovaní, odblokování a pozastavení Karty IDS ZK dle specifikace Věty CC KOVED. Přichází okamžitě po zaslání dotazu.
- Odpověď s výsledkem operace změna parametrů Karet IDS ZK dle specifikace Věty CC KOVED. Přichází okamžitě po zaslání dotazu.
- Odpověď s výsledkem operace zablokovaní a odblokování Odbavovacího zařízení dle specifikace Věty CC KOVED. Přichází okamžitě po zaslání dotazu.

## **d) Prostřednictvím webové služby (WS)**

▪ Seznam všech transakcí, včetně transakcí provedených u jiných dopravců, k zadanému číslu BČK IDS ZK za zvolené období.

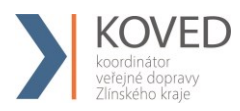

## <span id="page-9-0"></span>**3.3.2 Datový tok od Dopravce k CC KOVED**

#### **a) Prostřednictvím XML souborů**

- Aktivace odbavovacího zařízení dle specifikace Věty CC KOVED. Dopravce musí aktivaci provést dříve, než bude vytvořena první transakce z tohoto zařízení, nejlépe ještě před instalací odbavovacího zařízení do vozidla.
- Aktivace Karet IDS ZK dle specifikace Věty CC KOVED (vyjma dopravce ČD) Dopravce musí provést dříve, než bude zaslaná první transakce na této Kartě IDS ZK, nejlépe při předání Karty IDS ZK cestujícímu.
- Veškeré transakce dle specifikace Věty CC KOVED. Dopravce zasílá transakce alespoň jednou denně (aby měl Uživatel karty co nejaktuálnější přehled o svých jízdách na Webovém rozhraní CC KOVED).
- Dopravce zasílá transakce v termínech dle platné Smlouvy o dělbě tržeb mezi dopravci v Integrovaném dopravním systému Zlínského kraje.
- Zablokovaní, odblokování a pozastavení Karet IDS ZK dle specifikace Věty CC KOVED. Dopravce zasílá na CC KOVED okamžitě po oznámení cestujícím (do všech odbavovacích zařízení se distribuuje nejpozději následující pracovní den od zaslání takovéto informace na CC KOVED.
- Změna parametrů Karet IDS ZK dle specifikace Věty CC KOVED. Dopravce zasílá dle charakteru změny, nejpozději následující pracovní den.
- Změna stavů transakcí umístěných v Greenlistech (změna stavu kupónu v případě nahrání předplaceného kupónu na Kartu IDS ZK a změna stavu dobití EP v případě nahrání dobití EP prostřednictvím E-shopu).
- Zablokovaní a odblokování odbavovacího zařízení dle specifikace Věty CC KOVED. Dopravce zasílá okamžitě v případě, kdy může dojít k zneužití zařízení (ztráta, krádeže apod.). V případě technické poruchy nebo likvidace postačí zaslat do posledního termínu zasílání dat pro provádění zúčtování za daný měsíc dle platné Smlouvy o dělbě tržeb mezi dopravci v Integrovaném dopravním systému Zlínského kraje.
- Zádost o Blacklist dle specifikace Věty CC KOVED. Dopravce zasílá denně a získaný Blacklist importuje do odbavovacích zařízení co nejdříve, nejpozději však do 3. pracovního dne od stažení.

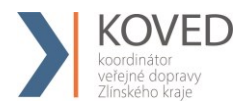

- Žádost o Greenlisty dle specifikace Věty CC KOVED. Dopravce zasílá denně a získaný Greenlist importuje do odbavovacích zařízení co nejdříve, nejpozději však do 2. pracovního dne od stažení.
- Žádost o seznam všech Karet IDS ZK daného dopravce v systému dle specifikace Věty CC KOVED.

## <span id="page-10-0"></span>3.4 **Datový tok mezi CC KOVED a Uživatelem karty**

## <span id="page-10-1"></span>**3.4.1 Datový tok od CC KOVED k Uživateli karty**

CC KOVED poskytuje data Uživateli karty:

#### **a) Prostřednictvím Webového rozhraní CC KOVED**

Tato data jsou poskytnuta na základě zadání správných přihlašovacích údajů:

- základní informace o Kartě IDS ZK (vydavatel, číslo karty, aktivace karty),
- přehled jízd provedených na danou Kartu IDS ZK,
- přehled kupónů zakoupených na danou Kartu IDS ZK,
- pohyby na EP na Kartě IDS ZK.

#### **b) Prostřednictvím e-mailu**

■ přístupové heslo.

#### <span id="page-10-2"></span>**3.4.2 Datový tok od Uživatele karty k CC KOVED**

Uživatel karty neposílá na CC KOVED žádná data.

## <span id="page-10-3"></span>3.5 **Datový tok mezi CC KOVED a Koordinátorem**

Datový tok od CC KOVED ke Koordinátorovi

#### **a) Prostřednictvím Webového rozhraní CC KOVED**

- **·** Informace o všech Uživatelích systému.
- Informace o všech Kartách IDS ZK v CC KOVED.
- Informace o všech odbavovacích zařízeních v CC KOVED.
- Informace o všech transakcích v CC KOVED.
- Informace o všech dávkách zaslaných v CC KOVED.
- Blacklist.
- **·** Historie přihlášení.

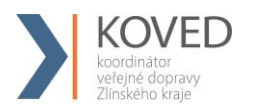

- Zůstatky na EP.
- Billing EP.
- Statistiku držitelů karet podle profilů.
- **•** Soupis podezřelých transakcí.
- Zařízení bez transakcí.

## **b) Prostřednictvím XLS souborů**

- Rozúčtování podle linek, zón a obcí za všechny dopravce.
- **•** Rozúčtování podle spojů.

## **c) Prostřednictvím XML souboru**

■ Blacklist.

## <span id="page-11-0"></span>**3.5.1 Datový tok od KOVED k CC KOVED**

- Zavedení dopravců do CC KOVED data jsou zaváděna prostřednictvím Webové rozhraní CC KOVED.
- Rozúčtování dle Blue Pixel data jsou předávána ve formátu xls.

## <span id="page-11-1"></span>**4 VĚTA CC KOVED**

## <span id="page-11-2"></span>4.1 **XML soubory**

Při zasílání XML dat prostřednictvím Webového rozhraní CC KOVED, je nutné zasílat data ve správném kódování. Požadovaný typ kódování je UTF-8.

Soubory mohu být zasílány v ZIP formátu, avšak pro každou skupinu XML souborů (aktivace/deaktivace Karet IDS ZK, transakce, aktivace/deaktivace zařízení, apod.) musí být samostatný ZIP. XML soubory pro aktivace Karet IDS ZK a odbavovacího zařízení musí být odeslány dříve, než budou na těchto kartách a zařízeních provedeny a odeslány jakékoliv transakce v XML souborech do CC KOVED.

## <span id="page-11-3"></span>4.2 **Aktivace karty v CC KOVED**

Tento XML soubor se posílá jako seznam aktivovaných karet a aplikací na ni u daného provozovatele. Příklad XML souboru pro aktivaci karty

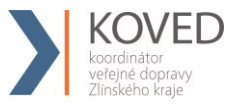

#### Příloha č. 2 Smlouvy o přistoupení k IDS ZK **Clearingové centrum KOVED**

## Příklad:

```
<?xml version="1.0" encoding="UTF-8"?>
<rootCC>
      <header>
      <xmltype>newcard</xmltype>
      <version>1</version>
             <errorcode/>
      <error/>
           <itemscount>3</itemscount>
           <lang>cz</lang>
      </header>
      <items>
            <newcard cardsno="000000001" card_koved="45689745" 
                cardlogin="0000000001" cardpwd="heslo" valid_from="2003-05-31 
                12:33:27" valid_to="2005-06-01 00:00:00" note="první karta">
             <app appID="4609" max_counter="100000"/>
             <app appID="34965" max_counter="100000"/>
      </newcard>
             <newcard cardsno="000000002" card_koved="56689745" cardpwd="heslo" 
                valid_from="2003-05-31 12:34:27" valid_to="2005-06-01 00:00:00" 
                email="jan.novak@seznam.cz">
             <app appID="4609" max_counter="100000"/>
             <app appID="34965" max_counter="100000"/>
      </ newcard >
      ...
      <newcard cardsno="000000003" card_koved="99689745" cardpwd="heslo" 
      valid_from="2003-05-31 12:34:27" valid_to="2005-06-01 00:00:00"
      email="petr.volny@seznam.cz" customerprofile="1" cp-date-from="2016-05-01
      14:30:00" cp-date-to="2016-06-01 14:30:00" cp-date="2016-05-01 14:25:26">
      <app appID="4609" max_counter="100000"/>
             <app appID="34965" max_counter="100000"/>
      </newcard >
      </items>
</rootCC>
```
V rámci elementu <items> se nacházejí elementy <newcard>, které mají následující atributy:

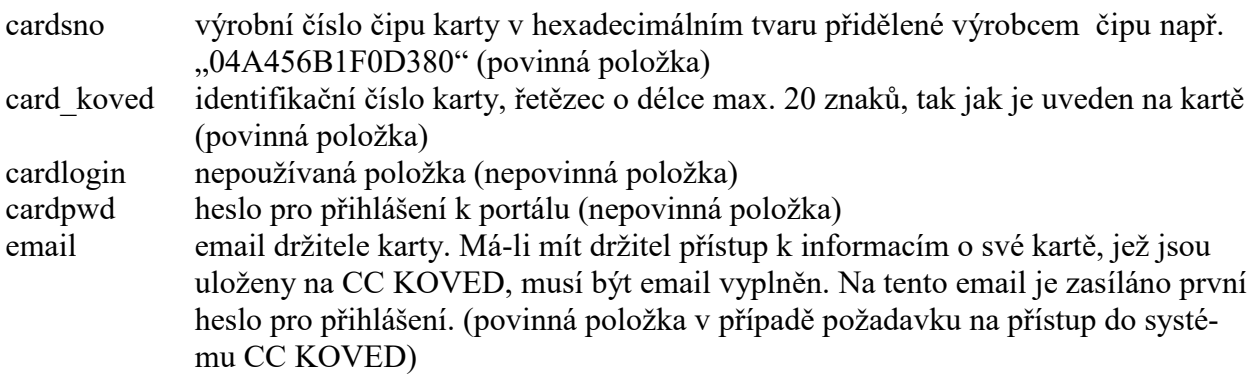

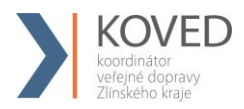

valid from datumový začátek platnosti karty (povinná položka) valid to datumový konec platnosti karty (povinná položka) note umožňuje přidat ke kartě poznámku (nepovinná položka) customerprofile umožňuje specifikovat typ držitele karty (nepovinná položka) customerprofile2 umožňuje specifikovat druhý typ držitele karty (nepovinná položka) cp2-date-from – začátek intervalu platnosti profilu č. 2 na kartě. Povinný pro act-

deact="customerprofile2".

cp2-date-to – konec intervalu platnosti profilu č. 2 na kartě. Povinný pro actdeact="customerprofile2".

cp2-date – datum změny profilu č. 2 u dopravce. Povinný pro actdeact="customerprofile2".

name – jméno držitele karty (nepovinná položka)

surname – přijmení držitele karty (nepovinná položka)

birthdate – datum narození držitele karty (nepovinná položka)

isicno – číslo ISIC karty držitele karty (nepovinná položka)

Karta může obsahovat 1 až n aplikací na kartě, které se aktivují přidáním elementu <app>, který má dva atributy:

- appID který určuje číslo aplikace v dekadickém formátu. Číslo aplikace může nabývat hodnoty 1 až 2 147 483 647, pro aplikaci jízdenka je určeno číslo "4609" a pro aplikaci EP je "34965". Tyto dvě aplikace jsou povinné. Při aktivaci karty se vždy vytvoří aplikace 0, i když nebude přidán element <app> do XML u dané karty. Do této aplikace 0 budou přiřazeny všechny transakce s nezadanou hodnotou aplikace, nebo pokud neexistuje žádná jiná aplikace. (povinná položka).
- max\_counter maximální počet transakcí u dané aplikace. Slouží pro kontrolu, zda počet transakcí nepřekročil povolený počet transakcí. Pokud je uvedena hodnota 0 nebo není uvedena žádná hodnota, kontrola se neprovádí (nepovinná položka)

Jako odpověď CC KOVED posílá seznam karet, které byly úspěšné aktivované. U neaktivovaných karet je uveden důvod, proč nebyly úspěšně aktivované. U úspěšně aktivovaných je hodnota atributu "stat" IS OK.

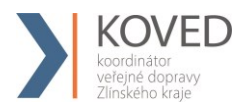

```
<?xml version="1.0" encoding="UTF-8"?>
<rootCC>
      <header>
      <xmltype> newcard_ret</xmltype>
      <version>1</version>
            <errorcode/>
      <error/>
           <itemscount>3</itemscount>
           <lang>cz</lang>
      </header>
      <items>
            <newcard_ret cardsno="000000001" stat="IS_OK" reason=""/>
            <newcard_ret cardsno="000000002" stat="IS_ERR" reason="karta již byla 
                aktivována 21.3.2007"/>
      ...
            <newcard_ret cardsno="000000003" stat="IS_OK" reason=""/>
      </items>
</rootCC>
```
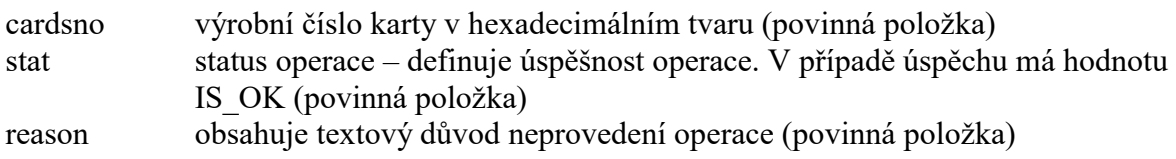

# <span id="page-14-0"></span>4.3 **Zablokovaní, odblokování a pozastavení Karty IDS ZK, změna jejich parametrů**

V systému lze zablokovat, trvale zablokovat, odblokovat a zničit Kartu IDS ZK. Navíc je možno pomocí tohoto XML i měnit login, heslo, poznámku, e-mail či typ držitele ke kartě. Karty již musí být aktivovány v systému.

Příklad XML souboru pro jednotlivé operace s kartami.

```
<?xml version="1.0" encoding="UTF-8"?>
<rootCC>
      <header>
      <xmltype>actdeact_card</xmltype>
      <version>1</version>
             <errorcode/>
      <error/>
           <itemscount>9</itemscount>
           <lang>cz</lang>
      </header>
      <items>
             <actdeact_card cardsno="000000001" actdeact="deact" date="2007-03-31 
                14:30:00" />
```
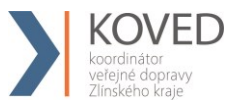

*<actdeact\_card cardsno="000000002" actdeact="act" date="2007-03-31 14:30:00" /> <actdeact\_card cardsno="000000003" actdeact="deact\_ever" date="2007-03- 31 14:30:00"/> <actdeact\_card cardsno="000000004" actdeact="destroy" date="2007-03-31 14:30:00" /> <actdeact\_card cardsno="000000005" actdeact="note" note="změna poznámky" /> <actdeact\_card cardsno="000000006" actdeact="cardlogin" cardlogin="newlogin" /> <actdeact\_card cardsno="000000007" actdeact="cardpwd" cardpwd="newpassword" /> <actdeact\_card cardsno="000000008" actdeact="email" email="petr.rychly@gmail.com" /> <actdeact\_card cardsno="000000009" actdeact="customerprofile" customerprofile="2" /> <actdeact\_card cardsno="000000009" actdeact="customerprofile2" customerprofile2="1" />* <actdeact\_card cardsno="000000010" actdeact="name" name="Jan" /> <actdeact\_card cardsno="000000011" actdeact="surname" surname ="Novák" /> <actdeact card cardsno="000000012" actdeact="birthdate" birthdate="1995-03-

 $31"$  />

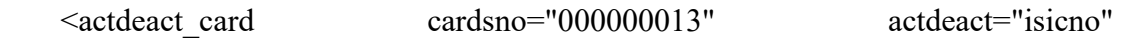

isicno="S123456789321Y" />

*...*

<actdeact\_card cardsno="000000014" actdeact="delete\_data" type="email" />

*</items>*

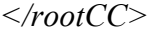

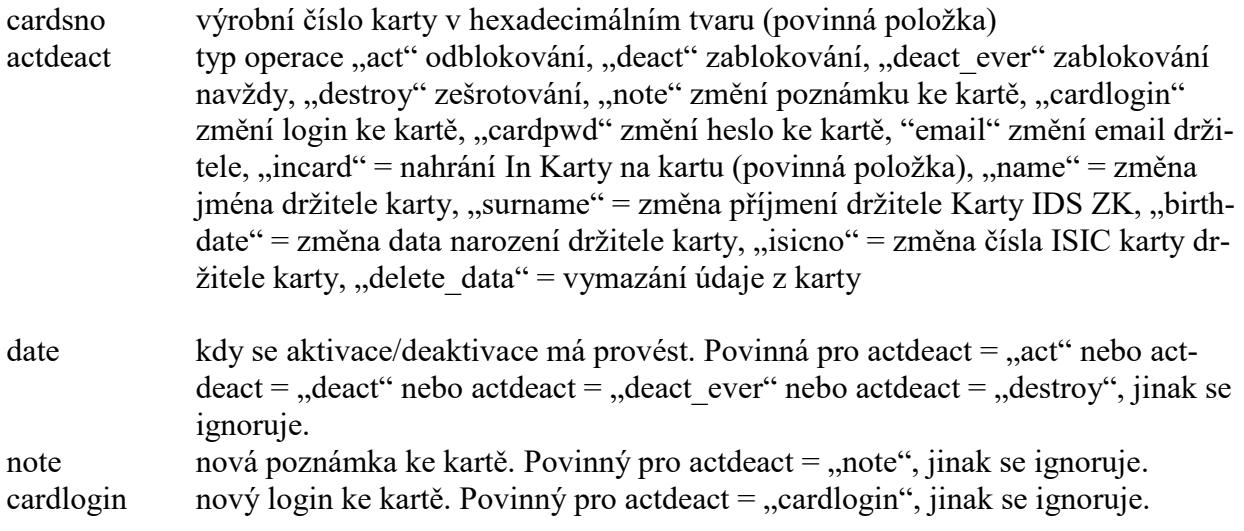

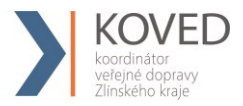

cardpwd nové heslo ke kartě. Povinný pro actdeact = "cardpwd", jinak se ignoruje. email nový email držitele. Povinný pro actdeact = "email", jinak se ignoruje. Name nové jméno držitele karty. Povinný pro actdeact = "name", jinak se ignoruje.

surname – nové příjmení držitele karty. Povinný pro actdeact = "surname", jinak se ignoruje.

birthdate – nové datum narození držitele karty. Povinný pro actdeact = "birthdate", jinak se ignoruje.

isicno – nové číslo ISIC karty držitele karty. Povinný pro actdeact = "isicno", jinak se ignoruje.

type – typ informace k vymazání. Povinný pro actdeact = "delete data", jinak se ignoruje. Může nabývat hodnot – email, name, surname, birthdate, isicno

Jako odpověď CC KOVED zasílá seznam karet s úspěšností, s jakou byly aktivovány nebo deaktivovány a důvod proč se operace nezdařila.

```
<?xml version="1.0" encoding="UTF-8"?>
<rootCC>
      <header>
      <xmltype>actdeact_card_ret</xmltype>
      <version>1</version>
             <errorcode/>
      <error/>
           <itemscount>3</itemscount>
           <lang>cz</lang>
      </header>
      <items>
             <actdeact_card_ret cardsno="000000001" actdeact="deact" stat="IS_OK" 
             reason=""/>
             <actdeact_card_ret cardsno="000000002" actdeact="act" stat="IS_ERR" 
                reason="Karta nebyla v systému ještě aktivována"/>
             <actdeact_card_ret cardsno="000000009" actdeact=" incard" stat="IS_OK" 
                reason=""/>
      ...
      </items>
</rootCC>
cardsno výrobní číslo karty v hexadecimálním tvaru (povinná položka)
```
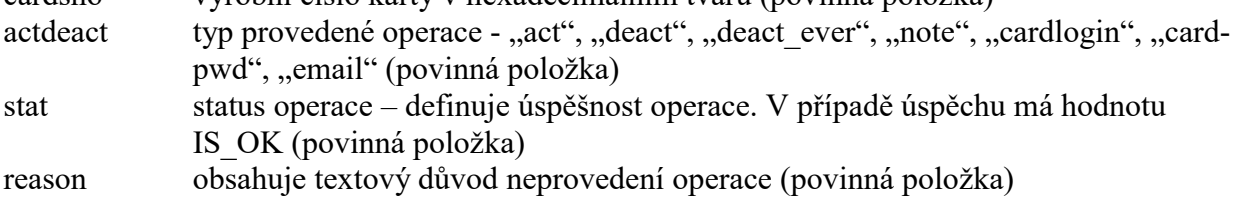

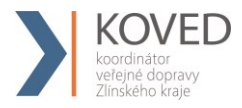

## <span id="page-17-0"></span>4.4 **Seznam všech Karet IDS ZK v CC KOVED**

Z CC KOVED je možno vyexportovat seznam všech Karet IDS ZK, které byly v CC KOVED aktivovány.

Příklad:

```
<?xml version="1.0" encoding="UTF-8"?>
```
 $<$ rootCC $>$ 

<header>

<xmltype>card\_list</xmltype>

<version>1</version>

<errorcode/>

 $<$ error $>$ 

<itemscount>1</itemscount>

<lang>cz</lang>

</header>

<items>

<card\_list/>

 $\le$ /items>

</rootCC>

Jako odpověď CC zasílá XML obsahující seznam karet:

<?xml version="1.0" encoding="UTF-8"?>

 $<$ rootCC $>$ 

<header>

<xmltype>card\_list\_ret</xmltype>

<version>1</version>

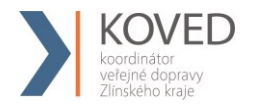

<errorcode/>

 $<$ error $>$ 

<itemscount>n</itemscount>

<lang>cz</lang>

</header>

<items>

<card\_list\_ret cardsno="042C1309D61B80" cardlogin="115701" cardState"1" providerName="KOVED" customerprofile="2" cp-date-from="2016-05-01 14:30:00" cp-date-to="2016-06-01 14:30:00" cp-date="2016-05-01 14:24:36" customerprofile2="50" cp2-date-from="2016-05-01 14:30:00" cp2-dateto="2016-06-01 14:30:00" cp2-date="2016-05-01 14:24:36" />

…

 $\le$ /items>

 $<$ rootCC $>$ 

cardsno - výrobní číslo karty v hexa (povinná položka)

cardlogin – login, pod kterým se bude klient přihlašovat k portálu (povinná položka)

cardState – stav karty: -1=zešrotovaná, 0=blokovaná/neplatná, 1=aktivní (povinná položka)

providerName – název subjektu, který poskytuje karty. Položka je povinná pokud má uživatel právo na vrácení všech karet v systému

customerprofile – číslo profilu 1 na kartě (povinná položka)

cp-date-from – začátek intervalu platnosti profilu 1 karty (povinná položka)

cp-date-to – konec intervalu platnosti profilu 1 karty (povinná položka)

cp-date – datum změny profilu 1 u dopravce (povinná položka)

customerprofile2 – číslo profilu 2 na kartě (povinná položka)

cp2-date-from – začátek intervalu platnosti profilu 2 karty (povinná položka)

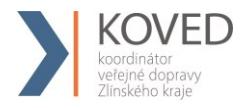

cp2-date-to – konec intervalu platnosti profilu 2 karty (povinná položka)

cp2-date – datum změny profilu 2 u dopravce (povinná položka)

Poznámka: karta se stavem zablokovaná navždy se vypisuje jako neplatná, tedy se stavem=0, neboť se jedná o neplatnou kartu.

Poznámka: karta se stavem sešrotována se záměrně vypisuje se stavem -1, ačkoliv se jedná rovněž o neplatnou kartu, z důvodu rozlišení, že tyto karty se již v systému nemohou vyskytnout, neboť fyzicky neexistují.

## <span id="page-19-0"></span>4.5 **Aktivace odbavovacího zařízení**

Tento XML soubor se posílá jako seznam aktivovaných odbavovacích zařízení Dopravce. Jednou použité číslo zařízení se nedá již znovu použít ani po zablokování předcházejícího odbavovacího zařízení. Odbavovací zařízení je možné aktivovat (stejně jako další operace) pouze pomocí XML souboru. XML však lze rovněž nahrát ručně přes Webové rozhraní CC KOVED.

Příklad XML souboru pro aktivaci nového zařízení:

```
<?xml version="1.0" encoding="UTF-8"?>
<rootCC>
      <header>
      <xmltype>newdevice</xmltype>
      <version>1</version>
             <errorcode/>
      <error/>
           <itemscount>3</itemscount>
           <lang>cz</lang>
      </header>
      <items>
             <newdevice device-id="000000001" samno="000000000000A105" cashno="1" 
                max_counter="100000" valid_from="2003-05-31 12:33:27" 
                valid_to="2005-06-01 00:00:00" where="tu" note="první zařízení" 
                premise="jídelna1"/>
             <newdevice device-id="000000002" samno="000000000000A106" cashno="2" 
                max_counter="100000" valid_from="2003-05-31 12:33:27" 
                valid_to="2005-06-01 00:00:00" where"tu" note="první zařízení" 
                premise="jídelna2"/>
                ...
             <newdevice device-id="000000003" samno="000000000000A107" cashno="3" 
                max_counter="100000" valid_from="2003-05-31 12:33:27"
```
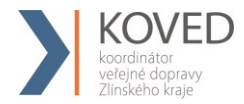

*valid\_to="2005-06-01 00:00:00" where="tu" note="první zařízení" subprovider="ČZU" premise="jídelna3"/>*

```
</items>
</rootCC>
```
Jednotlivé atributy mají následující vlastnosti

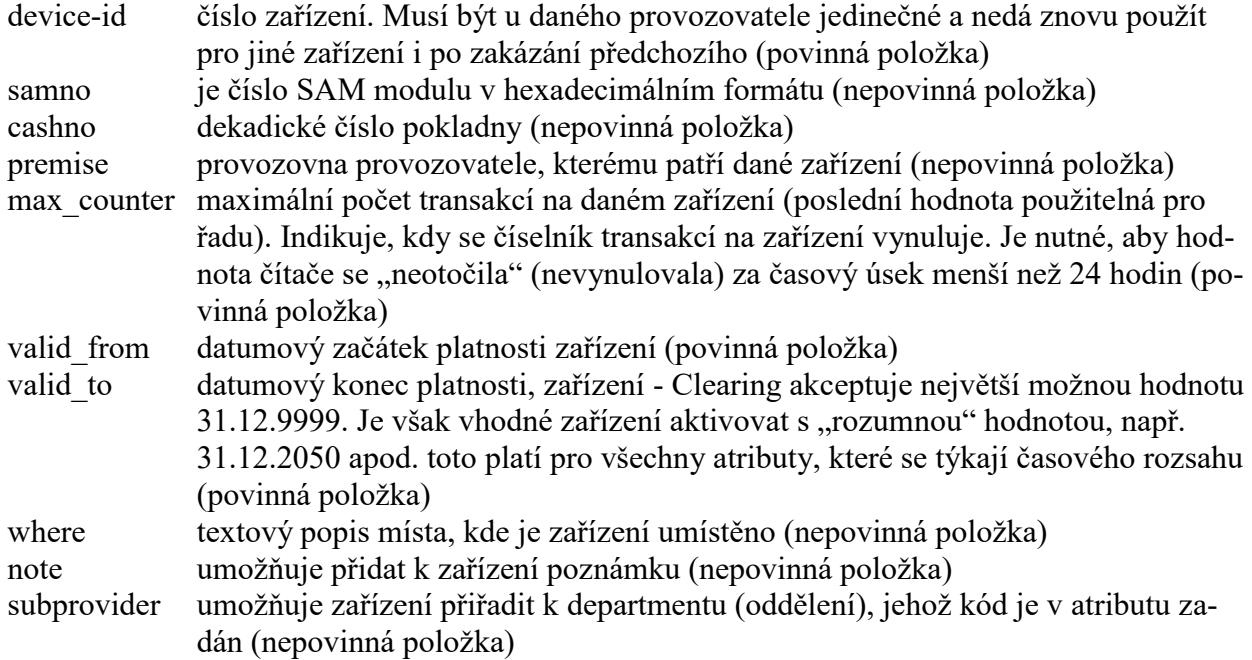

Jako odpověď CC KOVED zasílá seznam zařízení, která byla úspěšně aktivovaná. U neaktivovaných zařízení je uveden důvod, proč nebyly úspěšně aktivované. U úspěšně aktivovaných je hodnota IS\_OK.

```
<?xml version="1.0" encoding="UTF-8"?>
<rootCC>
      <header>
      <xmltype> newdevice_ret</xmltype>
      <version>1</version>
             <errorcode/>
      <error/>
           <itemscount>3</itemscount>
           <lang>cz</lang>
      </header>
      <items>
             <newdevice_ret device-id="1" stat="IS_OK" reason=""/>
             <newdevice_ret device-id="2" stat="IS_ERR" reason="Zařízení již bylo 
               aktivováno"/>
      ...
             <newdevice_ret device-id="3" stat"IS_OK" reason=""/>
```
*</items>*

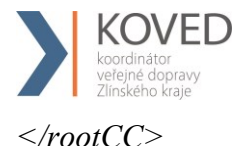

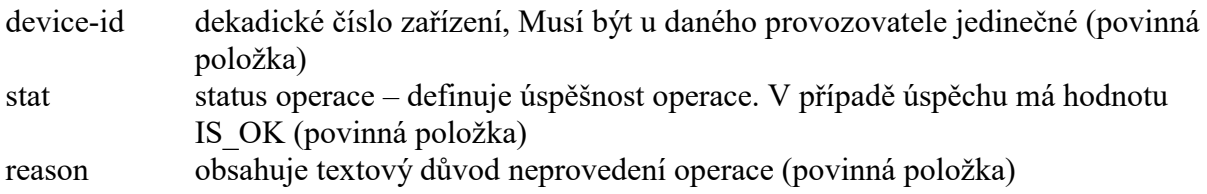

## <span id="page-21-0"></span>4.6 **Zablokovaní a odblokování odbavovacího zařízení**

V systému lze zablokovat a odblokovat odbavovací zařízení, změnit poznámku a umístění tohoto zařízení, i jeho přiřazení k provozovně Dopravce. Toto zařízení již musí být aktivováno v CC KOVED.

Příklad XML souboru pro zablokování a odblokování zařízení.

```
<?xml version="1.0" encoding="UTF-8"?>
<rootCC>
      <header>
      <xmltype>actdeact_device</xmltype>
      <version>1</version>
             <errorcode/>
      <error/>
           <itemscount>n</itemscount>
           <lang>cz</lang>
      </header>
      <items>
             <actdeact_device device-id="1" actdeact="deact" date="2007-03-31 
                14:30:00" where="tu" note="zablokovaní zařízení"/>
             <actdeact_device device-id="1" actdeact="act" date="2007-03-31 14:30:00 
                where="tu" note="znovu obnovené zařízení"/>
             <actdeact_device device-id="1" actdeact="subprovider" 
                subprovider="MAUR"/>
             <actdeact_device device-id="1" actdeact="samno" 
                samno="000000000000A4F5"/>
             <actdeact_device device-id="1" actdeact="cashno" cashno="5"/>
             <actdeact_device device-id="1" actdeact="premise" premise="jídelna4"/>
             …
      </items>
</rootCC>
```

```
device-id dekadické číslo zařízení (povinná položka)
actdeact typ operace "act" aktivace, "deact" deaktivace, "deact ever" deaktivace navždy,
             "note" změní se poznámka ke kartě, "where" změní se umístění zařízení, "sub-
             provider" změní přiřazení zařízení k departmentu, "samno" změní číslo SAM
             modulu, "cashno" změní číslo pokladny, "premise" změní provozovnu provozo-
             vatele, kterému patří dané zařízení (povinná položka)
```
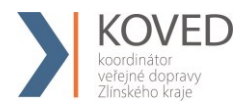

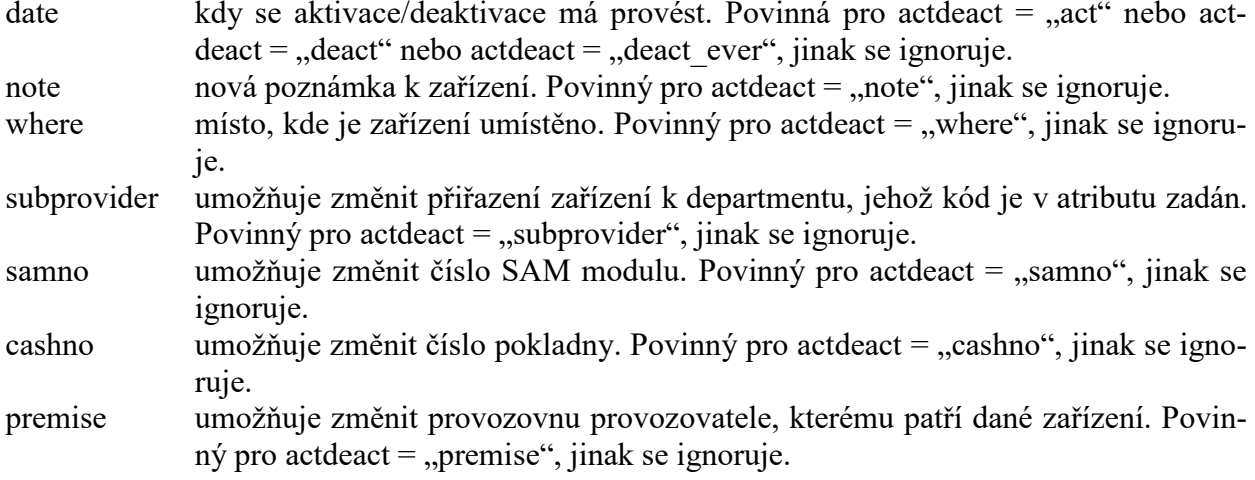

Jako odpověď CC KOVED zasílá seznam zařízení s úspěšností, s jakou byly aktivovány nebo *deaktivovány a důvod proč se operace nezdařila.*

```
<?xml version="1.0" encoding="UTF-8"?>
<rootCC>
     <header>
     <xmltype>actdeact_device_ret</xmltype>
     <version>1</version>
           <errorcode/>
     <error/>
          <itemscount>3</itemscount>
          <lang>cz</lang>
     </header>
     <items>
           <actdeact_device_ret device-id="1" actdeact="deact" stat="IS_OK" 
           reason=""/>
           <actdeact_device_ret device-id="1" actdeact="act" stat="IS_OK" 
           reason=""/>
     </items>
</rootCC>
  c_1
```
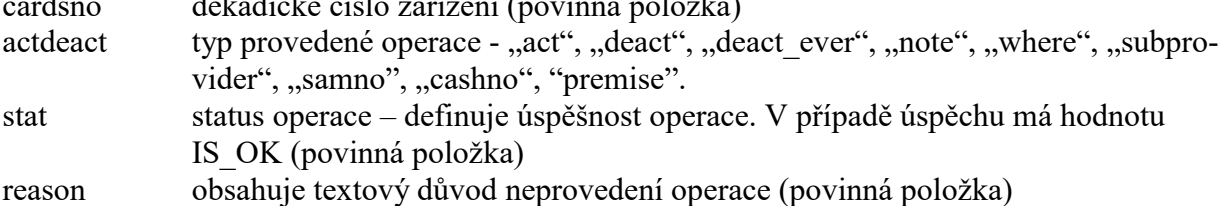

## <span id="page-22-0"></span>4.7 **Transakce na odbavovacích zařízeních**

Systém transakcí nebude používat odpočty, transakce bude identifikována číslem transakce, které je unikátní v rámci odbavovacího zařízení. Každé aktivované odbavovací zařízení musí

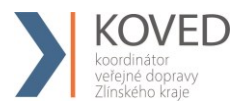

zaslat seznam transakcí za každý den i v případě, že na něm žádná transakce neproběhla nebo v případě, že toto zařízení není provozováno, postačí zaslat seznam transakcí alespoň jednou k poslednímu dni v měsíci, a to do termínu dle Smlouvy o dělbě tržeb.

Nebude-li odbavovací zařízení delší dobu používáno, např. u záložních odbavovacích zařízení, je možno jej zablokovat (viz kapitola Zablokování a odblokování odbavovacího zařízení). Je-li odbavovací zařízení zablokováno, nejsou z něj, od doby zablokování, na CC KOVED zasílány transakce.

Nezašle-li Dopravce veškeré transakce za daný měsíc za všechna odbavovací zařízení (včetně prázdných transakcí k poslednímu dni v měsíci, pokud aktivované strojky nebyly v provozu), potvrdí KOVEDu úplnost zaslaných transakcí e-mailem do stanoveného pro zasílání transakcí platnou smlouvou o dělbě tržeb, pak bude provedeno rozúčtování transakcí tak, jako by byly úplné.

Pokud bude rozúčtování již provedeno, není možno již žádné zpětné zaslání transakcí.

Je-li známo, že některá data nebude možno vyčíst, je Dopravce povinen tuto skutečnost Koordinátorovi oznámit e-mailem do stanoveného data pro zasílání transakcí platnou smlouvou o dělbě tržeb.

Storno transakcí je řešeno na odbavovacím zařízení, pokud toto zařízení již odešle transakci na CC KOVED, transakce je zaúčtována. Stornování se provádí přes reklamace a storno viz Reklamace.

#### **Název zasílaného souboru je doporučen následovně:**

T1267275\_110429\_00763.xml XXXXXXX\_RRMMDD\_ZZZZZ

Kde:

XXXXXXX – výrobní číslo terminálu RRMMDD – rok, měsíc a den otevření odpočtu ZZZZZ – číslo počátečního lístku, pořadové číslo transakce v rámci terminálu

Pomocí tohoto XML se do systému vkládají transakce.

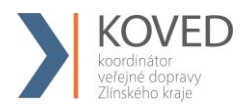

```
<?xml version="1.0" encoding="UTF-8"?>
<transactions lang="cs" version="1.0" device-id="1" cashno="1" paycount="3" 
      depozitcount="1" sumcount="4" vat="5" premise="1">
             <transaction card-id="000000001" appl-id="0" when="1.1.2007 14:05:00" 
                  type="dep" amount="300" vat="5" balance after="300" tx-id="0"transtype="DPI" transtypetext="" note="první dobití" tranret="a1" 
                  currency = "CZK"/>
      ...
```
*</transactions>*

U transakcí se nesmí číslo transakce v atributu tx-id v rámci jednoho zařízení otočit dříve než nastane hodnota definovaná při aktivací zařízení u atributu max\_counter. Pokud je potřeba otočit číslo dříve než nastane hodnota definovaná u zařízení je potřeba, informovat CC KOVED o změně řady speciální transakcí (type="devcounter").

#### **Element <transactions> obsahuje atributy:**

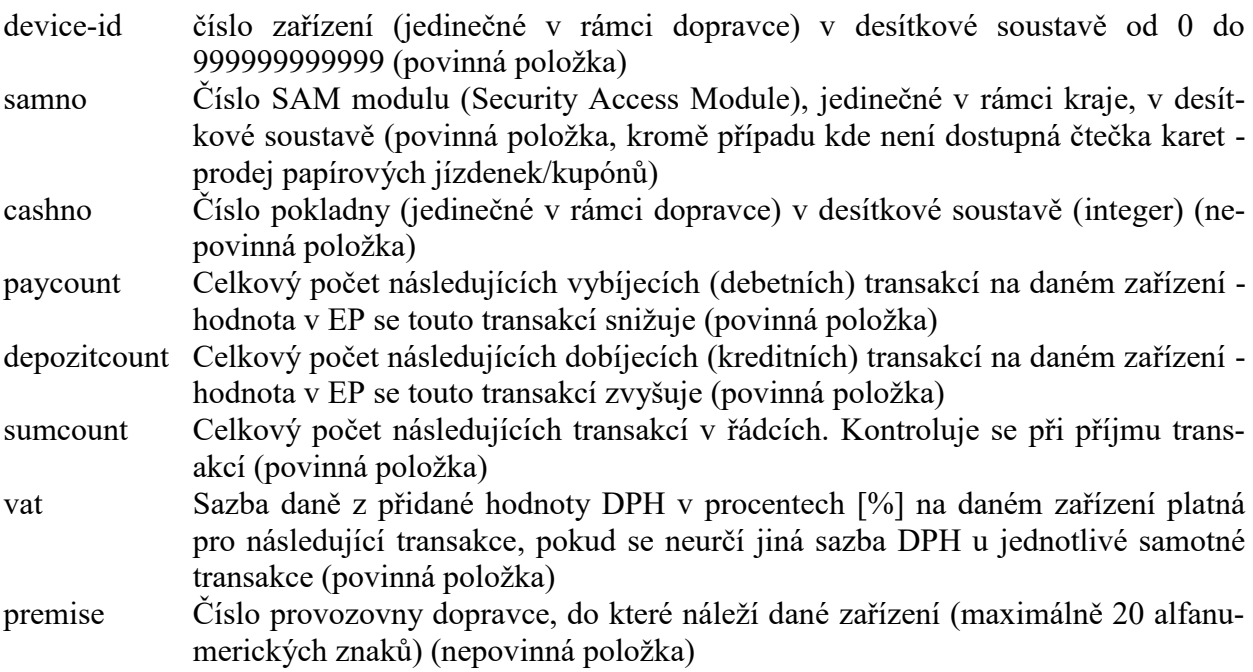

#### **Element <transaction> obsahuje atributy:**

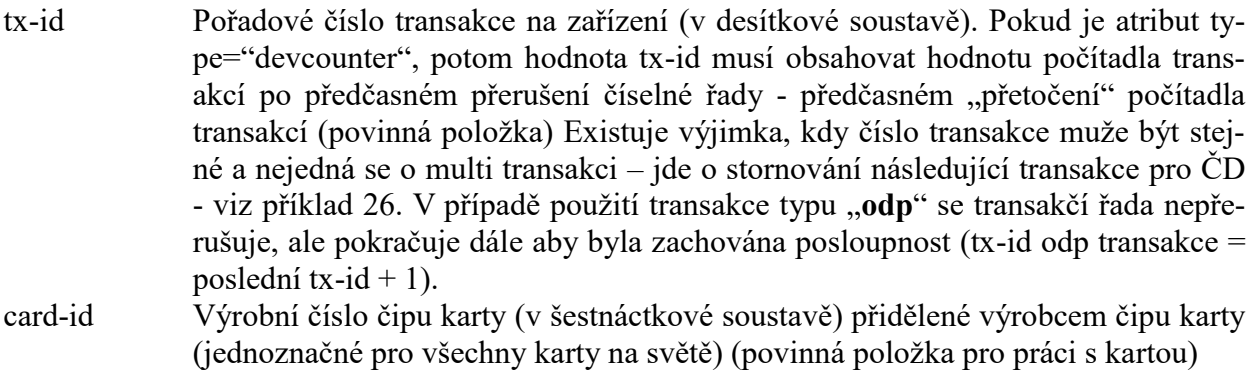

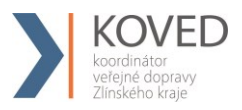

- appl-id Číslo aplikace (AID) na kartě v desítkové soustavě (pro aplikaci jízdenka je "4609" a pro aplikaci EP je "34965"). Současně obsahuje také typ karty (povinná položka pro práci s kartou)
- type Typ operace. Hodnota (částka atribut amount) transakce je vždy kladná. Typ operace pak rozlišuje, zda se jedná o kreditní nebo debetní operaci. Kreditní operace hodnotu v elektronické peněžence EP zvýšila a debetní operace hodnotu v EP snížila. Typ operace "dep" představuje kreditní operaci, "pay" debetní operaci a "**devcounter**" se používá v případě, jestliže dojde ke změně číselné řady na daném zařízení dříve, než dojde k jeho přirozenému přetečení, potom je nutno zaslat transakci s typem transakce devcounter, který oznamuje, že číselná řada transakcí začíná znovu (první hodnota řady je 1.) a v položce tx-id je uvedeno nové počáteční číslo transakce. Typ operace "**odp**" udáví informační transakci, že zařízení nezaslalo žádné transakce. Toto je nutné pro kontrolu doručených transakcí za daný den. (povinná položka)
- amount-type Způsob platby: definuje způsob platby (v hotovosti, elektronickou peněženkou EP, bankovní platební kartou, atd.). Konstanta "cash" definuje hotovostní platbu, kdy se nepracuje z EP, "ep" platbu elektronickou peněženkou nebo práce s elektronickou peněženkou (při nabíjení hotovostí zde bude "ep"), **"card"** platbu bankovní platební kartou, "bank" platbu převodem, "prepaid" použito v případě že probíhá jízda na předplacený kupón nebo jízdenku, "**ep-cash**" – vracení části peněz z EP, "move" – slouží k identifikaci vybití peněženky na staré kartě nebo na nabití při převodu peněz ze staré karty. Pro transakce zasílané ze strojků do CC KOVED provedené nad kupónem na základě green-listu se používá hodnota "**eshop**" (povinná položka).
- transtype Typ transakce definuje, co která transakce představuje. "Například: jízda v MHD, nákup jízdenky na MHD, parkování, atd. Univerzální typ (jiný) je "**uni**". "mhd" je jakákoliv jízda (check-in / check-out), "mhdp" nákup časové jízdenky, "park" parkování, "**parkobos**" parkování u obchodního domu v Ostravě, "**mhdpr**" – reklamace kuponu, "mhdr" – reklamace jízdy nebo ZS. V případě transakcí prováděných s kartami, které nepatří do CC KOVED a je s nimi prováděna operace na zařízeních kdy dochází k změně čísla transakce na zařízení, musí být odesílána vyrovnávací transakce, pak transtype obsahuje "**outside-koved**". Jako označení stornování transakce se uvádí v tomto tagu hodnota "cancel".

Pro případ zasílání jen nákupu kilometrické jízdenky se zde uvádí "mhdtb" (ticket buy) – pro označení nákupu a ne jízdy. Musí však platit, že pak samotná jízda musí zasílat stále všechny požadované informace jako cenu, zs, atd.

Pro žádosti z e-shopu se používají hodnoty "**eshop-ep**" pro dobití EP a "**eshop-c**"

pro dobití kupónu, "**eshop-epr**" pro reklamaci dobití EP.

Pro nedokončené transakce se používá hodnota "**incomplete**". (povinná položka), **"cd"** pro nákup ve vlacích ČD (slouží pouze pro kontrolu – nejde do dělby tržeb z věty koved), pro reklamační dobití/vybití na kontaktním místě se používá hodnota "**reclamation"** (povinná položka).

when datum a čas vzniku transakce (povinná položka) baseamount Ceníková základní hodnota (částka) transakce před slevami (nepovinná položka)

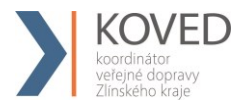

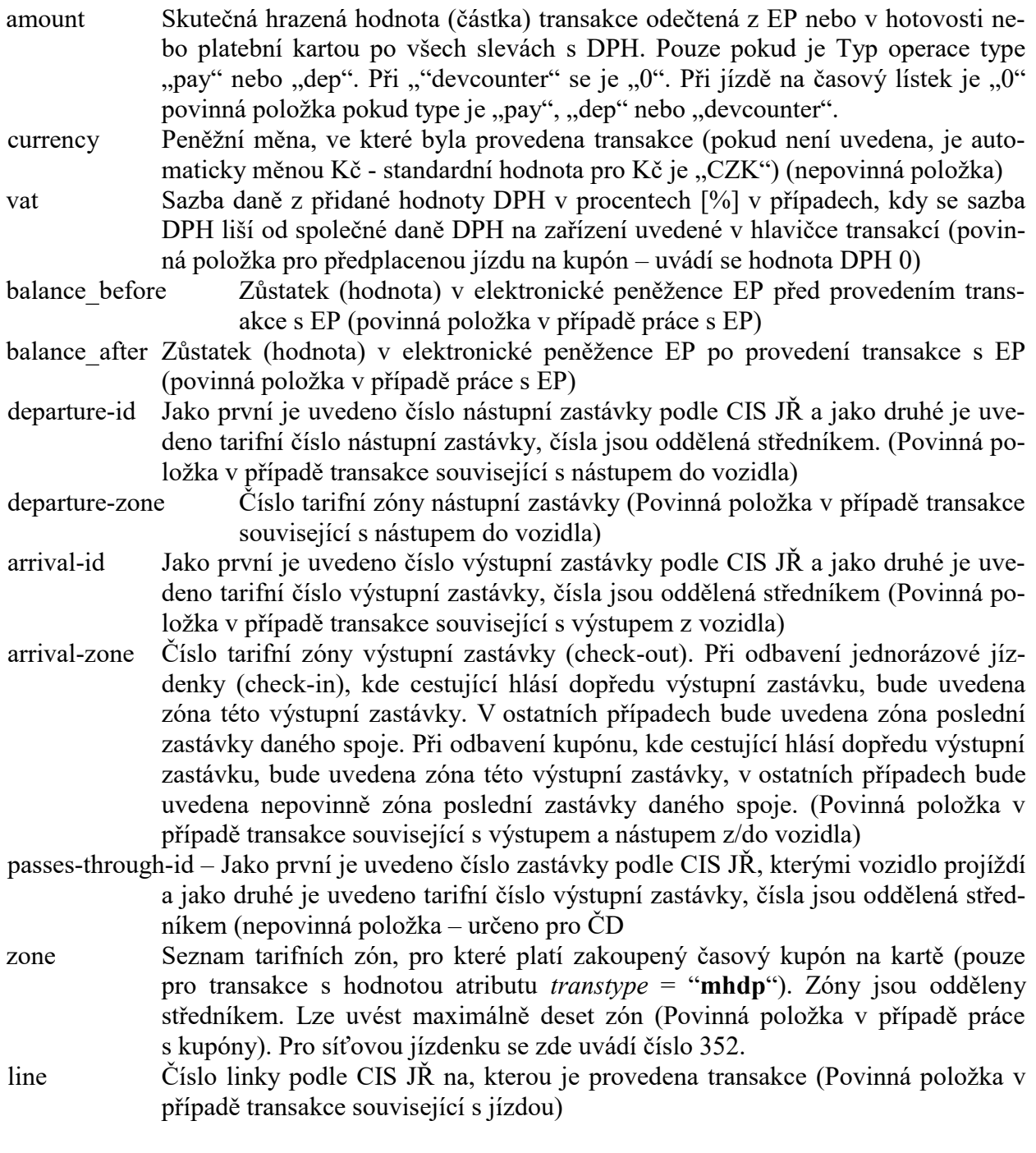

V případě prodeje kupónů se v čísle linky zasílá číslo prodejního místa.

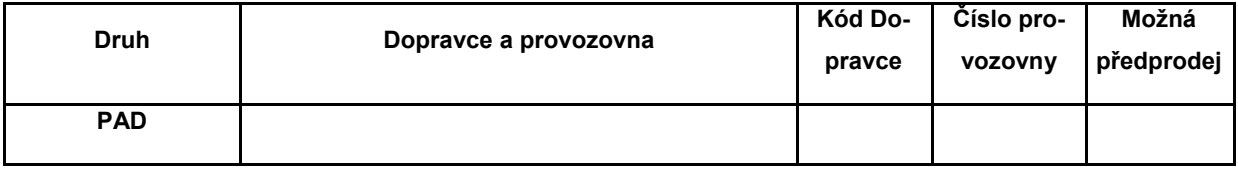

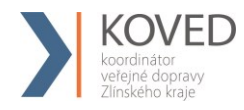

Prodej kupónu bude nejprve přidělen dopravci, který ho prodal. Následně pokud má dopravce několik provozoven, bude prodej pod konkrétní provozovnu přidělen na základě prvního trojčíslí uvedené linky v transakci dle číselníku.

Pokud bude chtít dopravce, aby zakoupené časové kupóny na přepážce (popřípadě i eshop) spadaly pod konkrétní provozovnu, bude muset upravit prodejní SW tak, aby prodeje byly zasílány **v transakci s číslem linky**, která by identifikovala provozovnu i přepážku v rámci provozovny. Číslování linky obsahuje v prvých 3 číslicích číslo provozovny a čísla přepážek budou číslovány od 999 sestupně (998, 997 atd.).

Označení pro vlaky (jedná se o dopravce ČD a Arriva vlaky). Vlaky posílají v transakci pouze číslo vlaku, číslo spoje nikoliv. Toto číslo je maximálně 5místné na rozdíl od autobusů (ty mají vždy 6míst).

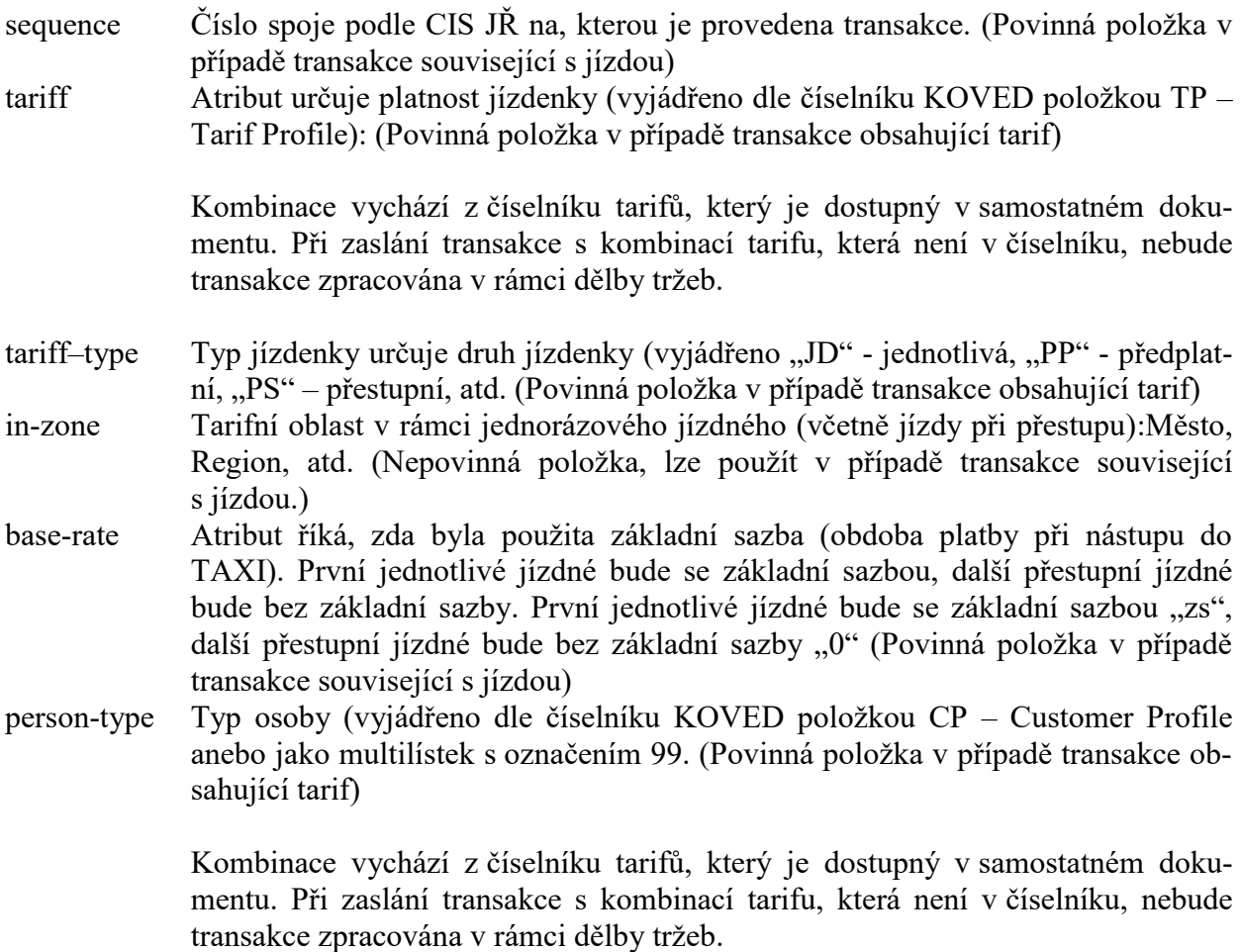

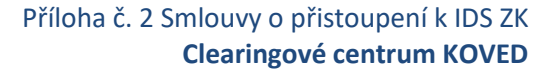

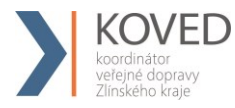

valid-from platnost jízdenky od. (Povinná položka v případě transakce obsahující časový tarif) valid-to platnost jízdenky do. (Povinná položka v případě transakce obsahující časový tarif) km count počet kilometrů u kilometrické jízdenky (Povinná položka v případě transakce obsahující kilometrický tarif) zones

> Čísla uznaných zón, kterými cestující na zakoupenou jízdenku projede a které jsou zároveň platné pro aktuálně zakoupené kupóny (pouze pro transakce s hodnotou atributu *transtype* **jinou**, než "**mhdp**"). Obsahuje maximálně 10 zón oddělených středníkem.

> Vyplňuje se také při odbavení jednotlivé jízdenky MHD (pro danou oblast MĚSTO), kde cestující hlásí dopředu výstupní zastávku, budou uvedeny zóny daného spoje mezi nástupní a výstupní zastávkou. V ostatních případech, budou uvedeny zóny do poslední zastávky daného spoje. (Povinná položka v případě transakce související s jízdou)

Pro jednotlivé jízdenky kilometrické se nevyplňuje.

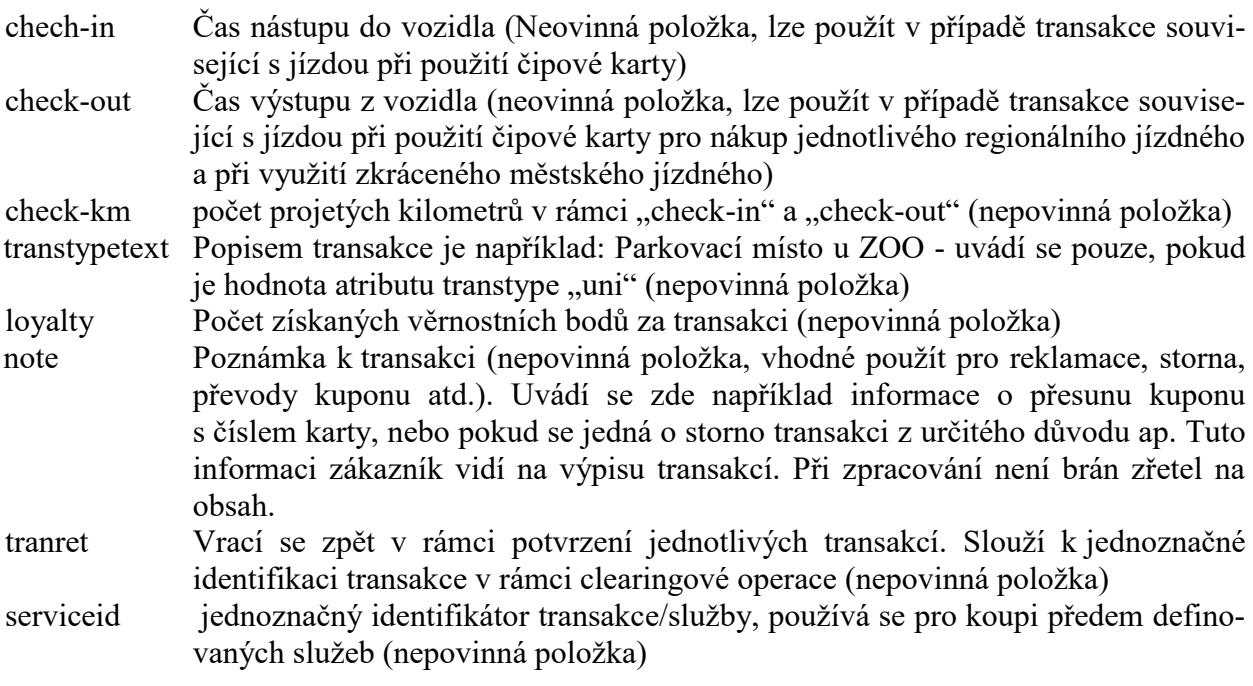

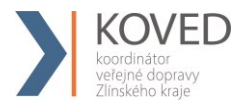

- eshop-tr-id jednoznačné číslo transakce vygenerované na straně CC KOVED. Povinné pro dobití EP nebo kupónu přes e-shop a také pro transakce ze strojků, které byly provedeny na základě transakcí z green-listu EP/kuponu.
- passengers-count položka informující, že se jedná o hromadnou jízdenku, kde je více cestujících započítaných v jedné ceně (povinné v případě pořízení kuponu přes eshop – transtype=eshop-c). V případě pořízení kupónu přes e-shop je passengers-count="1". Na e-shopu není možné nahrát jeden kupón pro více držitelů karet. tiket-id jedná se o číslo jízdenky (nepovinná položka pro dopravce kteří mají stejné číslo jízdenky a číslo transakce). Existují totiž dopravci, kteří nemají stejné číslování jízdenky a číslo transakce a pak by nebylo možno s takovou transakcí jednoduše pracovat. Tiket-id se týká vytištěné jízdenky, v případě např. check-out transakce nebude vydávána (nebude tištěna). network-id identifikace dopravního systému pro případné přeposlání transakcí na korektní clearingové centrum (povinné pro ČD)

#### **Tagy pro multitransakce.**

U všech multi transakcí je uvedeno stejné číslo transakce s tím, že musí být povinně uvedeny dva tagy multi-index a multi-sum.

multi-index jedná se o index multitransakce (v rámci jedné multi-transakce musí být unikátní) multi-sum jedná se o počet multi transakcí v jedné multitransakci. Nutné pro kontrolu dodaných transakcí.

#### **Další tagy se používají jen pro případy reklamací jízdy, zs, karty, kuponu atd.**

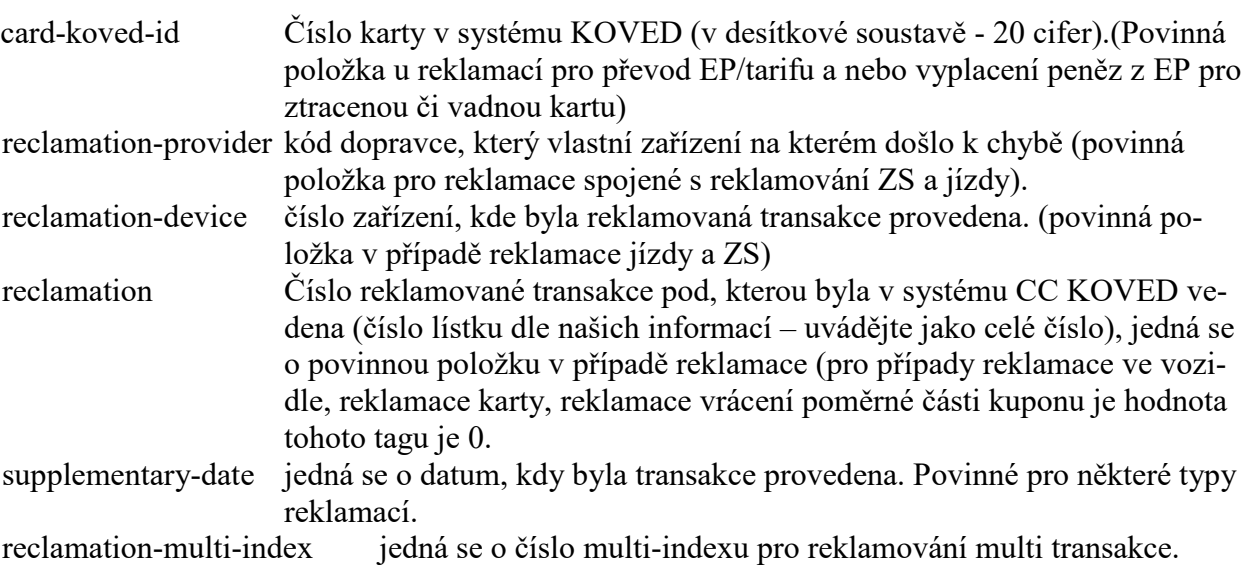

clearing-id – jedná se o identifikaci koordinátora (bez atributu = výchozí = KOVED). Pro koor-

dinátora KOVED použijte hodnotu "koved" (nepovinná položka).

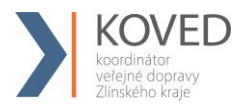

#### **Jako odpověď CC KOVED zasílá XML obsahující potvrzení jednotlivých transakcí**

```
<?xml version="1.0" encoding="UTF-8"?>
<rootCC>
      <header>
      <xmltype>transaction_ret</xmltype>
      <version>1</version>
             <errorcode/>
      <error/>
           <itemscount>n</itemscount>
           <lang>cz</lang>
      </header>
      <Items>
             <device_ret device-id="2" stat="IS_OK" reason="">
                   <transaction_ret card-id="000000001" appl-id="0" date="1.1.2007 
                   14:05:00" tx-id="0" tranret="a1" stat="IS_OK" reason="" />
                  …
                  <transaction_ret card-id ="000000001" appl-id ="0" date="1.1.2007 
                  16:25:00" transcount="10" tranret="b2" stat="IS_OK" reason="" />
             </device_ret>
      </Items>
</rootCC>
```
device-id dekadické číslo zařízení, na kterém byla transakce provedena (povinná položka) card-id číslo karty v hexadecimálním formátu (povinná položka) appl-id dekadické číslo aplikace na kartě (povinná položka) date datum a čas provedení transakce (povinná položka) tx-id číslo transakce na daném zařízení (povinná položka) eshop-tr-id číslo transakce na e-shopu (povinná položka pouze v případě transakce z e-shopu se žádostí na dobití časového kupónu/EP) tranret obsahuje hodnotu z došlé transakce u atributu tranret (povinná položka) stat status operace – definuje úspěšnost operace. V případě úspěchu má hodnotu IS\_OK (povinná položka), v případě neúspěchu a neuložení transakce v CC KOVED je vráceno k dané transakci IS\_ERROR. Pokud dojde k nějakým problémům s přijímanou transakcí, a to z důvodu, že některé parametry jsou podezřele zadány nebo zde chybí, je uvedeno IS\_WARNING, což znamená, že transakce je přijata, ale je zařazena mezi podezřelé transakce. Reason obsahuje textový důvod neprovedení operace (povinná položka). Jejich seznam najdete v dodatku číslo 1 na konci tohoto dokumentu.

## <span id="page-30-0"></span>4.8 **Podezřelé transakce**

Podezřelé transakce jsou transakce, které byly do CC KOVED přijaty, ale z technických či logických důvodů jsou označeny jako vadné (neexistující karta, chybějící

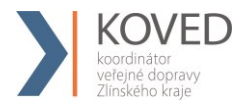

číslo zóny u předplatní jízdenky, atd.). Zobrazují se ve výpisu podezřelých transakcí a je možno zjistit, jaká chyba byla u příjmu zjištěna a lze je také uznat za korektní. Je třeba však brát na zřetel, že kontrola zobrazuje jen první chybu, kterou nalezne, a tudíž Koordinátor musí kontrolovat celou transakci. Po jejím uznání bude transakce zavedena do CC KOVED jako korektní a bude zaúčtována jako běžná transakce.

# <span id="page-31-0"></span>4.9 **Zasílání transakcí IDS ZK / mimo IDS ZK pro Karty IDS ZK / mimo IDS ZK z odbavovacích zařízení zapojených v CC KOVED**

Při odbavování cestujících na odbavovacích zařízení zapojených v CC KOVED nastávají jisté specifické situace při vydávání jízdenek mimo IDS ZK a také při práci s čipovými kartami vydávanými mimo IDS ZK. Zde je výčet možných situací, které popisují jak v daném případě postupovat. Karta mimo ID ZK- je karta nepatřící do ID ZK systému karet. Tyto karty nejsou a nebudou zaváděný do CC KOVED. NeIDZK jízdenky které je možno prodávat na zařízeních ID ZK jsou jízdenky konkrétního dopravce nepatřící do systému ID ZK.

Zde jsou možné případy:

## • **Jízdenka mimo IDS ZK hrazená v hotovosti**

Tyto transakce se do CC KOVED nezapisují. Provede se jen zaslání vyrovnávací transakce a tedy pohyb počítadla zařízení.

Příklad:

*<transaction tx-id="6" type="pay" amount-type="cash" transtype="outside-koved" when="2012-01-27T13:59:49.000" amount="0" />* 

## • **Jízdenka mimo IDS ZK hrazená Kartou IDS ZK a transakce hrazené kartou ID ZK, které nemají být zahrnuty do dělby tržeb**

Tyto transakce se do CC KOVED zapisují jen z pohledu pohybu EP na Kartě IDS ZK. Provede se jen zaslání vyrovnávací transakce společně s informací o pohybu na EP.

Příklad:

```
<transaction tx-id="6" card-id="04105DEA052280" appl-id="4609" type="pay" 
transtype="outsite-koved" amount-type="ep" when="2012-01-27T13:59:49" amount="60" 
balance_before="500" balance_after="560" currency="CZK" vat="14" />
```
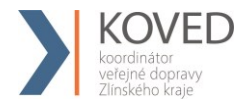

## • **Jízdenka mimo IDS ZK hrazená čipovou kartou vydávanou mimo IDS ZK**

Tyto transakce se do CC KOVED nezapisují. Provede se jen zaslání vyrovnávací transakce a tedy pohyb počítadla zařízení.

Příklad:

*<transaction tx-id="6" type="pay" amount-type="cash" transtype="outside-koved" when="2012-01-27T13:59:49.000" amount="0" />* 

#### • **Jízdenka IDS ZK hrazená v hotovosti**

Běžná situace popsaná ve Větě CC KOVED.

Příklad:

```
<transaction tx-id="6" when="2012-01-06T13:59:49.000" line="900250" sequence="11" 
type="pay" amount-type="cash" transtype="mhd" base-rate="zs" amount="9.5" 
currency="CZK" vat="14" departure-id="130000" arrival-id="365000" tariff-type="JD" 
tariff="1" person-type="1" note="papir" />
```
• **Jízdenka IDS ZK hrazená kartou mimo ID ZK (platí pouze pro dopravce, kteří v minulosti a nadále uznávají takové karty)**

Platba v hotovosti:

```
<transaction tx-id="6" when="2012-01-06T13:59:49.000" line="900250" 
sequence="11" type="pay" amount-type="cash" transtype="mhd" base-rate="zs" 
amount="9.5" currency="CZK" vat="14" departure-id="130000" arrival-id="365000" 
tariff-type="JD" tariff="1" person-type="1" note="papir" />
```
# <span id="page-32-0"></span>4.10 **Zasílání transakce jako potvrzení, že za daný den odbavovací zařízení dodalo seznam transakcí**

V případě, že zařízení v daný den nevygenerovalo transakci a bylo aktivní, je třeba do systému odeslat potvrzovací transakci tohoto stavu.

Příklad:

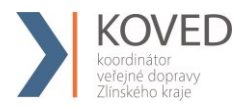

<?xml version="1.0" encoding="UTF-8"?> <transactions version="1.0" device-id="1" cashno="1" paycount="0" depozitcount="1" sumcount="1" vat="14" premise="1"> <transaction tx-id="50" type=" odp" amount-type="cash" transtype="uni" when="2012-01-27T13:59:49.000" amount="0" /> </transactions>

## <span id="page-33-0"></span>4.11 **Zasílání transakce jako MULTI-LÍSTEK do CC KOVED.**

Jen pro společnost Mikroelektronika, s.r.o. je zaveden způsob příjmu multi-lístku ve Větě CC KOVED následovně (multi-lístek je sloučení několika lístků do jedné transakce):

## • **Multilístek - Příklad situaci multi lístku s více zákaznickými profily na jednom lístku (CP), a jednou jízdou z A do B:**

Multi-lístek bude mít v person-type uveden speciální nový typ 99, který označuje situaci sloučení jízdenky (například pro cestujícího, dítě a zvíře, atp.).

Příklad multi-lístku (sloučení jednotlivé jízdenky s jízdenkou pro psa):

*<transaction tx-id="1" card-id="045066662A80" appl-id="4609" when="2012-10-06 13:59:49" line="900250" sequence="11" type="pay" amount-type="ep" transtype="mhd" base-rate="zs" amount="65" currency="CZK" vat=, 14" balance before="500" balance\_after="435" departure-id="130000" arrival-id="365000" tariff-type="JD" tariff="1" person-type="99" note="" passengers--count="2" />* 

Příklad multi-lístku (sloučení jednotlivé jízdenky pro dospělé 3 cestující 3x52 Kč):

*<transaction tx-id="1" card-id="045066662A80" appl-id="4609" when="2012-10-06 13:59:49" line="900250" sequence="11" type="pay" amount-type="ep" transtype="mhd" base-rate="zs" amount="156" currency="CZK" vat=,,14" balance\_before="1010" balance\_after="854" departure-id="130000" arrival-id="365000" tariff-type="JD" tariff="1" person-type="99" note="" passengers-count="3" />*

#### Dodatek:

tariff-type v tomto typu multilístku musí být jen pro stejné jízdenky - jednotlivá, předplatní a přestupní (JD, PP, PS). Sloučení není možné.

• **Multi lístek s přestupem - Příklad pro situaci multi lístku s víc zákaznickými profily na jednom lístku (CP), jednou jízdou z A do B a přestupní jízdenkou z B do C:**

Příklad multi-lístku (více pasažérů s dvěmi linkospoji):

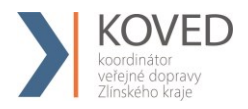

První transakce s prvním spojem na, který si v multi lístku zakoupil jízdenku:

*<transaction tx-id="1" multi-index="1" multi-sum="2" card-id="045066662A80" applid="4609" when="2012-10-06 13:59:49" line="900250" sequence="40" type="pay" amounttype="ep" transtype="mhd" base-rate="zs" amount="65" currency="CZK" vat=,,14" balance\_before="500" balance\_after="435" departure-id="130000" arrival-id="365000" tariff-type="JD" tariff="1" person-type="99" note="" passengers-count="2" />* 

Druhá transakce s druhým spojem na, který si v multi lístku zakoupil jízdenku (kde dochází k přestupu):

*<transaction tx-id="1" multi-index="2" multi-sum="2" card-id="045066662A80" applid="4609" when="2012-10-06 13:59:49" line="900250" sequence="11" type="pay" amounttype="ep" transtype="mhd" base-rate="0" amount="45" currency="CZK" vat=,,14" balance\_before="435" balance\_after="390" departure-id="140000" arrival-id="835000" tariff-type="PS" tariff="1" person-type="99" note="" passengers-count="2" />* 

## • **Jízdenka s přestupem - Příklad pro situaci jízdenky s jedním zákaznickým profilem na jednom lístku (CP), jednou jízdou z A do B a přestupní jízdenkou z B do C:**

Příklad jízdenky s přestupem (jeden pasažér s dvěmi linkospoji), jízda je prováděna v jednom vozidle a nedochází k dalšímu odbavení cestujícího v místě přestupu.

První transakce s prvním spojem na, který si v multi lístku zakoupil jízdenku:

*<transaction tx-id="1" multi-index="1" multi-sum="2" card-id="045066662A80" applid="4609" when="2012-10-06 13:59:49" line="900250" sequence="40" type="pay" amounttype="ep" transtype="mhd" base-rate="zs" amount="65" currency="CZK" vat=..14" balance\_before="500" balance\_after="390" departure-id="130000" arrival-id="365000" tariff-type="JD" tariff="1" person-type="1" note="" /> <transaction tx-id="1" multi-index="2" multi-sum="2" card-id="045066662A80" applid="4609" when="2012-10-06 13:59:49" line="900250" sequence="11" type="pay" amounttype="ep" transtype="mhd" base-rate="0" amount="45" currency="CZK" vat=,,14" balance\_before="500" balance\_after="390" departure-id="365000" arrival-id="835000" tariff-type="PS" tariff="1" person-type="1" note="" />* 

Pro balance-before a balance-after je zde v příkladu vidět specifická situace - zůstatky na EP jsou u obou transakcí stejné (balance-before je hodnota před první operací a balance-after je hodnota po druhé transakci). Je to z důvodu nemožnosti zasílat aktuální zůstaky ke každé multi transakci.

Ti dopravci, kteří umění tyto zůstatky zasílat je zasílají. Pro ty, kteří toto neumějí, musí být v CC KOVED nastaven u dopravce speciáln příznak.

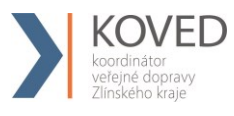

## <span id="page-35-0"></span>4.12 **Řešení neukončených nahrání e-shop transakcí na strojku**

Dojde-li k odtržení karty v procesu zápisu e-shop transakce z greenlistu na kartu, může se stát, že cestující má na kartě již zapsáno id transakce, které brání opětovnému dobití, protože stojky zapisují dobíjecí transakci z greenlistu pouze pokud je na kartě nižší identifikátor transakce (bezpečnostní opatření).

1) Ověří u jaké transakce z greenlisu bylo zapsáno číslo transakce, ale nebylo provedeno samotné dobití. To lze učinit zjištěním, které e-shop transakce byly na CC KOVED zaslány a které zůstaly na greenlistu.

Případně vyčtením čísla greenlistové transakce přímo z karty, pokud držitel neměl více dobíjecích transakcí z e-shopu.

- 2) Zapíše si takto zjištěné číslo transakce z greenlistu, které bude potřebovat pro zaslání transakce o zápisu dobití e-shop transakce na kartu na CC KOVED.
- 3) Provede zápis dobití na kartu a do CC KOVED zašle transakci informující o zápisu na kartu, se stejnými parametry, jako by ji provedl strojek, jen číslo zařízení bude skutečné číslo zařízení, ze kterého je reklamace řešena.

# <span id="page-35-1"></span>4.13 **Žádosti o vydání karty**

Tento XML soubor se posílá jako žádost o vydání. Příklad XML souboru pro žádost o vydání karty

<?xml version="1.0" encoding="UTF-8"?>

 $<$ rootCC $>$ 

<header>

<xmltype>cardrequest</xmltype>

<version>1</version>

<errorcode/>

 $<$ error $>$ 

<itemscount>1</itemscount>

```
<lang>cz</lang>
```
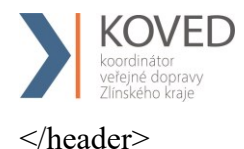

<items>

<cardrequest contactpointno="0001" provider="92" cardtype="4" customerprofiledateto2="2024-05-31" customerprofiledatefrom2="2018-05-14" customerprofileno2="0" customerprofiledateto1="2024-05-31" customerprofiledatefrom1="2018-05-14" customerprofileno1="1" photo="/9j/ABCDE=" note="" deliveryzip="12345" deliverycity="Zlín" deliverystreetevidenceno="1705" deliverycityevidenceno="593" deliverystreet="Viaduktová" deliveryrecipient="Dopravní infocentrum Zlín" deliverytype="0" representativepersonalidentityno="" representativeemail="" representativesurname="" representativename="" birthdate="1988-03-27" personalidentityno="" email="abcde@seznam.cz" surname="Nováková" name="Romana" cardvalid-to="2024-05-31" cardvalid-from="2018-05-14" cardno="" cardKOVED="920311109210007276" requeststate="1" requestid="ea8491d7-fcef-4090-95c1-317b58797928" createddate="2018-05-14 15:08:22"/>

 $\le$ /items>

 $<$ /rootCC $>$ 

V rámci elementu <items> se nacházejí elementy <cardrequest>, které mají následující atributy:

contactpointno - jednoznačné číslo kontaktního místa daného dopravce (v hlavičce výrobní dávky je to atribut 'place') (povinná položka)

- 1000 Koordinátor veřejné dopravy Zlínského kraje s.r.o. KOVED
- 1001 eShop KOVED
- 1002 Arriva morava, Zlín aut. nádr.
- 1003 Transdev morava, Vsetín aut. nádr.
- 1004 ČSAD BUS UH, Uherské hradiště, aut. nádr.
- 1005 Krodos bus, aut. nádr.

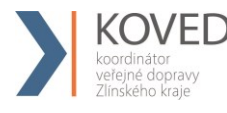

- 1006 ČSAD BUS UH, Valašské Klobouky
- 1007 TQM, Valašské Meziříčí
- 1008 TQM, Rožnov pod Radhoštěm
- 1009 ČSAD BUS UH, Uherský Brod
- 1010 Krodos bus, Bystřice pod Hostýnem
- 1011 ČSAD BUS UH, Luhačovice

provider - číslo vydavatele karty (povinná položka)

cardtype - číslo typu držitele karty, které bude zapsáno na kartě (povinná položka)

- 0 anonymní karta
- 1 personalizovaná karta
- 2 přenosná karta
- 3 nepřenosná nepersonalizovaná karta
- 4 graficky personalizovaná karta
- 5 náhradní karta
- 6 zaměstnanecká graficky personalizovaná karta

customerprofiledateto2 - datum začátku platnosti druhého zákaznického profilu customerprofiledatefrom2 - datum konce platnosti druhého zákaznického profilu customerprofileno2 - číslo druhého zákaznického profilu, který bude zapsán na kartě (0=nenastaven) (povinná položka) customerprofiledateto1 - datum začátku platnosti prvního zákaznického profilu customerprofiledatefrom1 - datum konce platnosti prvního zákaznického profilu customerprofileno1 - číslo prvního zákaznického profilu, který bude zapsán na kartě (0=nenastaven) (povinná položka)

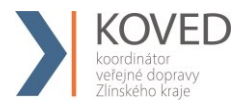

photo - fotografie žadatele (BASE64) note - poznámka na žádosti deliveryzip - PSČ z adresy pro doručení karty deliverycity - město z adresy pro doručení karty deliverystreetevidenceno - číslo orientační z adresy pro doručení karty deliverycityevidenceno - číslo popisné z adresy pro doručení karty deliverystreet - ulice z adresy pro doručení karty deliveryrecipient - jméno a příjmení nebo název organizace z adresy pro doručení karty deliverytype - způsob doručení karty (povinná položka)

- 0 doručení na kontaktní místo
- 1 poštou na adresu
- 2 poštou na adresu doporučeně

representativebirthdate - datum narození zákonného zástupce

representativepersonalidentityno - číslo osobního dokladu zákonného zástupce (OP, PAS, ŘP apod.)

representativeemail - email zákoného zástupce

representativesurname – příjmení zákonného zástupce

representativename - jméno zákonného zástupce

birthdate - datum narození žadatele

personalidentityno - číslo osobního dokladu žadatele (OP, PAS, ŘP apod.)

email - email žadatele

surname - příjmení žadatele

name - jméno žadatele

cardvalid-to - datum konce platnosti karty (povinná položka)

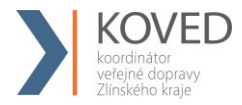

cardvalid-from - datum počátku platnosti karty (povinná položka) cardno - číslo čipu karty (pokud je již známo) cardKOVED - logické číslo karty (pokud je již známo) requeststate - stav žádosti o kartu (povinná položka)

- 1 žádost o kartu byla zaslána z CM nebo eShopu do CCKOVED
- 2 žádost o kartu byla zaslána do výroby na personalizační linku
- 3 karta byla personalizována na výrobní lince
- 4 žádost o kartu byla stornována

requestid – id žádosti

createddate - datum a čas podání žádosti (povinná položka)

companyname - název firmy

companyid - IČ

```
companyvatid - DIČ
```
carduserpassword - přihlašovací jméno do CC

Jako odpověď CC posílá seznam žádostí, které byly úspěšné přijaty. U neúspěšných žádostí je uveden důvod, proč nebyly úspěšně přijaty. U úspěšně přijatých je hodnota atributu "stat" IS\_OK.

<?xml version="1.0" encoding="UTF-8"?>

<rootCC>

<header>

<xmltype>cardrequest\_ret</xmltype>

<version>1</version>

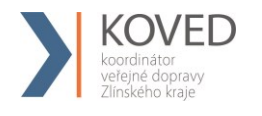

<errorcode/>

 $<$ error $>$ 

<itemscount>1</itemscount>

<lang>cz</lang>

</header>

<items>

<cardrequest\_ret reason="" stat="IS\_OK" requeststate="1" requestid="ea8491d7-fcef-4090-95c1-317b58797928" requestno="728" createddate="2018-05-14 15:08:22"/>

 $\le$ /items>

 $<$ /rootCC>

stat – status operace – definuje úspěšnost operace. V případě úspěchu má hodnotu IS\_OK (povinná položka)

reason – obsahuje textový důvod neprovedení operace (povinná položka)

requeststate – stav žádosti o kartu (povinná položka)

- 1 žádost o kartu byla zaslána z CM nebo eShopu do CCKOVED
- 2 žádost o kartu byla zaslána do výroby na personalizační linku
- 3 karta byla personalizována na výrobní lince
- 4 žádost o kartu byla stornována

requestid – id žádosti (povinná položka)

requestno – číslo žádosti (povinná položka)

createddate – id žádosti (povinná položka)

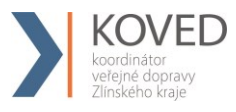

# 4.14 **Blacklist BČK IDS ZK**

CC KOVED udržuje seznam zakázaných karet. Při odeslání patřičného XML se vrátí seznam zakázaných karet. Je možně si vyžádat Blacklist jen pro určitého dopravce pokud v elementu < blacklist > se definují tito dopravci. Pokud nejsou uvedeni, tak se vrátí globální seznam zakázaných BČK IDS ZK. Dále je možné zažádat o rozšířený Blacklist, tzn. nejen seznam BČK IDS ZK aktuálně umístěných v Blacklistu, ale také BČK IDS ZK, které v Blacklistu již nejsou z důvodu vypršení platnosti, a BČK IDS ZK, které již v Blacklistu nejsou z důvodu sešrotování.

Příklad XML souboru pro získání blacklistu karet:

```
<?xml version="1.0" encoding="UTF-8"?>
<rootCC>
      <header>
      <xmltype>blacklist</xmltype>
      <version>1</version>
             <errorcode/>
      <error> <itemscount>1</itemscount>
           <lang>cz</lang>
      </header>
      <items>
             <blacklist>
                    <provider>DPO</provider>
                    \leqextend>1 \leq /extend></blacklist>
```
 $\le$ /items>  $<$ rootCC $>$ 

provider kód dopravce (nepovinná položka). V případě, že není uveden žádný kód dopravce, vrací se blacklist pro všechny dopravce. extend rozšířený blacklist, hodnoty 0 nebo 1 v případě požadavku na rozšířený blacklist (nepovinná položka)

Jako odpověď CC KOVED zasílá seznam zakázaných karet

```
<?xml version="1.0" encoding="UTF-8"?>
<rootCC><header>
      <xmltype> blacklist_ret</xmltype>
      <version>1</version>
             <errorcode/>
      <error> <itemscount>3</itemscount>
```
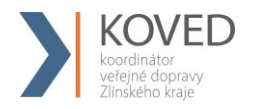

```
 <lang>cz</lang>
      </header>
      <items>
             < blacklist_ret cardsno="000000001" cardKOVED="95456665235458" 
             date="1.1.2007 14:30:00" cardstate="3" />
      \le/items>
<rootCC>
```
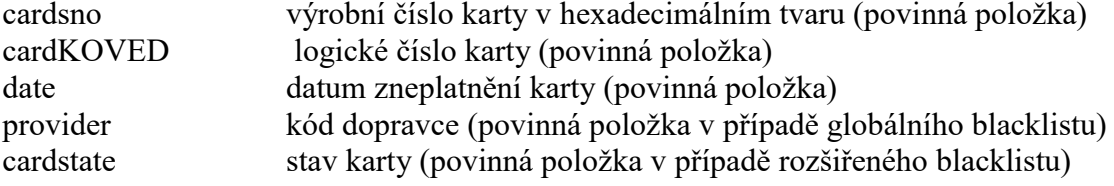

#### **Hodnota atributu cardstate může nabývat hodnot:**

0: karta je na blacklistu

- 2: karta je na blacklistu trvale zablokovaná
- 3: karta je na blacklistu a je zešrotovaná
- 4: karta je na blacklistu a vypršela její platnost, ale není zešrotovaná

## 4.15 **Greenlist EP/kupónů**

CC KOVED udržuje seznam dobití EP/kupónů, které je na fyzickou kartu nutné teprve dohrát. Při odeslání následujícího XML na CC KOVED se do odbavovacího zařízení Dopravce vrátí seznam těchto transakcí. Kterýkoliv z dopravců zapojených v systému CC KOVED si může vyžádat Greenlist jen pro určitého dopravce a to tak že v elementu < greenlist > se definuje jejich seznam (oddělení čárkou). Pokud nejsou uvedeni, tak se vrátí globální seznam transakcí. Seznam je navíc možno omezit datumovým rozsahem. To zda se vrací dobití EP nebo kupónu se rozlišuje pomocí elementu <type>.

Příklad XML souboru:

```
<?xml version="1.0" encoding="UTF-8"?>
<rootCC><header>
      <xmltype>greenlist</xmltype>
      <version>1</version>
             <errorcode/>
      <error> <itemscount>1</itemscount>
           <lang>cz</lang>
      </header>
      <items>
```
< greenlist>

```
<type>EP</type>
       <provider>0,1</provider>
       <datefrom>2012-06-01</datefrom>
       <dateto>2012-06-01</dateto>
\langle greenlist\rangle
```
</items>

 $<$ rootCC $>$ 

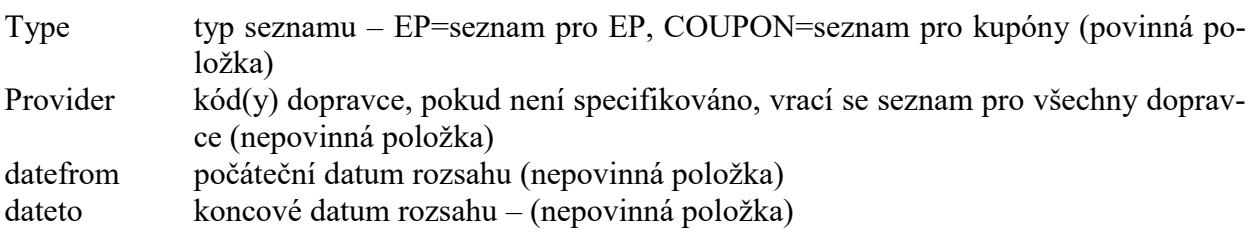

### **Jako odpověď CC KOVED zasílá seznam transakcí pro:**

a) dobití EP

```
<?xml version="1.0" encoding="UTF-8"?>
<rootCC><header>
      <xmltype>greenlist_ret</xmltype>
      <version>1</version>
             <errorcode/>
      <error> <itemscount>3</itemscount>
           <lang>cz</lang>
      </header>
      <items>
             <greenlist_ret cardsno="000000001" card_koved="92012345678907456467"
             provider="0" contractsaleagent="155" contractsaledevice="1" amount="150"
             trno="100" tr_type="EP" currency="CZK"/>
             …
      \le/items>
</rootCC>
cardsno výrobní číslo karty v hexadecimálním tvaru – max. 16 znaků (povinná 
                   položka) 
card_koved identifikační číslo karty, řetězec o délce max. 20 znaků (povinná položka)
provider kód subjektu (poskytovatele) karty – hodnota 0 až 200 (povinná položka)
```

```
contractsaleagent pokladník, který nabíjel EP (nepovinná položka)
contractsaledevice číslo prodejního místa (nepovinná položka)
amount částka dobití EP – hodnota 0 až 4500 (povinná položka)
trno identifikační číslo transakce (povinná položka)
```
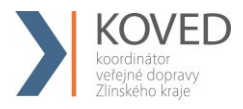

tr type typ transakce, zdali se jedná o peněženku nebo kupón – hodnota EP nebo COUPON (povinná položka) currency měna – CZK=české koruny, bráno jako default není li hodnota specifikována (nepovinná položka)

```
b) dobití kupónu
```

```
<?xml version="1.0" encoding="UTF-8"?>
<rootCC><header>
      <xmltype>greenlist_ret</xmltype>
      <version>1</version>
            <errorcode/>
      <error> <itemscount>3</itemscount>
           <lang>cz</lang>
      </header>
      <items>
            <greenlist_ret cardsno="000000001" card_koved="92012345678907456467"
            provider="0" contractsaleagent="155" contractsaledevice="1" tp="10" cp="20" 
            zones="1,2,3,4" validfrom="2012-01-01 00:00:00" validto="2012-12-31 
            23:59:59" amount="150" passengers-count="2" trno="150" tr_type="COUPON"
            currency="CZK" contractjourneytype="2" />
            …
      </items>
<rootCC>cardsno výrobní číslo karty v hexadecimálním tvaru – max. 16 znaků (povinná 
                   položka) 
card_koved identifikační číslo karty, řetězec o délce max. 20 znaků (povinná položka)
provider kód subjektu (poskytovatele) karty – hodnota 0 až 200 (povinná položka)
contractsaleagent pokladník, který nabíjel EP (nepovinná položka)
contractsaledevice číslo prodejního místa (nepovinná položka)
tp tariff-profile kupónu (povinná položka)
cp customer-profile kupónu (povinná položka)
zones seznam zón oddělených čárkou (povinná položka)
validfrom počátek platnosti kupónu (povinná položka)
validto konec platnosti kupónu (povinná položka)
amount Cena za kupón – hodnota 0 až 4500 (povinná položka)
passengers-count počet cestujících – hodnota 0 až 60 (povinná položka)
trno identifikační číslo transakce (povinná položka)
tr type typ transakce, zdali se jedná o peněženku nebo kupón – hodnota EP nebo
                   COUPON (povinná položka)
currency měna – CZK=české koruny, bráno jako default není-li hodnota specifiko-
                   vána (nepovinná položka)
contractjourneytype – typ trasy (povinná položka)
```
Mapování ostatních informací je pro přehlednost zobrazeno zde:

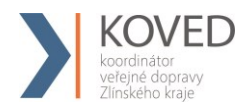

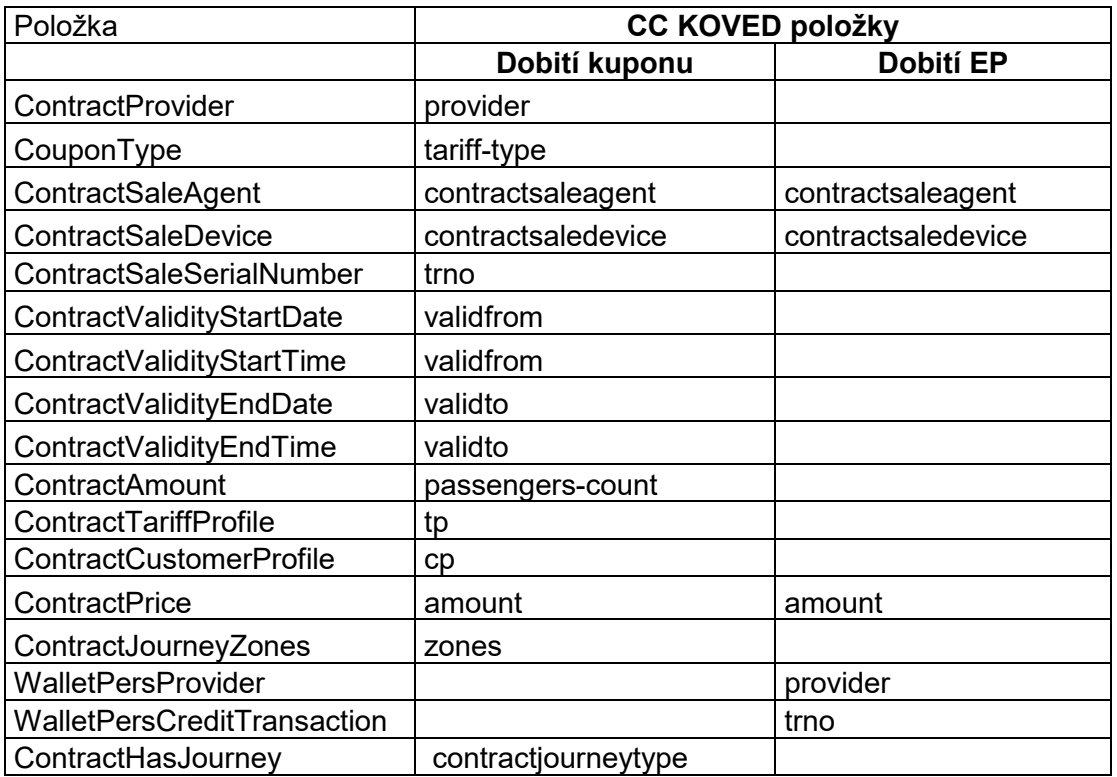

# 4.16 **Převod GL kupónu**

Kupón pořízený na eshopu, který ještě nebyl fyzicky nahrán na kartu, lze převézt na jinou kartu (např. ze ztracené/vadný karty). Dopravce může přesouvat kupón na všech kartách.

<transaction reclamation="0" note="převod" eshop-tr-id="545" amount="112" when="2018-03- 07 10:00:00" transtype="eshop-c" amount-type="move" type="pay" appl-id="4609" cardid="041A4502EF2380" tx-id="6" line="900000" sequence="1" />

eshop-tr-id – jednoznačné číslo GL transakce kupónu

card-id – číslo čipu nové karty

appl-id – číslo aplikace nové karty

line – číslo linky podle CIS JŘ, na kterou je provedena transakce (v případě přesunu GL kupónu se v čísle linky zasílá číslo prodejního místa, které přesun provádí)

Po úspěšném zpracování transakce o převodu, bude vytvořena nová GL transakce, která bude přidělená nové kartě. Stará GL transakce, která je spárovaná se starou kartou, bude stornována. Změny se do systému promítnou ihned.

Převod nelze stornovat. Pro zpětné převedení je třeba poslat převod na původní kartu.

# 4.17 **Převod GL elektronické peněženky**

EP pořízená na eshopu, která ještě nebyla fyzicky nahrána na kartu, lze převézt na jinou kartu (např. ze ztracené/vadný karty). Dopravce může přesouvat EP na všech kartách.

<transaction reclamation="0" note="převod" eshop-tr-id="545" amount="200" when="2018-03- 07 10:00:00" transtype="eshop-ep" amount-type="move" type="pay" appl-id="4609" cardid="041A4502EF2380" tx-id="6" line="900000" sequence="1" />

eshop-tr-id – jednoznačné číslo GL transakce EP

card-id – číslo čipu nové karty

appl-id – číslo aplikace nové karty

line – číslo linky podle CIS JŘ, na kterou je provedena transakce (v případě přesunu GL kupónu se v čísle linky zasílá číslo prodejního místa, které přesun provádí)

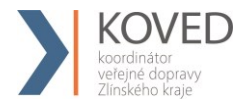

Po úspěšném zpracování transakce o převodu, bude vytvořena nová GL transakce, která bude přidělená nové kartě. Stará GL transakce, která je spárovaná se starou kartou, bude stornována. Změny se do systému promítnou ihned.

Převod nelze stornovat. Pro zpětné převedení je třeba poslat převod na původní kartu.

### 4.18 **Inkarta**

Stahování informace zda na kartě KOVED byla nahrána In Karta (Incard-list)

CC udržuje seznam karet, na kterých je nahrána In Karta, tzv. incard-list. Je možné si vyžádat incard-list jen pro určitou kartu. Pokud není uvedena, vrátí se seznam všech karet, na kterých je nahrána In Karta. Příklad XML souboru pro získání incard-listu.

<?xml version="1.0" encoding="UTF-8"?>

<rootCC>

<header>

<xmltype>incardlist</xmltype>

<version>1</version>

<errorcode/>

 $\langle$ error $\rangle$ 

<itemscount>1</itemscount>

<lang>cz</lang>

</header>

<items>

<incardlist>

<cardsno>000000009</cardsno>

</incardlist>

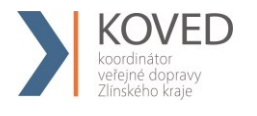

</items>

 $<$ rootCC $>$ 

cardsno – výrobní číslo karty v hexadecimálním tvaru (nepovinná položka)

Jako odpověď CC zasílá incard-list.

<?xml version="1.0" encoding="UTF-8"?>

 $<$ rootCC $>$ 

<header>

<xmltype>incardlist\_ret</xmltype>

<version>1</version>

<errorcode/>

 $\langle$ error $\rangle$ 

<itemscount>1</itemscount>

<lang>cz</lang>

</header>

<items>

 $\le$ incardlist ret cardsno="000000009" incard="1" />

</items>

 $<$ rootCC $>$ 

cardsno – výrobní číslo karty v hexadecimálním tvaru (povinná položka)

incard – položka uvádí, zdali je na kartě nahrána In Karta - "1", či nikoliv – "0" (povinná položka)

Další příklad XML souboru pro získání incard-listu.

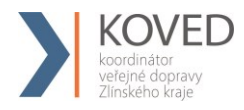

<?xml version="1.0" encoding="UTF-8"?>

<rootCC>

<header>

<xmltype>incardlist</xmltype>

<version>1</version>

<errorcode/>

 $<$ error $>$ 

<itemscount>1</itemscount>

<lang>cz</lang>

</header>

<items>

<incardlist/>

 $\le$ /items>

 $<$ /rootCC>

Jako odpověď CC zasílá incard-list.

<?xml version="1.0" encoding="UTF-8"?>

<rootCC>

<header>

<xmltype>incardlist\_ret</xmltype>

<version>1</version>

<errorcode/>

 $\langle$ error $\rangle$ 

<itemscount>3</itemscount>

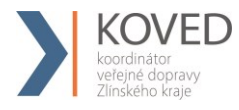

<lang>cz</lang>

</header>

<items>

 $\le$ incardlist ret cardsno="000000001" incard="1" />

 $\le$ incardlist ret cardsno="000000005" incard="1" />

 $\le$ incardlist ret cardsno="000000009" incard="1" />

 $\le$ /items>

 $<$ /rootCC>

cardsno – výrobní číslo karty v hexadecimálním tvaru (povinná položka)

incard – položka uvádí, zdali je na kartě nahrána In Karta - "1", či nikoliv – "0" (povinná položka)

## **4.18.1 Zobrazení informace In Karty přes webové rozhraní CC**

Pokud má cestující na své kartě nahranou In Kartu, zobrazí se mu položka In Karta v základních informacích o kartě.

# 4.19 **Vrácení informace o zůstatku EP na Kartě IDS ZK**

Stahování informace o aktuálním zůstatku na kartě (WalletBalance).

Příklad:

```
<?xml version="1.0" encoding="UTF-8"?>
<rootCC>
       <header>
       <xmltype>walletbalance</xmltype>
       <version>1</version>
              <errorcode/>
       \langleerror\rangle <itemscount>1</itemscount>
               <lang>cz</lang>
       </header>
```
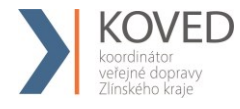

```
<items>
             <walletbalance>
                   <card_koved>920311106280024785</card_koved>
             </walletbalance>
      \le/items>
<rootCC>
```
card\_koved – logické číslo karty (povinná položka)

#### **Jako odpověď CC KOVED zasílá zůstatek na EP.**

```
<?xml version="1.0" encoding="UTF-8"?>
<rootCC><header>
      <xmltype>walletbalance_ret</xmltype>
      <version>1</version>
             <errorcode/>
      <error/> <itemscount>1</itemscount>
              <lang>cz</lang>
      </header>
      <items>
             <walletbalance_ret cardsno="043681F2052280" balance_after="152,200" 
             provider="62" valid_to="2018-05-09 08:15:24" valid_from="2012-05-09 
             08:15:24" card_state="1" />
```

```
\langleitems>
<rootCC>
```
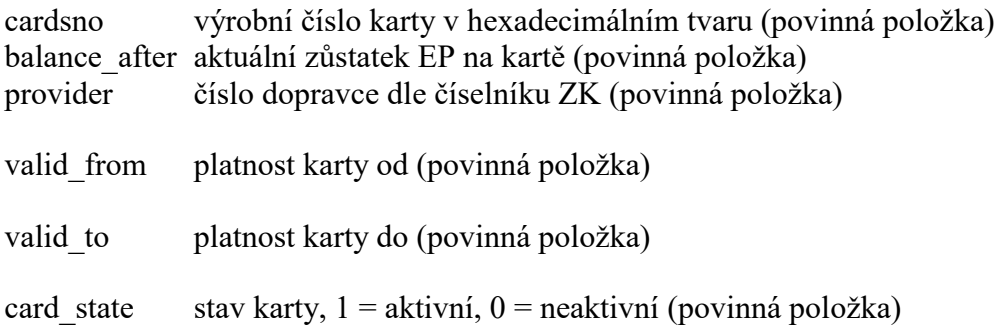

# 4.20 **Vrácení kupónů na BČK IDS ZK**

Stahování informace o kupónech na BČK IDS ZK (TicketsInfo).

Příklad XML souboru pro získání kupónů.

```
<?xml version="1.0" encoding="UTF-8"?>
```
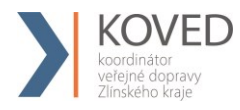

```
<rootCC><header>
       <xmltype>ticketsinfo</xmltype>
       <version>1</version>
             <errorcode/>
       \langleerror/ <itemscount>1</itemscount>
              <lang>cz</lang>
       </header>
       <items>
             <ticketsinfo>
                    <card koved>920311106280024785</card koved>
             </ticketsinfo>
       \le/items>
</rootCC>
```
card\_koved – logické číslo karty (povinná položka)

### **Jako odpověď CC KOVED zasílá kupóny.**

```
<?xml version="1.0" encoding="UTF-8"?>
<rootCC><header>
      <xmltype>ticketsinfo_ret</xmltype>
      <version>1</version>
             <errorcode/>
      <error> <itemscount>1</itemscount>
              <lang>cz</lang>
      </header>
      <items>
             \leqticketsinfo_ret device-id="1" valid-to="2015-01-18 23:59:00" valid-
             from="2014-12-20 00:00:00" person-type="1" tariff="14" zone="1, 3" 
             amount="470.000" when="2014-12-19 17:49:43" card-
             sno="043681F2052280" provider-code="62" contractjourneytype="2" />
      \le/items>
</rootCC>
```
# 4.21 **Nestandardní situace, reklamace, storno a výměny Karet IDS ZK**

Stručný popis řešení nestandardních situací v systému s příklady výskytů a jejich řešení v rámci systému. Dopravce je povinen zajistit, aby odbavovací zařízení bylo schopno řešit minimálně následující typy nestandardních situací a to dle následujícího řešení.

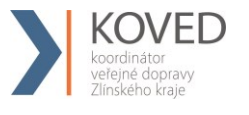

### **Možné typy situací:**

- **a)** Reklamace přímo ve vozidle (při odbavování cestujícího).
- **b)** Převod peněz nebo kupónu ze staré vadné nebo zablokované karty na novou.
- **c)** Vyplacení částky z EP v hotovosti.
- **d)** vrácení kupónu nevyužitého nebo využitého částečně
- **e)** Reklamace na přepážce lísku/neoprávněného započítání základní sazby. Tento typ reklamace se v systému provádí zadáním všech potřebných informací pro identifikaci, o jakou transakcí se jednalo, viz dále. Tuto reklamaci může provést jen vydavatel karty a smí tak reklamovat transakce provedené jen na svých vlastních zařízeních.
- **f)** Reklamace na přepážce lísku/neoprávněného započítání základní sazby. Tento typ reklamace se v systému provádí zadáním všech potřebných informací pro identifikaci, o jakou transakcí se jednalo, viz dále. Tento typ reklamací se provádí v situacích, kdy je sporná transakce provedena na zařízení jiného dopravce, než je vydavatel karty. Tyto reklamace se zákazníkem vyřizuje dopravce ve spolupráci s vydavatelem.

### **Reklamace ve vozidle (při odbavování cestujícího):**

Storno ve vozidle je možné pouze ihned při odbavení cestujícího, jinak není umožněna. Pak se zasílají obě transakce, původní a stornovaná transakce (která musí být v transakční řadě následující po stornované transakci). V takovém případě, se transakce nebude do zúčtovávání započítávat.

Stornovaná transakce musí mít kromě stejných údajů jako transakce ještě příznak reclamation (s hodnotou 0 nebo číslo transakce – dle typu). Takto zavedenou storno transakcí se označí transakce jako storno a nebude se zahrnovat do celkového zúčtování. Pro transakce, kde se pracuje s EP a dochází ke storno transakci, která mění stav EP, je nutné v balance-after a balance-before uvádět aktuální stav EP, který je na kartě po storno operaci.

Příklad:

#### Transakce:

```
<?xml version="1.0" encoding="UTF-8"?>
<transactions lang="cs" version="1.0" device-id="1" cashno="1" paycount="0" 
depozitcount="1" sumcount="1" vat="14" premise="1">
             <transaction tx-id="122554" card-id="12" appl-id="4609" when="1.1.2012 
             13:58:00" type="dep" amount-type="ep" transtype="mhd" amount="60" 
             vat="14" line="900250" sequence="11" balance_before="200"
             balance_after="140" note="prodej jízdenky" currency="CZK"/>
```
*</transactions>*

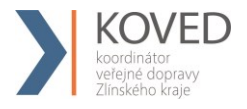

#### **Storno poslední transakce:**

```
<?xml version="1.0" encoding="UTF-8"?>
<transactions lang="cs" version="1.0" device-id="1" cashno="1" paycount="0" 
depozitcount="1" sumcount="1" vat="14" premise="1">
             <transaction tx-id="122555" card-id="111111121" appl-id="4609" 
             when="1.1.2012 13:59:00" type="dep" amount-type="ep" transtype="cancel" 
             amount="60" vat="14" line="900250" sequence="11" balance_before="140" 
             balance_after="200" note="reklamace jízdenky ve vozidle" currency="CZK" 
             reclamation="0" />
```
*</transactions>*

Poznámka pro tento případ: Mezi transakcí a stornovanou transakcí (kde je reclamation=0) nesmí být vložena žádné jiná transakce a čísla jejich transakcí musí jít chronologicky za sebou!

Je nutné také dodržet formátování a hodnoty parametrů v storno transakci, a to i when tedy čas odeslání, vyjma situace operace s kartou, u těch je ve storno transakci nutno uvádět balance-after a balance-before takové jaké jsou na kartě.

### **Storno transakce dle reclamation čísla (prioritně ČD):**

```
<?xml version="1.0" encoding="UTF-8"?>
<transactions lang="cs" version="1.0" device-id="1" cashno="1" paycount="0" 
depozitcount="1" sumcount="1" vat="14" premise="1">
             <transaction tx-id="122555" card-id="14" appl-id="4609" when="1.1.2012 
             14:09:00" type="dep" amount-type="ep" transtype="cancel" amount="60" 
             vat="14" line="900250" sequence="11" balance_before="100" 
             balance_after="160" note="reklamace jízdenky s časovým odstupem" 
             currency="CZK" reclamation="122554" />
```
*</transactions>*

Poznámka pro tento případ: Je nutné také dodržet formátování a hodnoty parametrů v storno transakci a to i "when" tedy čas odeslání, vyjma situace operace s kartou, u těch je ve storno transakci nutno uvádět balance-after a balance-before takové jaké jsou na kartě. V tomto případě jde dokonce o situaci, kdy mezi prodejem a stornem došlo na kartě k pohybu -40 Kč.

# **Pro typy reklamací, které nedokáže rozhodnout dopravce sám, se používá webový formulář na CC KOVED.**

Tyto reklamace se provádí na přepážce, která má přístup k CC KOVED webu. Všechny reklamace vyžadují, aby byla uživateli odebrána stvrzenka či karta, kterou reklamuje a uživatel nemohl reklamaci opakovaně uplatnit jinde. Bude mu vytištěn doklad o provedené reklamaci.

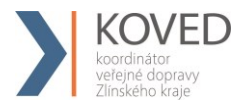

Průběh této reklamace je následující: Dopravce, který řeší danou reklamaci v případě, že není schopen řešit případ ve svém systému, zapíše tuto reklamaci do reklamačního formuláře na Webovém rozhraní CC KOVED a to bezprostředně po zjištění takovéto reklamace.

Tento formulář bude mít následující položky:

- Karta č: / Nová karta č: / Číslo zařízení: /Číslo transakce:
- Typ reklamace
	- o Jízdného
	- o karty
- Reklamace jízdného
	- o Kupón
	- o jednotlivé jízdné
	- o ZS
- Reklamace karty
	- o Vracení části peněz z EP
	- o Výměna nové/ztracené/vadné karty
- Popis reklamace či problému.
- Popis vyřešení reklamace. (např. dohrán kupón, vrácena ZS atd.)
- Zda je reklamace postoupena dopravci a identifikace kterému. Nebo zda byla předána Koordinátorovi.
- Zápis provedl (číslo dopravce a označení přihlášené obsluhy).
- Informace o stavu:
	- o Uzavřeno (možnost zadat číslo transakce, která situaci dořešila)
	- o Postoupeno (Komu)
- Možnost Tisk účtenky.

Pokud reklamaci vyřeší přímo dopravce, u kterého k reklamaci došlo, bude reklamace uzavřena.

Pokud, ale reklamaci nemůže vyřídit, nebo nesouhlasí s reklamací, může postoupit reklamaci dál. Podle situace je postoupena vydavateli BČK IDS ZK nebo Koordinátorovi, s výjimkou reklamace kuponu, v takovém případě je nejprve postoupena prodejci kuponu. V případě, že tento dopravce nesouhlasí, může být postoupena reklamace Koordinátorovi k rozhodnutí o sporné reklamaci mezi dopravci.

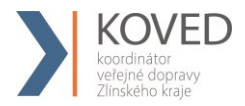

Celý systém reklamací funguje tak, že v případě vracení peněz cestujícímu z důvodu chyby jednoho dopravce je mu tato částka stržena jako náhrada za chybu, kterou způsobil.

#### **Převod peněz nebo kupónu z vadné nebo zablokované Karty IDS ZK na novou**

Pro tuto situaci se v transakční větě, musí zadat v amount-type nový řetězec move, který identifikuje pohyb peněz jen na jiné medium. U pohybu na EP transtype = uni a u kuponu transtype = mhdp. Smí ji provádět dopravce jen na žádost Uživatele karty. Při zasílání těchto transakcí se nebere zřetel na to, zda je karta na Blacklistu zablokovaná nebo neplatná.

Příklad (převod peněz na novou kartu):

### **Vybití EP staré (vyměňované) karty**

```
<?xml version="1.0" encoding="UTF-8"?>
<transactions lang="cs" version="1.0" device-id="1" cashno="1" paycount="1" 
depozitcount="0" sumcount="1" vat="14" premise="1">
             <transaction card-id="000000003" appl-id="34965" when="5.1.2012 14:05:00" 
             type="pay" amount-type="move" transtype="uni" amount="350" vat="14" tx-
             id="122552" balance_before="350" balance_after="0" note="vybití karty" 
             currency="CZK" reclamation="0"/>
</transactions>
```
#### **Vybití z EP ztracené/vadné karty**

```
<?xml version="1.0" encoding="UTF-8"?>
<transactions version="1.0" device-id="1" cashno="1" paycount="1" depozitcount="0" 
sumcount="1" vat="14" premise="1">
             <transaction type="pay" amount-type="move" transtype="uni" when="5.1.2012 
             14:05:00" amount="350" vat="14" tx-id="122552" balance_before="350" 
             balance_after="0" note="vybití karty" currency="CZK" card-koved-
             id="6542115489554" reclamation="0"/>
```
*</transactions>*

Zde není uvedeno card-id ani app-id. Pro tento případ se zde využije tag card-koved-id je v něm pak uvedeno logické číslo karty, ze které se vybíjí hodnota EP.

#### **Nabití EP nové karty**

```
<?xml version="1.0" encoding="UTF-8"?>
```
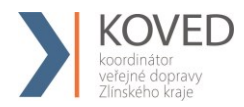

```
<transactions version="1.0" device-id="1" cashno="1" paycount="0" depozitcount="1" 
sumcount="1" vat="14" premise="1">
             <transaction card-id="000000001" appl-id="34965" when="5.1.2012 14:06:32" 
             type="dep" amount-type="move" transtype="uni" amount="350" vat="14" tx-id 
             ="122553" note="převod karty na novou kartu 00000001" currency = "CZK" 
             balance_before="0" balance_after="350" reclamation="0"/>
```
*</transactions>*

Tato transakce o nabití není započítávána a jedná se jen o převod na novou kartu.

### **Převod kupónu na novou kartu:**

Zrušení kuponu ze staré karty:

```
<?xml version="1.0" encoding="UTF-8"?>
<transactions lang="cs" version="1.0" device-id="1" cashno="1" paycount="0" 
depozitcount="1" sumcount="1" vat="14" premise="1">
             <transaction card-id="000000001" appl-id="4609" when="1.1.2012 16:05:00" 
             type="dep" amount-type="move" transtype="mhdp" amount="350" vat="14" tx-
             id ="122552" note="převod karty 00000003" zone="3" currency = "CZK" 
             valid-from="1.1.2012 14:05:00" valid-to="1.1.2013 14:05:00" tariff="14" 
             tariff-type="PP" person-type="1" reclamation="0"/>
```
*</transactions>*

Zrušení kuponu ze ztracené/vadné karty:

```
<?xml version="1.0" encoding="UTF-8"?>
<transactions lang="cs" version="1.0" device-id="1" cashno="1" paycount="0" 
depozitcount="1" sumcount="1" vat="14" premise="1">
             <transaction when="1.1.2012 16:05:00" type="dep" amount-type="move" 
             transtype="mhdp" amount="350" vat="14" tx-id ="122552" note="převod karty 
             00000003" zone="3" currency = "CZK" valid-from="1.1.2012 14:05:00" valid-
             to="1.1.2013 14:05:00" card-koved-id="6542115489554" tariff="14" tariff-
             type="PP" person-type="1" reclamation="0"/>
```
*</transactions>*

Zde není card-id ani app-id v card-koved-id je uvedeno číslo karty, ze které se převádí kupóny. Kupón bude zneplatněn.

#### **Nahrání kuponu na novou kartu:**

```
<?xml version="1.0" encoding="UTF-8"?>
<transactions lang="cs" version="1.0" device-id="1" cashno="1" paycount="0" 
depozitcount="1" sumcount="1" vat="14" premise="1">
             <transaction card-id="000000003" appl-id="4609" when="1.1.2012 16:05:00" 
             type="pay" amount-type="move" transtype="mhdp" amount="350" vat="14" tx-
             id ="122552" note="převod karty 00000001" zone="3" currency = "CZK" 
            valid-from="1.1.2012 14:05:00" valid-to="1.1.2013 14:05:00" tariff="14" 
             tariff-type="PP" person-type="1" reclamation="0"/>
```
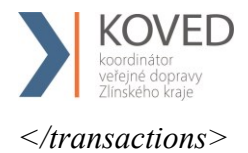

Nejedná so o nákup nového kupónu.

## **Vyplacení částky z EP v hotovosti**

Pro vyplacení části/všech peněz z EP se musí ve transakční větě zadat ep-cash, kdy se identifikuje, že se jedná o výplatu peněz z EP. Transtype = uni

Příklad (vrácení hotovosti z karty):

```
<?xml version="1.0" encoding="UTF-8"?>
<transactions lang="cs" version="1.0" device-id="1" cashno="1" paycount="1" 
depozitcount="0" sumcount="1" vat="14" premise="1">
             <transaction card-id="000000001" appl-id="34965" when="5.1.2012 14:06:32" 
             type="pay" amount-type="ep-cash" transtype="uni" amount="200" vat="14" tx-
             id ="122558" balance_before="200" balance_after="0" note="vyplacení 
             hotovosti z karty." currency="CZK" reclamation="0"/>
```
*</transactions>*

Příklad (vrácení hotovosti ze ztracené karty):

```
<?xml version="1.0" encoding="UTF-8"?>
<transactions lang="cs" version="1.0" device-id="1" cashno="1" paycount="1" 
depozitcount="0" sumcount="1" vat="14" premise="1">
             <transaction when="5.1.2012 14:06:32" type="pay" amount-type="ep-cash" 
             transtype="uni" amount="100" vat="14" tx-id ="122558" 
             balance_before="100" balance_after="0" note="vyplacení hotovosti ze 
             ztracené karty." currency="CZK" card-koved-id="6542115489554" 
             reclamation="0"/>
```
*</transactions>*

# **Reklamace dlouhodobé časové jízdenky (kupónu)**

Reklamace dlouhodobých časových jízdenek se pro účely zúčtování importují do BP a účtují se v BP jako doposud, pro účely zobrazení cestujícímu na CC KOVED se bude zasílat storno transakce obsahující datum platnosti kupónu, číslo karty a zóny, podle těchto údajů se dohledá původní transakce a barevně označí, současně se zobrazí cestujícímu storno transakce obsahující datum a čas, místo atd.

Storno transakce časové jízdenky se v transakční větě označí v tagu transtype, kde se uvede "mhdpr". Tak bude jasně řečeno, že se jedná o reklamaci časové jízdenky. Spolu s tímto údajem musí být vyplněny i ostatní informace o kupónu, jeho platnosti apod. obdobně jako při koupi kupónu. V amount je uvedena vrácená částka zákazníkovi z části nebo celého kupónu podle situace. Pokud kupón obsahuje více zón, musí být vrácen celý!

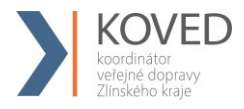

:

Příklad (Reklamace kupónu vrací poměrnou část):

```
<?xml version="1.0" encoding="UTF-8"?>
<transactions lang="cs" version="1.0" device-id="1" cashno="1" paycount="0" 
depozitcount="1" sumcount="1" vat="14" premise="1">
             <transaction tx-id="3" card-id="000000000005" appl-id="4609" when="2012-
             01-21T13:28:31.000" type="dep" amount-type="cash" transtype="mhdpr" 
             amount="150" currency="CZK" vat="14" zone="21" valid-from="2012-01-06 
             00:00:00" valid-to="2012-02-04 00:00:00" tariff="14" tariff-type="PP" person-
             type="1" note="vracení poměrné části kuponu" supplementary-date="2012-01-
             01T13:59:49" reclamation="0"/>
```
*</transactions>*

V amount je poměrná část vráceného kuponu, v případě že je vyplácena nějaká pokuta nebo manipulační poplatek, v amount musí být celá částka, která je zákazníkovi vrácena. Teprve následně lze provést výběr z EP anebo peníze za kupon vyplácet jen v hotovosti, zaplatit poplatek a zbytek peněz pak nahrát na peněženku.

#### **Reklamace jízdy nebo ZS na přepážce (pro vlastní transakce):**

Pokud chyba vznikla na odbavovacím zařízení dopravce, u kterého je reklamace podána, a je zároveň vydavatel Karty IDS ZK, pak musí strojek odeslat na CC KOVED transakci o vyřízení této reklamace. Tato reklamace se vždy vztahuje k Uživateli karty.

Tato reklamace se označí tak, že se v transakční větě zašle v transtype "mhdr" Reclamation obsahuje číslo lístku (číslo reklamované transakce) a reclamation-device obsahuje číslo zařízení reklamované transakce.

Tato reklamace se vždy vztahuje k uživateli s kartou.

V případě, že není schopen dopravce vydat doklad ve svém systému, vyplní formulář reklamací na webu CCKOVED.

Příklad (Reklamace jízdenky/zs):

 $\leq$ ?xml version="1.0" encoding="UTF-8"?>

<transactions device-id="1" cashno="1" paycount="0" depozitcount="1" sumcount="1" vat="14" premise="1">

> <transaction tx-id="6" card-id="0000000007" appl-id="4609" when="2012-01- 27T13:59:49.000" type="dep" amount-type="ep" transtype="mhdr" base-

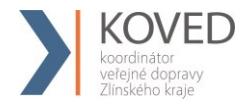

rate="0" amount="20" currency="CZK" vat="14" balance before="700" balance after="720"

reclamation-device=,52" reclamation="4565421" supplementary-date="2012-01- $01T13:59:49"$ 

</transactions>

Po odeslání této transakce z odbavovacího zařízení na CC KOVED je vydán lístek, kde je číslo lístku (transakce).

Tato transakce nebude do konečného zúčtování započítána.

Uživatel karty bude mít ve výpise jízd na webu CC KOVED označenou konkrétní stornovanou transakci, a uvidí tam také transakci, s vrácením peněz a datem kdy byla reklamace uplatněna.

V případě, že je pro řešení použit formulář reklamací na CC KOVED, bude nové číslo lístku a číslo strojku zapsáno společně do reklamačního formuláře pro potvrzení a ukončení této reklamace.

# **Reklamace jízdy nebo ZS na přepážce (pro transakce provedené na zařízení jiném než je vydavatel Karty IDS ZK)**

Reklamace jízdy nebo ZS se vyřizuje vždy u dopravce, u kterého vznikla.

Pokud chyba nevznikla na odbavovacím zařízení vydavatele karty, pak dopravce, který vyřizuje reklamaci, vyplní reklamační formulář na Webovém rozhraní CC KOVED a vznese dotaz na Koordinátora o potvrzení posloupnosti předchozích jízd pro uznání nároku odečtení. Uživatel karty je odkázán na dořešení reklamace do 5 dnů od podání reklamace a je mu vytisknut doklad.

Po dořešení reklamace se zákazníkem a po uznání nároku na odečet ZS odesílá do CCKOVED ze strojku transakce, kde v transtype se zadá "mhdr". Dále v Reclamation se zadá číslo reklamovaného lístku (číslo transakce), reclamation-device obsahuje číslo zařízení reklamované transakce a reclamation-provider obsahuje kód dopravce.

Tato reklamace se vždy vztahuje k uživateli s kartou.

Příklad:

```
<?xml version="1.0" encoding="UTF-8"?>
<transactions lang="cs" version="1.0" device-id="1" cashno="1" paycount="0" 
depozitcount="1" sumcount="1" vat="14" premise="1">
```
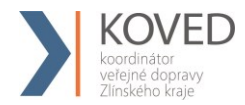

*<transaction tx-id="6" card-id="0000000007" appl-id="4609" when="2012-01- 27T13:59:49" type="dep" amount-type="ep" transtype="mhdr" base-rate="0" amount="20" currency="CZK" vat="14" balance\_before="700" balance\_after="720" reclamation-device="52" reclamation="4565421" reclamation-provider="352" supplementary-date="2012-01-01T13:59:49.000" />* 

*</transactions>*

# 4.22 **Reklamace/storno nákupu EP na eshopu**

U řešení reklamací a storna nákupu EP (žádosti o dobití EP) na eshopu je důležité zohlednit, zdali byl nákup již zahrnut do aktuálního měsíčního rozúčtování.

### **4.22.1 Reklamace nákupu EP na eshopu**

Reklamace nákupu EP na eshopu se používá v případech, kdy nákup **byl** již zahrnut do aktuálního měsíčního rozúčtování. Cestující následně přišel (např. v dalším měsíci) na přepážku reklamovat nákup z důvodu nefunkčního nahrání zakoupeného EP na kartu apod.

Tyto transakce budou zahrnuty do měsíčního rozúčtování jako vratky a budou mít vliv na vypočtený celkový zůstatek na kartách.

Příklad transakce nákup EP na eshopu (žádost o dobití EP):

*<transaction tx-id="5" card-id="04105DEA052280" appl-id="34965" type="dep" when="2016-01- 01T13:50:00.000" amount-type="card" transtype="eshop-ep" amount="200.0" currency="CZK" vat="0" balance\_before="0" balance\_after="200.0" note="" />*

Příklad reklamace nákupu EP na eshopu (žádosti o dobití EP):

*<transaction tx-id="6" card-id="04105DEA052280" appl-id="34965" type="pay" when="2016-03- 01T13:50:00.000" amount-type="card" transtype="eshop-epr" amount="200.0" currency="CZK" vat="0" balance\_before="0" balance\_after="200.0" note="" eshop-tr-id="100" reclamation="0" />*

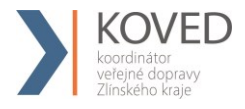

### **4.22.2 Storno nákupu EP na eshopu**

Storno nákupu EP na eshopu se používá v případech, kdy nákup **nebyl** zahrnut do aktuálního měsíčního rozúčtování. Došlo k nesprávnému odeslání transakce z důvodu nefunkčního eshopu apod.

Storno transakce nákupu EP na eshopu lze zasílat pouze ve stejném měsící, kdy byl proveden nákup.

Tyto transakce nebudou zahrnuty do měsíčního rozúčtování.

Příklad transakce nákup EP na eshopu (žádost o dobití EP):

*<transaction tx-id="5" card-id="04105DEA052280" appl-id="34965" type="dep" when="2016-01- 01T13:50:00.000" amount-type="card" transtype="eshop-ep" amount="200.0" currency="CZK" vat="0" balance\_before="0" balance\_after="200.0" note="" />*

Příklad storna nákupu EP na eshopu (žádosti o dobití EP):

*<transaction tx-id="6" card-id="04105DEA052280" appl-id="34965" type="pay" when="2016-01- 02T10:00:00.000" amount-type="card" transtype="cancel" amount="200.0" currency="CZK" vat="0" balance\_before="0" balance\_after="200.0" note="" eshop-tr-id="100" reclamation="0" />*

### 4.23 **Posílaní souborů s pozdějším zpracováním**

CC KOVED umožňuje přijímat jednotlivé XML a ZIP soubory dle specifikace Věty CC KOVED tak, že nebudou zpracovávány okamžitě, ale jen se přijmou a uloží pro pozdější zpracování. Při přijímání se nekontroluje obsah zprávy.

Pro posílání příkazů s pozdějším zpracováním se postupuje stejně jako při posílání příkazů s okamžitým zpracováním. Data se neposílají na "clearing.koved.cz/readdata.aspx", ale na

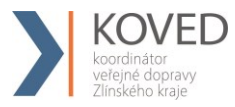

stránku "clearing.koved.cz/ReadDataButProcessLater.aspx" metoda POST a parametry zůstávají stejné.

Odpovědí je informace, zda došlo/nedošlo při příjmu k chybě v standardní hlavičce.

Po přijmutí souboru s pozdějším zpracováním se tento soubor objeví v databázi jako soubor s pozdějším zpracováním. Zpracování provádí aplikace, která v daný okamžik (22:00 h) soubory s pozdějším zpracováním zpracuje. Po zpracování se dávka zobrazí v seznamu stejně jako při okamžitém zpracování.

# 4.24 **Stažení souboru s odpovědí po zpracování**

CC KOVED umožňuje stažení souboru s odpovědí po zpracování. Stažení je možno provést buď ze stránky se seznamem dávek, nebo přes stránku na adrese "clearing.koved.cz/GetFile.aspx" metodou POST. V metodě POST jsou zasílány celkem 3 parametry - name, passwd a filename. První dva obsahují informace o Loginu a heslu. Poslední parametr obsahuje název odeslaného souboru na zpracování. Odpovědí je bud chybové XML nebo daný soubor. Pokud bylo posláno více souborů se stejným názvem, vyhledá se ten poslední..

### **Příklad užití:**

1) Prodej jednotlivého regionálního jízdné (papírová kilometrická jízdenka) na papír, platba v hotovosti ve vozidle s provedením jízdy

*<transaction tx-id="6" when="2012-01-06T13:59:49.000" line="900250" sequence="11" type="pay" amount-type="cash" transtype="mhd" base-rate="zs" amount="9.5" currency="CZK" vat="14" departure-id="130000" arrival-id="365000" tariff-type="JD" tariff="1" person-type="1" note="papir" />* 

2) Prodej jednotlivého regionálního jízdné (papírová kilometrická jízdenka) na papír, platba z EP ve vozidle s provedením jízdy

*<transaction tx-id="6" card-id="04105DEA052280" appl-id="4609" when="2012-01- 06T13:59:49.000" line="900250" sequence="11" type="pay" amount-type="ep" transty*pe="mhd" base-rate="zs" amount="9.5" currency="CZK" vat="14" balance\_before="704.1" *balance\_after="694.6" departure-id="130000" arrival-id="365000" tariff-type="JD" tariff="1" person-type="1" note="papir" />* 

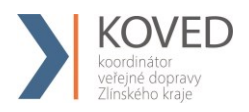

3) Prodej jednotlivého městského jízdné (papírová MHD jízdenka) na papír, platba v hotovosti

*<transaction tx-id="6" when="2012-01-06T13:59:49.000" line="900250" sequence="11" type="pay" amount-type="cash" transtype="mhd" base-rate="zs" amount="20" currency="CZK" vat="14" departure-id="130000" tariff-type="JD" tariff="4" persontype="1" note="papir"*45;60" />

4) Prodej jednotlivého městského jízdné (papírová MHD jízdenka) na papír, platba z EP

 $\epsilon$ transaction tx-id="6" card-id="04105DEA052280" appl-id="4609" when="2012-01-06T13:59:49.000" line="900250" sequence="11" type="pay" amount-type="ep" transtype="mhd" base-rate="zs" amount="20" currency="CZK" vat="14" balance\_before="700" balance after="680" departure-id="130000" tariff-type="JD" tariff="4" person-type="1" note="papir" departure-zone="5" zones="5;6" arrival-zone="6" />

- 5) Prodej jednotlivého regionálního jízdné (kilometrická jízdenka) na BČK IDS ZK, platba
	- z EP ve vozidle s provedením jízdy

*<transaction tx-id="6" card-id="04105DEA052280" appl-id="4609" when="2012-01- 06T13:59:49.000" line="900250" sequence="11" type="pay" amount-type="ep" transtype="mhd" base-rate="zs" amount="9.5" currency="CZK" vat="14" balance\_before="704.1" balance\_after="694.6" departure-id="130000" arrival-id="365000" tariff-type="JD" tariff="1" person-type="1" note="" />* 

6) Prodej jednotlivého městského jízdné (MHD jízdenka) na BČK IDS ZK, platba z EP

*<transaction tx-id="6" card-id="04105DEA052280" appl-id="4609" when="2012-01- 06T13:59:49.000" line="900250" sequence="11" type="pay" amount-type="ep" transtype="mhd" base-rate="zs" amount="20" currency="CZK" vat="14" balance\_before="700" balance\_after="680" departure-id="130000" tariff-type="JD" tariff="4" person-type="1"* note="" zones="45;60" />

7) Jízda na el. jízdenku (uznání přestupu na MHD jízdenku)

*<transaction tx-id="6" card-id="04105DEA052280" appl-id="4609" when="2012-01- 06T13:59:49.000" line="900250" sequence="11" type="pay" amount-type="ep" transty*pe="mhd" base-rate="0" amount="20" currency="CZK" vat="14" balance\_before="700" ba*lance\_after="680" departure-id="130000" tariff-type="PP" tariff="4" person-type="1" note="" departure-zone="5" zones="5;6" arrival-zone="6" />* 

8) Dobití EP

*<transaction tx-id="5" card-id="04105DEA052280" appl-id="34965" type="dep" when="2012-01-06T13:50:00.000" amount-type="ep" transtype="uni" line="900250" sequence="11" amount="700.0" currency="CZK" vat="0" balance\_before="0" balance\_after="700.0" note="" />*

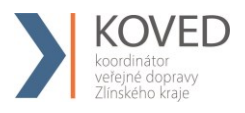

9) Dobití časového kupónu v hotovosti

*<transaction tx-id="3" card-id="045056B26A1E80" appl-id="4609" when="2012-01- 06T13:28:31.000" type="pay" amount-type="cash" transtype="mhdp" line="900250" sequence="11" amount="225" departure-id="130000" currency="CZK" vat="14" zone="21" valid-from="2012-01-06 00:00:00" valid-to="2012-02-04 00:00:00" tariff="14" tariff-type="PP" person-type="1" note="" />*

10) Dobití časového kupónu z EP

*<transaction tx-id="3" card-id="045056B26A1E80" appl-id="4609" when="2012-01- 06T13:28:31.000" type="pay" amount-type="ep" transtype="mhdp" line="900250" sequence="11" amount="225" departure-id="130000" currency="CZK" vat="14" balance\_before="1225" balance\_after="1000" zone="21;35" valid-from="2012-01-06 00:00:00" valid-to="2012-02-04 00:00:00" tariff="14" tariff-type="PP" person-type="1" note="" />*

11)Jízda na časový kupón

*<transaction tx-id="4" card-id="04105DEA052280" appl-id="4609" when="2012-01- 06T13:59:49.000" line="900250" sequence="11" type="pay" amount-type="prepaid" transtype="mhd" base-rate="zs" amount="0" currency="CZK" vat="14" departure-id="130000" arrival-id="365000" tariff-type="PP" tariff="14" person-type="1" note="" vat="0"* zones=" $100;112"$  />

12) Storno jízdenky

Viz kapitola reklamace

13) Prodej jednotlivého regionálního jízdné (kilometrická jízdenka) na BČK IDS ZK, platba

z EP (jen nákup) bez jízdy

*<transaction tx-id="6" card-id="04105DEA052280" appl-id="4609" when="2012-01- 06T13:59:49.000" line="900250" sequence="11" type="pay" amount-type="ep" transty*pe="mhdtb" base-rate="zs" amount="9.5" currency="CZK" vat=, 14" balan*ce\_before="704.1" balance\_after="694.6" departure-id="130000" arrival-id="365000" tarifftype="JD" tariff="1" person-type="1" note="" />* 

#### 14) MULTI-Transakce: Jízda na kupón z BČK IDS ZK + doplatek

*<transaction tx-id="123" multi-index="1" multi-sum="2" card-id="04105DEA051280" applid="4609" when="2012-01-06T13:59:49.000" line="900250" sequence="11" type="pay" amount-type="prepaid" transtype="mhd" base-rate="zs" amount="0" currency="CZK"*  vat=,, 14" departure-id="130000" arrival-id="365000" tariff-type="PP" tariff="14" person*type="1" note="Multi transakce 1"* zones="62" />

*<transaction tx-id="123" multi-index="2" multi-sum="2" card-id="04105DEA051280" applid="4609" when="2012-01-06T13:59:49.000" line="900250" sequence="11" type="pay"* 

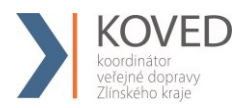

*amount-type="ep" transtype="mhd" base-rate="zs" amount="12.5" currency="CZK"*  vat<sup>-</sup>, 14" balance before<sup>-"</sup>250.5" balance after<sup>-"238"</sup> departure-id<sup>-"</sup>130000" arrival*id="365000" tariff-type="JD" tariff="1" person-type="1" note="Multi transakce 2" />* 

15) MULTI-Transakce: Prodej dvou jednotlivých jízd na přípojové spoje regionálního jízdné (kilometrická jízdenka) na BČK IDS ZK, platba z EP (V druhém případě se nejedná o jízdu ale jen o nákup jízdenky a ve vozidle, kde jízda pokračuje, je třeba vygenerovat transakci jízdy (není jisté, že daný pasažér tuto jízdu nastoupil).

*<transaction tx-id="124" multi-index="1" multi-sum="2" card-id="04105DEA051280" applid="4609" when="2012-01-06T13:59:49.000" line="900250" sequence="11" type="pay" amount-type="ep" transtype="mhd" base-rate="zs" amount="60" currency="CZK" vat=, 14"* balance before="700" balance after="640" departure-id="130000" arrival-id="365000" ta*riff-type="JD" tariff="1" person-type="1" note="Multi transakce 1" /> <transaction tx-id="124" multi-index="2" multi-sum="2" card-id="04105DEA051280" applid="4609" when="2012-01-06T13:59:49.000" line="9150" sequence="31" type="pay" amount-type="ep" transtype="mhdtb" base-rate="0" amount="30.5" currency="CZK"*  vat=,, 14" balance before="640" balance after="609.5" departure-id="365000" arrival*id="241000" tariff-type="JD" tariff="1" person-type="1" note="Multi transakce 2" />* 

Transakce ve vozidle, kde jízda pokračuje, vypadá takto:

*<transaction tx-id="35451" card-id="04105DEA051280" appl-id="4609" when="2012-01- 06T14:42:11.650" line="2150" sequence="31" type="pay" amount-type="ep" transtype="mhd" base-rate="0" amount="30.5" currency="CZK" vat=, 14" balance before="640" balance\_after="609.5" departure-id="365000" arrival-id="241000" tariff-type="JD" tariff="1" person-type="1" note="provedení jízdy a zaslání do CCKOVED" />* 

16) Prodej jednotlivého regionálního jízdné (kilometrická jízdenka) na BČK IDS ZK, platba

v hotovosti ve vozidle s provedením jízdy

*<transaction tx-id="6" card-id="04105DEA052280" appl-id="4609" when="2012-01- 06T13:59:49.000" line="900250" sequence="11" type="pay" amount-type="cash" transtype="mhd" base-rate="zs" amount="9.5" currency="CZK" vat="14" departure-id="130000" arrival-id="365000" tariff-type="JD" tariff="1" person-type="1" note="" />* 

17) Prodej papírového kupónu a platba v hotovosti

*<transaction tx-id="116" when="2012-01-06T13:59:49.000" line="900250" sequence="11" type="pay" amount-type="cash" transtype="mhdp" amount="600" currency="CZK" vat=,,14" departure-id="130000" tariff-type="PP" tariff="14" person-type="1" zone="21" validfrom="2012-01-06 00:00:00" valid-to="2012-02-04 00:00:00" note="" />* 

18) Pořízení žádosti na dobití EP přes e-shop bankovním převodem *<transaction tx-id="5" card-id="04105DEA052280" appl-id="34965" type="dep" when="2012-01-06T13:50:00.000" amount-type="bank" transtype=*"eshop-ep"

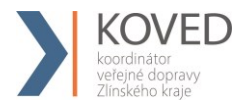

*amount="700.0" currency="CZK" vat="0" balance\_before="0" balance\_after="700.0" note="" />*

**Poznámka:** jednoznačné ID e-shop transakce vygeneruje CC a vrátí ho v odpovědním XML v atributu eshop-tr-id

19) Pořízení žádosti na dobití EP přes e-shop platební kartou <transaction tx-id="5" card-id="04105DEA052280" appl-id="34965" type="dep" when="2012- 01-06T13:50:00.000" amount-type="card" transtype="eshop-ep" amount="700.0" currency="CZK" vat="0" balance before="0" balance after="700.0" note="" />

**Poznámka:** jednoznačné ID e-shop transakce vygeneruje CC a vrátí ho v odpovědním XML v atributu eshop-r-id

20) Storno žádosti na dobití EP přes e-shop  $\epsilon$ transaction tx-id="5" card-id="04105DEA052280" appl-id="34965" type="pay" when="2012-01-06T13:50:00.000" amount-type="card" transtype="cancel" amount="700.0" currency="CZK" vat="0" balance before="0" balance after="700.0" note="" eshop-tr-id="100" reclamation="0" />

21) Příklad reklamace nákupu EP na eshopu (žádosti o dobití EP)

 $\epsilon$ transaction tx-id="6" card-id="04105DEA052280" appl-id="34965" type="pay" when="2016-03-01T13:50:00.000" amount-type="card" transtype="eshop-epr" amount="200.0" currency="CZK" vat="0" balance\_before="0" balance\_after="200.0" note="" eshop-tr-id="100" reclamation="0" />

22) Provedení fyzického dobití EP na základě transakce z green-listu  $\epsilon$ transaction tx-id="5" card-id="04105DEA052280" appl-id="34965" type="dep" when="2012-01-06T13:50:00.000" amount-type="ep" transtype="uni" amount="700.0" currency="CZK" vat="0" balance before="0" balance after="700.0" note="" eshop-tr-id="100" />

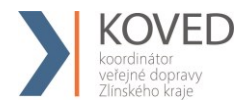

23) Pořízení žádosti na dobití časového kupónu přes e-shop bank. převodem<br>ansaction tx-id="3" card-id="045056B26A1E80" appl-id="4609"  $\epsilon$ transaction tx-id="3" card-id="045056B26A1E80" appl-id="4609" when="2012-01-06T13:28:31.000" type="pay" amount-type="bank" transtype="eshop-c" line="900250" sequence="11" amount="225" currency="CZK" vat="14" zone="21" validfrom="2012-01-06 00:00:00" valid-to="2012-02-04 00:00:00" tariff="14" tariff-type="PP" person-type="1" note="" passengers-count="1" />

**Poznámka:** jednoznačné ID e-shop transakce vygeneruje CC a vrátí ho v odpovědním XML v atributu eshop-tr-id

24) Pořízení žádosti na dobití časového kupónu přes e-shop bank. převodem  $\epsilon$ transaction tx-id="3" card-id="045056B26A1E80" appl-id="4609" when="2012-01-06T13:28:31.000" type="pay" amount-type="card" transtype="eshop-c" line="900250" sequence="11" amount="225" currency="CZK" vat="14" zone="21" validfrom="2012-01-06 00:00:00" valid-to="2012-02-04 00:00:00" tariff="14" tariff-type="PP" person-type="1" note="" passengers-count="1" />

**Poznámka:** jednoznačné ID e-shop transakce vygeneruje CC a vrátí ho v odpovědním XML v atributu eshop-tr-id

```
25) Storno žádosti na dobití časového kupónu přes e-shop
\epsilontransaction tx-id="3" card-id="045056B26A1E80" appl-id="4609" when="2012-01-
06T13:28:31.000" type="dep" amount-type="card" transtype="cancel" 
line="900250" sequence="11" amount="225" currency="CZK" vat="14" zone="21" valid-
from="2012-01-06 00:00:00" valid-to="2012-02-04 00:00:00" tariff="14" tariff-type="PP" per-
son-type="1" note="" eshop-tr-id="100" reclamation="0" />
```
26) Provedení fyzického dobití časového kupónu na základě transakce z green-listu

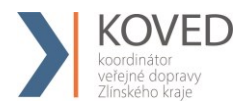

*<transaction tx-id="3" card-id="045056B26A1E80" appl-id="4609" when="2012-01- 06T13:28:31.000" type="pay" amount-type="eshop" transtype="mhdp" line="900250" sequence="11" amount="225" currency="CZK" vat="14" zone="21" validfrom="2012-01-06 00:00:00" valid-to="2012-02-04 00:00:00" tariff="14" tariff-type="PP" person-type="1" note="" eshop-tr-id="100" />*

27) Storno transakce speciálně pro ČD – jedná se o storno, při kterém je tx-id stejné jak pro stornovanou, tak pro stornující transakci. Musí však být dodrženo vyplnění transtype a reclamation.

#### **Transakce:**

<transaction tx-id="122" card-id="048B53E23B2480" appl-id="4609" type="pay" amounttype="cash" transtype="mhdp" when="2012-08-01 07:58:10" amount="495" zone="5;6" tariff="14" tariff-type="PP" person-type="1" valid-from="2012-08-01 00:00:00" valid-to="2012- 08-30 23:59:59" note="" tranret="122" />

#### **Storno transakce:**

<transaction tx-id="122" card-id="048B53E23B2480" appl-id="4609" type="pay" amounttype="cash" transtype="cancel" when="2012-08-01 07:58:10" amount="495" zone="5;6" tariff="14" tariff-type="PP" person-type="1" valid-from="2012-08-01 00:00:00" valid-to="2012- 08-30 23:59:59" note="" tranret="-122" reclamation="122" />

28) Storno jednotlivého regionálního jízdného (papírová kilometrická jízdenka) na papír,

platba v hotovosti ve vozidle s provedením jízdy

#### **Storno transakce poslední:**

```
<?xml version="1.0" encoding="UTF-8"?>
<transactions lang="cs" version="1.0" device-id="1" cashno="1" paycount="0" 
depozitcount="1" sumcount="1" vat="14" premise="1">
             <transaction tx-id="122555" card-id="111111121" appl-id="4609" 
             when="1.1.2012 13:59:00" type="dep" amount-type="cash" transtype="cancel" 
             amount="60" vat="14" line="900250" sequence="11" balance_after="300" 
             balance_before="140" note="reklamace jízdenky ve vozidle" currency="CZK" 
             reclamation="0" />
```
*</transactions>*

### **Storno transakce dle reclamation čísla (prioritně ČD):**

*<?xml version="1.0" encoding="UTF-8"?> <transactions lang="cs" version="1.0" device-id="1" cashno="1" paycount="0" depozitcount="1" sumcount="1" vat="14" premise="1"> <transaction tx-id="122555" card-id="14" appl-id="4609" when="1.1.2012 13:59:00" type="dep" amount-type="cash" transtype="cancel" amount="60" vat="14" line="900250" sequence="11" balance\_after="300" balance\_before="140" note="reklamace jízdenky s časovým odstupem" currency="CZK" reclamation="122554" />*

*</transactions>*

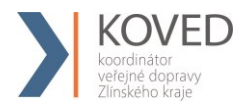

29) Příklad multi-lístku (sloučení jednotlivé jízdenky s jízdenkou pro psa):

```
<?xml version="1.0" encoding="UTF-8"?>
<transactions lang="cs" version="1.0" device-id="1" cashno="1" paycount="0" 
depozitcount="1" sumcount="1" vat="14" premise="1">
             <transaction tx-id="1" card-id="045066662A80" appl-id="4609" when="2012-
             10-06 13:59:49" line="900250" sequence="11" type="pay" amount-type="ep" 
             transtype="mhd" base-rate="zs" amount="65" currency="CZK" vat=,,14"
             balance_before="500" balance_after="435" departure-id="130000" arrival-
             id="365000" tariff-type="JD" tariff="1" person-type="99" note="" passengers-
             count=2 />
```
*</transactions>*

30) Příklad multi-lístku (sloučení jednotlivé jízdenky pro dospělé 3 cestující 3x52 Kč):

```
<?xml version="1.0" encoding="UTF-8"?>
<transactions lang="cs" version="1.0" device-id="1" cashno="1" paycount="0" 
depozitcount="1" sumcount="1" vat="14" premise="1">
             <transaction tx-id="1" card-id="045066662A80" appl-id="4609" when="2012-
             10-06 13:59:49" line="900250" sequence="11" type="pay" amount-type="ep" 
             transtype="mhd" base-rate="zs" amount="156" currency="CZK" vat=, 14"
             balance_before="1010" balance_after="854" departure-id="130000" arrival-
             id="365000" tariff-type="JD" tariff="1" person-type="99" note="" passengers-
             count=3 />
```
*</transactions>*

31) Příklad zaslání nedokončené transakce (EM-test)

*<transaction tx-id="6" when="2012-01-06T13:59:49.000" type="pay" amount-type="cash" transtype="incomplete" amount="0" />* 

32) Příklad zaslání transakce "devcounter"

*<transaction transtype="uni" amount-type="cash" amount="0" when="2015-01-09 05:02:51" type="devcounter" tx-id="1"/>*

33) Prodej jízdenky Check-in, platba z EP v případě kde cestující hlásí dopředu výstupní zastávku

```
<transaction tx-id="6" card-id="04105DEA052280" appl-id="4609" when="2012-01-
06T13:59:49.000" line="900250" sequence="11" type="pay" amount-type="ep" transty-
pe="mhd" base-rate="zs" amount="20" currency="CZK" vat="14" balance_before="700" 
balance after="680" departure-id="130000" tariff-type="JD" tariff="4" person-type="1" no-
te="" departure-zone="5" zones="5;6;7" arrival-zone="6" arrival-id="140000" />
```
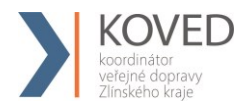

34) Prodej jízdenky Check-in, platba z EP v případě kde cestující nehlásí dopředu výstupní zastávku

*<transaction tx-id="6" card-id="04105DEA052280" appl-id="4609" when="2012-01- 06T13:59:49.000" line="900250" sequence="11" type="pay" amount-type="ep" transtype="mhd" base-rate="zs" amount="20" currency="CZK" vat="14" balance\_before="700"*  balance after="680" departure-id="130000" tariff-type="JD" tariff="4" person-type="1" no*te="" departure-zone="5" zones="5;6;7" arrival-zone="7" arrival-id="141000" />* 

35) Prodej jízdenky Check-out, vrácení na EP

*<transaction tx-id="7" card-id="04105DEA052280" appl-id="4609" when="2012-01- 06T14:09:49.000" line="900250" sequence="11" type="dep" amount-type="ep" transtype="mhd" base-rate="zs" amount="10" currency="CZK" vat="14" balance\_before="680"*  balance after="690" tariff-type="JD" tariff="4" person-type="1" note="" arrival*id="140000" arrival-zone="6" zones="5;6;7" />*

36) Převod GL kupónu, který nebyl fyzicky nahrán na kartu

<transaction reclamation="0" note="převod" eshop-tr-id="545" amount="112" when="2018-03- 07 10:00:00" transtype="eshop-c" amount-type="move" type="pay" appl-id="4609" cardid="041A4502EF2380" tx-id="6"/>

37) Převod GL EP, který nebyl fyzicky nahrán na kartu

<transaction reclamation="0" note="převod" eshop-tr-id="545" amount="200" when="2018-03- 07 10:00:00" transtype="eshop-ep" amount-type="move" type="pay" appl-id="4609" cardid="041A4502EF2380" tx-id="6"/>

38) Kontrola jednotlivého jízdného ve vlaku

 $\epsilon$ transaction tx-id="4" card-id="04105DEA052280" appl-id="4609" when="2012-01-06T13:59:49.000" line="900250" sequence="11" type="pay" amount-type="prepaid" transty-
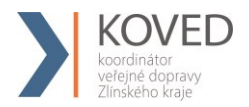

pe="mhd" base-rate="zs" amount="0" currency="CZK" vat=,,14" departure-id="130000" arrival-id="365000" tariff-type="PP" tariff="1" person-type="1" note="kontrola" vat="0" />

# 39) Nákup kupónu na dopravní kartu s dřívejším koncem platnosti zákaznického profilu, než konec platnosti kupónu

 $\epsilon$ transaction tx-id="1873" card-id="047734FA9F5680" appl-id="34965" type="pay" when="2018-07-24 15:00:48" amount-type="cash" transtype="mhdp" amount="566.00" currency="CZK" vat="15" person-type="3" tariff="14" tariff-type="PP" zone="40;78" valid-from="2018-07-24 00:00:00" valid-to="2018-08-22 23:59:59" line="874999" cp-dateto="2018-08-10 23:59:59" />

### 40) Dobití EP

<transaction tx-id="5" card-id="04105DEA052280" appl-id="34965" type="dep" when="2012- 01-06T13:50:00.000" amount-type="ep" transtype="uni" line="900250" sequence="11" amount="700.0" currency="CZK" vat="0" balance before="0" balance after="700.0" note="" />

#### 41) Nákup kilometrického jízdného na EP

<transaction transtype="mhd" amount-type="ep" type="pay" amount="29.00" when="2015-11- 04T06:30:00" tx-id="10001" person-type="1" tariff="1" tariff-type="JD" sequence="9" line="900231" currency="CZK" base-rate="zs" departure-id="39699" arrival-id="7972" cardid="04064E3A913480" appl-id="008895" balance before="100.00" balance after="71.00" />

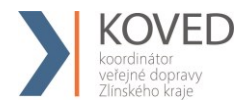

### 42)Reklamační vybití EP (kontaktní místo KOVED)

 $\epsilon$ transaction tx-id="6" card-id="04105DEA052280" appl-id="34965" when="2020-01-06T13:59:49.000" line="900250" sequence="1" type="pay" amount-type="ep" transtype="reclamation" amount="20" currency="CZK" balance before="100" balance after="80" note="reklamační vybití EP na KM" />

43)Reklamační dobití EP (kontaktní místo KOVED)

 $\epsilon$ transaction tx-id="5" card-id="04105DEA052280" appl-id="34965" when="2020-01-06T13:50:00.000" line="900250" sequence="1" type="dep" amount-type="ep" transtype="reclamation" amount="20.0" currency="CZK" balance before="100" balance after="120" note="reklamační dobití EP na KM " />

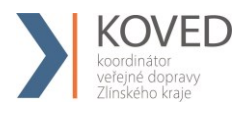

# 4.25 **Příklady užití – rozšíření**

## **4.25.1 Dlouhodobé jízdné**

Pro dlouhodobé jízdné platí pravidla:

- tarif 1, 7, 30, 90, 180, 365 denní
- tarif 5 měsíční

Příklady transakcí dlouhodobého jízdného:

**1.** Prodej dlouhodobého jízdného na papír, placeno hotově (student 15-26, 90 denní, zóny  $30 + 94 + 100 + 101$ 

<transaction transtype="mhdp" amount-type="cash" type="pay" amount="2276.00" when="2015-11-02T12:00:00" tx-id="20006" person-type="3" tariff="17" tariff-type="JD" line="880000" sequence="1" currency="CZK" zone="30;94;100;101 " valid-from="2015-11- 02T12:00:00" valid-to="2016-02-02T12:00:00" />

**2.** Prodej dlouhodobého jízdného na EP, platba hotově (přenosný, 7 denní, zóny 1 + 2 + 3 +  $12 + 15$ 

<transaction transtype="mhdp" amount-type="cash" type="pay" amount="473.00" when="2015-11-02T12:00:00" tx-id="20007" person-type="63" tariff="12" tariff-type="JD" sequence="1" line="915000" currency="CZK" zone="1;2;3;12;15" valid-from="2015-11- 02T12:00:00" valid-to="2015-11-09T12:00:00" card-id="04044302AB3780" appl-id="34965" />

**3.** Jízda na zakoupené dlouhodobé jízdné (vozidlo projíždí zónami 1, 4, 12, 15, 17 – zakoupené dlouhodobé jízdné platí pro zóny 1, 2, 3, 12, 15)

<transaction transtype="mhd" amount-type="prepaid" type="pay" amount="0.00" when="2015- 11-02T15:00:00" tx-id="30008" person-type="63" tariff="12" tariff-type="PP" sequence="1" line="915123" currency="CZK" zones="1;12;15" card-id="04044302AB3780" appl-id="34965" departure-id="130000" arrival-id="140000" />

75 | S t r á n k a **4.** Prodej dlouhodobého jízdného na EP, platba z EP (dospělý 15+, 30 denní, zóny 1 + 4)

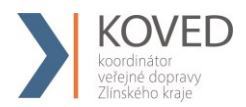

<transaction transtype="mhdp" amount-type="ep" type="pay" amount="495.00" when="2015- 11-02T12:00:00" tx-id="20008" person-type="1" tariff="14" tariff-type="JD" sequence="1" line="910000" currency="CZK" balance before="495.00" balance after="0.00" zone="1;2;3;4" valid-from="2015-11-02T12:00:00" valid-to="2015-12-02T12:00:00" cardid="04064E3A913480" appl-id="34965" />

**5.** Jízda na zakoupené dlouhodobé jízdné (vozidlo projíždí zónami 1, 2, 3 – zakoupené dlouhodobé jízdné platí pro zóny 1, 4)

<transaction transtype="mhd" amount-type="prepaid" type="pay" amount="0.00" when="2015- 11-02T15:00:00" tx-id="30001" person-type="1" tariff="14" tariff-type="PP" sequence="1" line="910112" currency="CZK" zones="1" card-id="04064E3A913480" appl-id="34965" departure-id="130000" arrival-id="140000" />

# **4.25.2 Krátkodobé jízdné**

Pro krátkodobé jízdné platí pravidla:

- prodej v zóně 352 (celá síť)
- prodej v zóně Město XXL 354
- tarif 10, 30, 45, 60, 90 minutová
- tarif 24 hodinová a 24 hodinová skupinová
- tarif 70 minutová SMS, 90 minutová SMS, 24 hodinová SMS

Příklady transakcí krátkodobého jízdného:

1. Prodej krátkodobého jízdného na papír, placeno hotově, 10 minutová žákovská (5 Kč) <transaction transtype="mhdp" amount-type="cash" type="pay" amount="5.00" when="2015- 11-01T12:00:00" tx-id="10001" person-type="19" tariff="3" tariff-type="JD" line="880000" sequence="1" currency="CZK" departure-id="130000" zone="354" valid-from="2015-11- 01T12:00:00" valid-to="2015-11-01T12:10:00" />

2. Prodej krátkodobého jízdného na papír, placeno hotově, 24 hodinová skupinová (200 Kč)

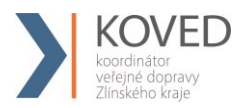

<transaction transtype="mhdp" amount-type="cash" type="pay" amount="200.00" when="2015-11-01T12:00:00" tx-id="10001" person-type="1" tariff="5" tariff-type="JD" sequence="1" line="999000" currency="CZK" departure-id="130000" zone="354" validfrom="2015-11-01T12:00:00" valid-to="2015-11-02T12:00:00" />

3. Prodej krátkodobého jízdného na papír, placeno hotově, 60 minutová obyčejná (26 Kč)  $\epsilon$ transaction transtype="mhdp" amount-type="cash" type="pay" amount="26.00" when="2015-11-01T12:00:00" tx-id="10002" person-type="1" tariff="4" tariff-type="JD" sequence="1" line="999000" currency="CZK" departure-id="130000" zone="354" valid-from="2015-11- 01T12:00:00" valid-to="2015-11-01T13:00:00" />

4. Prodej krátkodobého jízdného na papír, placeno hotově, 24 hodinová celosíťová obyčejná (200 Kč)

<transaction transtype="mhdp" amount-type="cash" type="pay" amount="200.00" when="2017-01-01T12:00:00" tx-id="10002" person-type="1" tariff="7" tariff-type="JD" sequence="1" line="999000" currency="CZK" departure-id="130000" zone="352" validfrom="2017-01-01T12:00:00" valid-to="2017-01-02T12:00:00" />

# **4.25.3 Jednotlivé jízdné**

Pro jednotlivé jízdné platí pravidla:

- hodnota atributu "tariff" bude " $1$ " (viz číselník tarifů)
- jízda v městských zónách 5, 45, 60, 90, 100
- jízda v Město XXL zóně 354 (přestupní a nepřestupní elektronické jízdné)

Příklady transakcí jednotlivého jízdného:

1. Papírová obyčejná, město Bruntál

<transaction transtype="mhd" amount-type="cash" type="pay" amount="9.00" when="2015-11- 03T12:00:00" tx-id="10001" person-type="1" tariff="1" tariff-type="JD" sequence="1" line="850000" currency="CZK" base-rate="zs" departure-id="130000" zones="100" arrivalid="140000" />

# 2. Na KOVED kartu obyčejná, město Český Těšín (použité linky 875000 a 866000)

<transaction transtype="mhd" amount-type="ep" type="pay" amount="9.00" when="2015-11- 03T12:00:00" tx-id="10002" person-type="1" tariff="1" tariff-type="JD" sequence="1" line="875000" currency="CZK" base-rate="zs" departure-id="130000" zones="45" arrivalid="140000" card-id="04084E3A913480" appl-id="008895" balance before="9.00" balance\_after="0.00" valid-from="2015-11-03T12:00:00" valid-to="2015-11-03T12:30:00" />

<transaction transtype="mhd" amount-type="prepaid" type="pay" amount="0.00" when="2015- 11-03T12:00:00" tx-id="10003" person-type="1" tariff="1" tariff-type="JD" sequence="1" line="866000" currency="CZK" base-rate="0" departure-id="130000" zones="60" arrivalid="140000" card-id="04084E3A913480" appl-id="008895" valid-from="2015-11- 03T12:00:00" valid-to="2015-11-03T12:30:00" />

# 3. Elektronické jízdné přestupní mezi linkami 915000 a 910000 (20 Kč)

<transaction transtype="mhd" amount-type="ep" type="pay" amount="20.00" when="2015-11- 01T12:00:00" tx-id="10005" person-type="1" tariff="1" tariff-type="JD" sequence="1" line="915000" currency="CZK" base-rate="zs" departure-id="130000" departure-zone="354" card-id="04044302AB3780" appl-id="34965" balance before="20" balance after="0" zones="354" arrival-id="140000" arrival-zones="354" />

<transaction transtype="mhd" amount-type="prepaid" type="pay" amount="0.00" when="2015- 11-01T12:11:00" tx-id="10002" person-type="1" tariff="1" tariff-type="PP" sequence="1" line="910000" currency="CZK" base-rate="0" departure-id="130000" departure-zone="354" card-id="04044302AB3780" appl-id="34965" zones="354" />

4. Elektronické jízdné nepřestupní zasílané ve dvou transakcích (14Kč)

 $\epsilon$ transaction transtype="mhd" amount-type="ep" type="pay" amount="20.00" when="2015-11-01T12:00:00" tx-id="10001" person-type="1" tariff="1" tariff-type="JD" sequence="1" li-

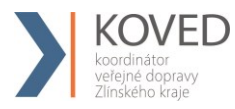

ne="900000" currency="CZK" base-rate="zs" departure-id="130000" departure-zone="354" card-id="04044CE2052280" appl-id="0" balance before="20" balance after="0" zones="354" arrival-id="140000" arrival-zone="354" />

<transaction transtype="mhd" amount-type="ep" type="dep" amount="6.00" when="2015-11- 01T12:05:00" tx-id="10002" person-type="1" tariff="1" tariff-type="JD" sequence="1" line="900000" currency="CZK" base-rate="0" arrival-id="140000" arrival-zone="354" cardid="04044CE2052280" appl-id="0" balance before="0" balance after="6" zones="354" />

5. Elektronické jízdné nepřestupní zasílané v jedné transakci (14Kč)

<transaction transtype="mhd" amount-type="ep" type="pay" amount="14.00" when="2015-11-  $01T12:00:00$ " tx-id="10001" person-type="1" tariff="1" tariff-type="NP" sequence="1" line="900000" currency="CZK" base-rate="zs" departure-id="130000" departure-zone="354" card-id="04044CE2052280" appl-id="0" balance before="14" balance after="0" zones="354" arrival-id="140000" arrival-zone="354" />

## **4.25.4 Kilometrické jízdné**

Pro kilometrické jízdné platí pravidla:

- hodnota atributu "tariff" bude " $1$ " (viz číselník tarifů)
- bez zóny

Příklady transakcí kilometrického jízdného:

1. Cestující jede linkou 900231 z Vítkov, aut.st. na zastávku Fulnek, žel.st. spojem 9 (na místě je 7:00), tam přestoupí na spoj 12 linky 880613 (odjezd z Fulnek, žel.st. 7:03) a vystoupí na zastávce Studénka, žel. st. Cena s ODISKOU 46 Kč (v prvním spoji zaplatí 29Kč, v druhém 17Kč).

<transaction transtype="mhd" amount-type="ep" type="pay" amount="29.00" when="2015-11- 04T06:30:00" tx-id="10001" person-type="1" tariff="1" tariff-type="JD" sequence="9" line="900231" currency="CZK" base-rate="zs" departure-id="39699" arrival-id="7972" cardid="04064E3A913480" appl-id="008895" balance before="100.00" balance after="71.00" />

79 | S t r á n k a <transaction transtype="mhd" amount-type="ep" type="pay" amount="17.00" when="2015-11- 04T07:03:00" tx-id="10002" person-type="1" tariff="1" tariff-type="JD" sequence="12" li-

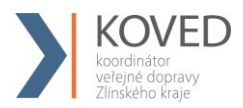

ne="880613" currency="CZK" base-rate="0" departure-id="7972" arrival-id="33798" cardid="04064E3A913480" appl-id="008895" balance before="71.00" balance after="54.00" />

2. Cestující jede z Třince, aut.st. do Těšína,aut.st. linkou 861761. Bez ODISky 20 Kč spojem 27.

<transaction transtype="mhd" amount-type="cash" type="pay" amount="20.00" when="2015- 11-04T12:00:00" tx-id="10004" person-type="1" tariff="1" tariff-type="JD" sequence="27" line="861761" currency="CZK" base-rate="zs" departure-id="36872" arrival-id="5009" />

3. Cestující jede bez IDZETky spojem 7 linky 860765 ze zastávky Třinec, aut.st. na zastávku Frýdek- Místek, Frýdek, aut. nádr. je tam 6:19 a přestoupí v 6:30 na spoj 2 linky 880621 a vystoupí na zastávce Nový Jičín, aut. nádr. cena 84 Kč (v prvním spoji zaplatí 41 kč, v druhém 43 Kč).

<transaction transtype="mhd" amount-type="cash" type="pay" amount="41.00" when="2015- 11-04T06:01:00" tx-id="10005" person-type="1" tariff="1" tariff-type="JD" sequence="7" line="861765" currency="CZK" base-rate="zs" departure-id="36872" arrival-id="54473" />

<transaction transtype="mhd" amount-type="cash" type="pay" amount="43.00" when="2015- 11-04T06:30:00" tx-id="10006" person-type="1" tariff="1" tariff-type="JD" sequence="2" line="880621" currency="CZK" base-rate="zs" departure-id="54473" arrival-id="24128" />

# 4.26 **Stažení transakcí z CC KOVED pomocí Webové služby (WS)**

Pomocí Webové služby bude možno z CC KOVED stáhnout pro danou Kartu IDS ZK v časovém intervalu transakce provedené na kartě. Předání dat probíhá on-line, ihned po obdržení dotazu na server. Platí zde však omezení, a to že všechny transakce může stahovat jen vydavatel karty. Pokud uživatel, který se hlásí, není vydavatelem karty, stáhnou se jen jeho vlastní transakce.

K ostré verzi CC KOVED je WS dostupná na: [http://clearing.koved.cz/WebService/DataService.asmx](http://clearing.kodis.cz/WebService/DataService.asmx)

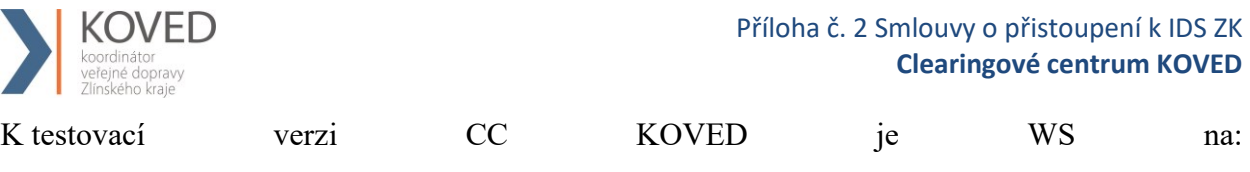

<http://clearing.koved.cz/WebServiceTest/DataService.asmx>

### Dostupné jsou dvě metody:

### **GetTransactionForCardNoHex() – na základě čísla čipu získáte transakce karty.**

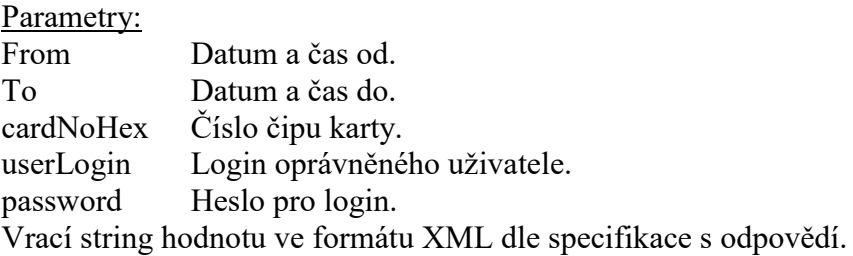

GetTransactionForCardNo() – na základě čísla KOVED karty (logické číslo karty) získáte transakce karty.

Parametry:

From - Datum a čas od.

To - Datum a čas do.

cardNoKoved - Logické číslo karty.

userLogin – Login oprávněného uživatele.

password – Heslo pro login.

Vrací string hodnotu ve formátu XML dle specifikace s odpovědí.

### **Specifikace XML odpovědi:**

*<?xml version="1.0" encoding="UTF-8"?>*

*<transactions> <transaction device-id="1" provider="veolia" provider-code="25" tx-id="556" cardid="041D1991BB2280" appl-id="0" type="pay" amount-type="ep" transtype="mhdp" when="6.1.2012 13:59:49" baseamount="" amount="10,000" currency="CZK"*  vat<sup>="</sup>14,000" balance\_before="700,000" balance\_after="680,000" departure*id="71475020" departure-zone="" arrival-id="" arrival-zone="" zone="" line="880633"* 

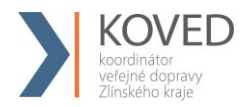

*sequence="1" tariff="" tariff-type="PP" in-zone="" base-rate="" person-type="" validfrom="" valid-to="" km\_count="" zones="" chech-in="" check-out="" check-km="" transtypetext="" loyalty="" note="" tranret=""></transaction> </transactions>*

Význam atributů je stejný jako u věty KOVED. Některé atributy o zařízení byly vynechány.

Seznam chybových hlášení:

2 -- nenalezen uživatel nebo špatné heslo

1 -- nenalezeno číslo čipu karty v DB

### **4.26.1 WSDL:**

Pro GetTransactionForCardNoHex

SOAP 1.1

Následuje ukázkový požadavek a odpověď SOAP 1.1. Uvedené zástupce je třeba nahradit skutečnými hodnotami.

```
POST /DataService.asmx HTTP/1.1
Host: localhost
Content-Type: text/xml; charset=utf-8
Content-Length: length
SOAPAction: "http://tempuri.org/GetTransactionForCardNoHex"
<?xml version="1.0" encoding="utf-8"?>
<soap:Envelope xmlns:xsi="http://www.w3.org/2001/XMLSchema-instance" 
xmlns:xsd="http://www.w3.org/2001/XMLSchema" 
xmlns:soap="http://schemas.xmlsoap.org/soap/envelope/">
   <soap:Body>
     <GetTransactionForCardNoHex xmlns="http://tempuri.org/">
       <from>dateTime</from>
       <to>dateTime</to>
       <cardNoHex>string</cardNoHex>
      <userLogin>string</userLogin>
      <password>string</password>
     </GetTransactionForCardNoHex>
   </soap:Body>
</soap:Envelope>
HTTP/1.1 200 OK
Content-Type: text/xml; charset=utf-8
Content-Length: length
<?xml version="1.0" encoding="utf-8"?>
<soap:Envelope xmlns:xsi="http://www.w3.org/2001/XMLSchema-instance" 
xmlns:xsd="http://www.w3.org/2001/XMLSchema" 
xmlns:soap="http://schemas.xmlsoap.org/soap/envelope/">
   <soap:Body>
     <GetTransactionForCardNoHexResponse xmlns="http://tempuri.org/">
```
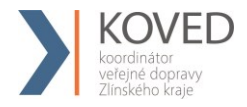

```
<GetTransactionForCardNoHexResult>string</GetTransactionForCardNoHexResult>
     </GetTransactionForCardNoHexResponse>
  </soap:Body>
</soap:Envelope>
```
### SOAP 1.2

Následuje ukázkový požadavek a odpověď SOAP 1.2. Uvedené zástupce je třeba nahradit skutečnými hodnotami.

```
POST /DataService.asmx HTTP/1.1
Host: localhost
Content-Type: application/soap+xml; charset=utf-8
Content-Length: length
<?xml version="1.0" encoding="utf-8"?>
<soap12:Envelope xmlns:xsi="http://www.w3.org/2001/XMLSchema-instance" 
xmlns:xsd="http://www.w3.org/2001/XMLSchema" 
xmlns:soap12="http://www.w3.org/2003/05/soap-envelope">
   <soap12:Body>
     <GetTransactionForCardNoHex xmlns="http://tempuri.org/">
       <from>dateTime</from>
       <to>dateTime</to>
       <cardNoHex>string</cardNoHex>
       <userLogin>string</userLogin>
       <password>string</password>
     </GetTransactionForCardNoHex>
   </soap12:Body>
</soap12:Envelope>
HTTP/1.1 200 OK
Content-Type: application/soap+xml; charset=utf-8
Content-Length: length
<?xml version="1.0" encoding="utf-8"?>
<soap12:Envelope xmlns:xsi="http://www.w3.org/2001/XMLSchema-instance" 
xmlns:xsd="http://www.w3.org/2001/XMLSchema" 
xmlns:soap12="http://www.w3.org/2003/05/soap-envelope">
   <soap12:Body>
     <GetTransactionForCardNoHexResponse xmlns="http://tempuri.org/">
<GetTransactionForCardNoHexResult>string</GetTransactionForCardNoHexResult>
     </GetTransactionForCardNoHexResponse>
   </soap12:Body>
</soap12:Envelope>
```
#### HTTP POST

Následuje ukázka požadavku a odpovědi HTTP POST. Uvedené zástupce je třeba nahradit skutečnými hodnotami.

```
POST /DataService.asmx/GetTransactionForCardNoHex HTTP/1.1
Host: localhost
Content-Type: application/x-www-form-urlencoded
Content-Length: length
from=string&to=string&cardNoHex=string&userLogin=string&password=string
HTTP/1.1 200 OK
Content-Type: text/xml; charset=utf-8
```
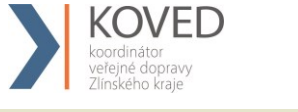

Content-Length: length

```
<?xml version="1.0" encoding="utf-8"?>
<string xmlns="http://tempuri.org/">string</string>
```
Pro GetTransactionForCardNo

SOAP 1.1

The following is a sample SOAP 1.1 request and response. The placeholders shown need to be replaced with actual values.

```
POST /WebService/DataService.asmx HTTP/1.1
Host: clearing.koved.cz
Content-Type: text/xml; charset=utf-8
Content-Length: length
SOAPAction: "http://tempuri.org/GetTransactionForCardNo"
<?xml version="1.0" encoding="utf-8"?>
<soap:Envelope xmlns:xsi="http://www.w3.org/2001/XMLSchema-instance" 
xmlns:xsd="http://www.w3.org/2001/XMLSchema" 
xmlns:soap="http://schemas.xmlsoap.org/soap/envelope/">
   <soap:Body>
    <GetTransactionForCardNo xmlns="http://tempuri.org/">
       <from>dateTime</from>
       <to>dateTime</to>
       <cardNoKoved>string</cardNoKoved>
       <userLogin>string</userLogin>
       <password>string</password>
     </GetTransactionForCardNo>
   </soap:Body>
</soap:Envelope>
HTTP/1.1 200 OK
Content-Type: text/xml; charset=utf-8
Content-Length: length
<?xml version="1.0" encoding="utf-8"?>
<soap:Envelope xmlns:xsi="http://www.w3.org/2001/XMLSchema-instance" 
xmlns:xsd="http://www.w3.org/2001/XMLSchema" 
xmlns:soap="http://schemas.xmlsoap.org/soap/envelope/">
   <soap:Body>
     <GetTransactionForCardNoResponse xmlns="http://tempuri.org/">
       <GetTransactionForCardNoResult>string</GetTransactionForCardNoResult>
     </GetTransactionForCardNoResponse>
   </soap:Body>
</soap:Envelope>
```
#### SOAP 1.2

The following is a sample SOAP 1.2 request and response. The placeholders shown need to be replaced with actual values.

```
POST /WebService/DataService.asmx HTTP/1.1
Host: clearing.koved.cz
Content-Type: application/soap+xml; charset=utf-8
Content-Length: length
```
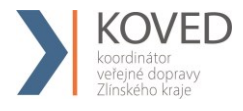

```
<?xml version="1.0" encoding="utf-8"?>
<soap12:Envelope xmlns:xsi="http://www.w3.org/2001/XMLSchema-instance" 
xmlns:xsd="http://www.w3.org/2001/XMLSchema" 
xmlns:soap12="http://www.w3.org/2003/05/soap-envelope">
   <soap12:Body>
     <GetTransactionForCardNo xmlns="http://tempuri.org/">
       <from>dateTime</from>
       <to>dateTime</to>
       <cardNoKoved>string</cardNoKoved>
       <userLogin>string</userLogin>
       <password>string</password>
     </GetTransactionForCardNo>
   </soap12:Body>
</soap12:Envelope>
HTTP/1.1 200 OK
Content-Type: application/soap+xml; charset=utf-8
Content-Length: length
<?xml version="1.0" encoding="utf-8"?>
<soap12:Envelope xmlns:xsi="http://www.w3.org/2001/XMLSchema-instance" 
xmlns:xsd="http://www.w3.org/2001/XMLSchema" 
xmlns:soap12="http://www.w3.org/2003/05/soap-envelope">
   <soap12:Body>
     <GetTransactionForCardNoResponse xmlns="http://tempuri.org/">
       <GetTransactionForCardNoResult>string</GetTransactionForCardNoResult>
     </GetTransactionForCardNoResponse>
  </soap12:Body>
</soap12:Envelope>
```
# **4.26.2 Vygenerování hesla z CC KOVED pomocí webové služby**

Pomocí webové služby můžete ze serveru na KOVEDu vygenerovat a stáhnou heslo pro danou kartu. Předání dat probíhá on-line, ihned po obdržení dotazu na server. Neplatí zde omezení, že vygenerovat a stáhnout heslo může jen vydavatel karty. Dopravci mohou vygenerovat a stáhnout heslo rovněž pro cizí karty.

Ostrá verze CC KOVED bude WS na:<https://clearing.koved.cz/WebService/DataService.asmx>

Testovací verze CC KOVED bude WS na: <https://clearing.koved.cz/WebServiceTest/DataService.asmx>

Dostupná je metoda:

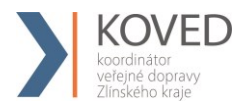

GetUserPasswordByCardNo (cardNoKoved, userLogin, password) - Metoda pro vygenerování a získání nového hesla ke kartě a uživatelskému účtu karty.

Parametry:

cardNoKoved – Výrobní číslo čipu karty v hexadecimálním tvaru přidělené výrobcem

userLogin – Přihlašovací jméno dopravce

password – Přihlašovací heslo dopravce

Vrací string hodnotu s vygenerováným heslem v případě úspěchu, které splňuje následující pravidla:

- 1. heslo je dlouhé minimálně 8 znaků
- 2. heslo obsahuje minimálně 1 číslici
- 3. heslo obsahuje minimálně 1 velké písmeno
- 4. heslo obsahuje minimálně 1 malé písmeno

V případě chyby metoda vrátí jeden z možných chybových stavů:

CHYBA: Dopravce nebyl identifikován dle přihlašovacího jména a hesla.

CHYBA: Karta nebyla nalezena.

CHYBA: Uživatel ke kartě nebyl nalezen.

CHYBA: Ukládání hesla do DB.

# **4.26.3 WSDL pro GetUserPasswordByCardNo**

#### SOAP 1.1

Následuje ukázkový požadavek a odpověď SOAP 1.1. Uvedené zástupce je třeba nahradit skutečnými hodnotami.

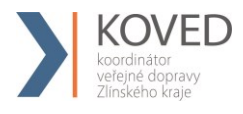

```
POST /DataService.asmx HTTP/1.1
Host: localhost
Content-Type: text/xml; charset=utf-8
Content-Length: length
SOAPAction: "http://tempuri.org/GetUserPasswordByCardNo"
<?xml version="1.0" encoding="utf-8"?>
<soap:Envelope xmlns:xsi="http://www.w3.org/2001/XMLSchema-instance" 
xmlns:xsd="http://www.w3.org/2001/XMLSchema" 
xmlns:soap="http://schemas.xmlsoap.org/soap/envelope/">
   <soap:Body>
     <GetUserPasswordByCardNo xmlns="http://tempuri.org/">
       <cardNoHex>string</cardNoHex>
       <userLogin>string</userLogin>
       <password>string</password>
     </GetUserPasswordByCardNo>
   </soap:Body>
</soap:Envelope>
HTTP/1.1 200 OK
Content-Type: text/xml; charset=utf-8
Content-Length: length
<?xml version="1.0" encoding="utf-8"?>
<soap:Envelope xmlns:xsi="http://www.w3.org/2001/XMLSchema-instance" 
xmlns:xsd="http://www.w3.org/2001/XMLSchema" 
xmlns:soap="http://schemas.xmlsoap.org/soap/envelope/">
   <soap:Body>
     <GetUserPasswordByCardNoResponse xmlns="http://tempuri.org/">
       <GetUserPasswordByCardNoResult>string</GetUserPasswordByCardNoResult>
     </GetUserPasswordByCardNoResponse>
   </soap:Body>
</soap:Envelope>
```
### SOAP 1.2

Následuje ukázkový požadavek a odpověď SOAP 1.2. Uvedené zástupce je třeba nahradit skutečnými hodnotami.

```
POST /DataService.asmx HTTP/1.1
Host: localhost
Content-Type: application/soap+xml; charset=utf-8
Content-Length: length
<?xml version="1.0" encoding="utf-8"?>
<soap12:Envelope xmlns:xsi="http://www.w3.org/2001/XMLSchema-instance" 
xmlns:xsd="http://www.w3.org/2001/XMLSchema" 
xmlns:soap12="http://www.w3.org/2003/05/soap-envelope">
   <soap12:Body>
     <GetUserPasswordByCardNo xmlns="http://tempuri.org/">
       <cardNoHex>string</cardNoHex>
       <userLogin>string</userLogin>
       <password>string</password>
     </GetUserPasswordByCardNo>
   </soap12:Body>
</soap12:Envelope>
HTTP/1.1 200 OK
```
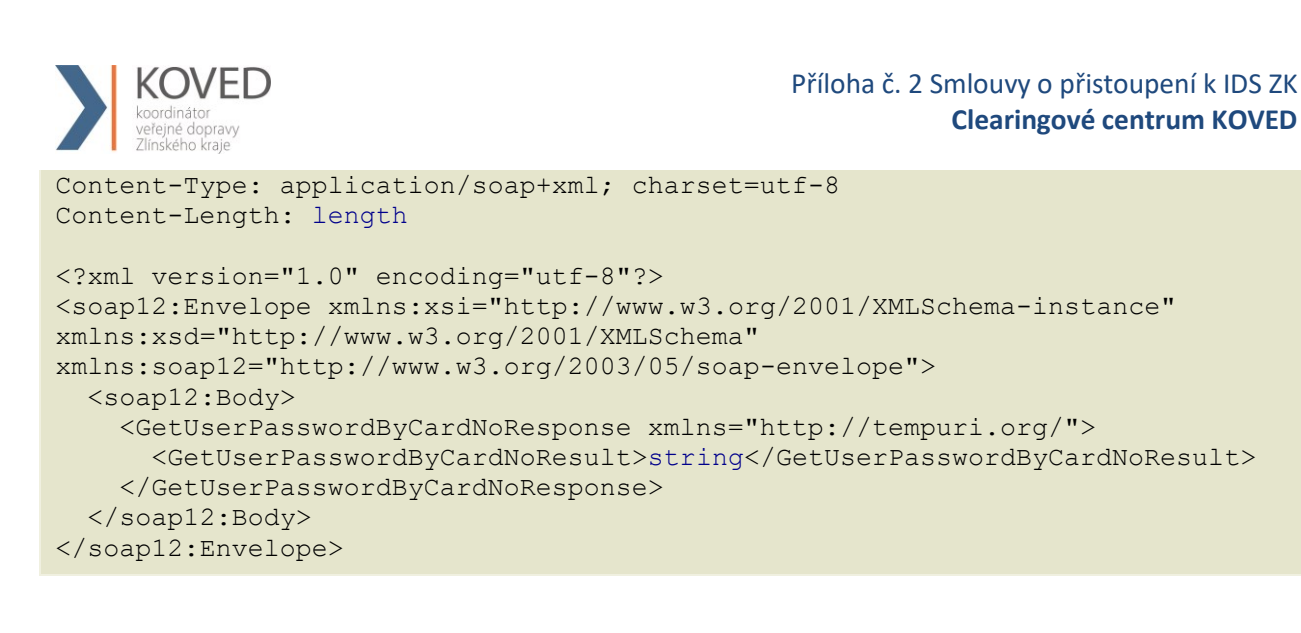

# HTTP POST

Následuje ukázka požadavku a odpovědi HTTP POST. Uvedené zástupce je třeba nahradit skutečnými hodnotami.

```
POST /DataService.asmx/GetUserPasswordByCardNo HTTP/1.1
Host: localhost
Content-Type: application/x-www-form-urlencoded
Content-Length: length
cardNoHex=string&userLogin=string&password=string
HTTP/1.1 200 OK
Content-Type: text/xml; charset=utf-8
Content-Length: length
<?xml version="1.0" encoding="utf-8"?>
```
# 4.27 **Stažení karet se změnami profilu z CC KOVED pomocí webové služby**

Pomocí webové služby lze stáhnout pro daného dopravce seznam vlastních karet, na kterých došlo ke změně zákaznického profilu ve vybraném časovém intervalu. Předání dat probíhá online, ihned po obdržení dotazu na server.

```
K ostré verzi CC KOVED je WS dostupná na: 
http://clearing.koved.cz/WebService/DataService.asmx
K testovací verzi CC KOVED je WS na:
http://clearing.koved.cz/WebServiceTest/DataService.asmx
```
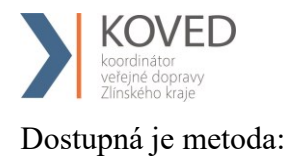

GetProviderCardCp()

Parametry:

DateFrom - Datum a čas intervalu od

DateTo - Datum a čas intervalu do

UserLogin – Uživatelský login provozovatele

Password – Uživatelské heslo provozovatele

Vrací string hodnotu ve formátu XML dle specifikace s odpovědí.

Specifikace XML odpovědi:

<?xml version="1.0" encoding="UTF-8"?>

<cards>

<card cardsno="04044302AB3780" type="customerprofile" customerprofile="1" datefrom="2016-01-01 12:00:00" date-to="2016-02-01 12:00:00" date="2016-01-01 11:30:00" provider="25"></card>

<card cardsno="04044302AB3780" type="customerprofile" customerprofile="50" datefrom="2016-03-01 12:00:00" date-to="2016-04-01 12:00:00" date="2016-03-01 11:30:00" provider="62"></card>

<card cardsno="04064302AB3744" type="customerprofile2" customerprofile="2" datefrom="2016-01-01 12:00:00" date-to="2016-02-01 12:00:00" date="2016-01-01 11:30:00" provider="25"></card>

<card cardsno="04064302AB3744" type="customerprofile2" customerprofile="50" datefrom="2016-02-01 12:00:00" date-to="2016-03-01 12:00:00" date="2016-02-01 11:30:00" provider="25"></card>

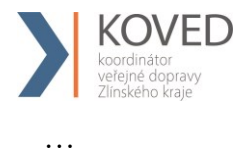

</cards>

Význam atributů:

cardsno – výrobní číslo karty v hexadecimálním tvaru (povinná položka) type – typ profilu na kartě – "customerprofile" = profil 1, "customerprofile2" = profil 2 customerprofile – číslo profilu na kartě, v případě zrušení profilu na kartě se zasílá hodnota "0" (povinná položka) date-from – začátek intervalu platnosti profilu na kartě (povinná položka v případě existujícího profilu a hodnoty začátek intervalu platnosti na kartě) date-to – konec intervalu platnosti profilu na kartě (povinná položka v případě existujícího profilu a hodnoty konce intervalu platnosti na kartě) date – datum změny profilu na kartě u dopravce (povinná položka)

provider – dopravce, který provedl změnu profilu na kartě (povinná položka)

# 4.28 **Stažení karet se změnami profilu z CC KOVED pomocí webové služby**

Pomocí webové služby lze stáhnout pro daného dopravce seznam vlastních karet, na kterých došlo ke změně zákaznického profilu ve vybraném časovém intervalu. Předání dat probíhá online, ihned po obdržení dotazu na server.

K ostré verzi CC KOVED je WS dostupná na: <http://clearing.koved.cz/WebService/DataService.asmx> K testovací verzi CC KOVED je WS na: <http://clearing.koved.cz/WebServiceTest/DataService.asmx>

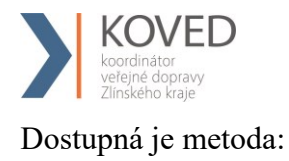

GetProviderCardCp()

Parametry:

DateFrom - Datum a čas intervalu od

DateTo - Datum a čas intervalu do

UserLogin – Uživatelský login provozovatele

Password – Uživatelské heslo provozovatele

Vrací string hodnotu ve formátu XML dle specifikace s odpovědí.

Specifikace XML odpovědi:

<?xml version="1.0" encoding="UTF-8"?>

<cards>

<card cardsno="04044302AB3780" type="customerprofile" customerprofile="1" datefrom="2016-01-01 12:00:00" date-to="2016-02-01 12:00:00" date="2016-01-01 11:30:00" provider="25"></card>

<card cardsno="04044302AB3780" type="customerprofile" customerprofile="50" datefrom="2016-03-01 12:00:00" date-to="2016-04-01 12:00:00" date="2016-03-01 11:30:00" provider="62"></card>

<card cardsno="04064302AB3744" type="customerprofile2" customerprofile="2" datefrom="2016-01-01 12:00:00" date-to="2016-02-01 12:00:00" date="2016-01-01 11:30:00" provider="25"></card>

<card cardsno="04064302AB3744" type="customerprofile2" customerprofile="50" datefrom="2016-02-01 12:00:00" date-to="2016-03-01 12:00:00" date="2016-02-01 11:30:00" provider="25"></card>

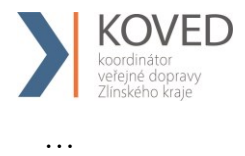

 $\langle \text{cards} \rangle$ 

Význam atributů:

cardsno – výrobní číslo karty v hexadecimálním tvaru (povinná položka) type – typ profilu na kartě – "customerprofile" = profil 1, "customerprofile2" = profil 2 customerprofile – číslo profilu na kartě, v případě zrušení profilu na kartě se zasílá hodnota "0" (povinná položka) date-from – začátek intervalu platnosti profilu na kartě (povinná položka v případě existujícího profilu a hodnoty začátek intervalu platnosti na kartě) date-to – konec intervalu platnosti profilu na kartě (povinná položka v případě existujícího profilu a hodnoty konce intervalu platnosti na kartě) date – datum změny profilu na kartě u dopravce (povinná položka)

provider – dopravce, který provedl změnu profilu na kartě (povinná položka)

# 4.29 **Aktualizace stavu žádosti o kartu pomocí webové služby**

Pomocí webové služby lze aktualizovat stav žádosti o kartu a UID karty. Předání dat probíhá online, ihned po obdržení dotazu na server.

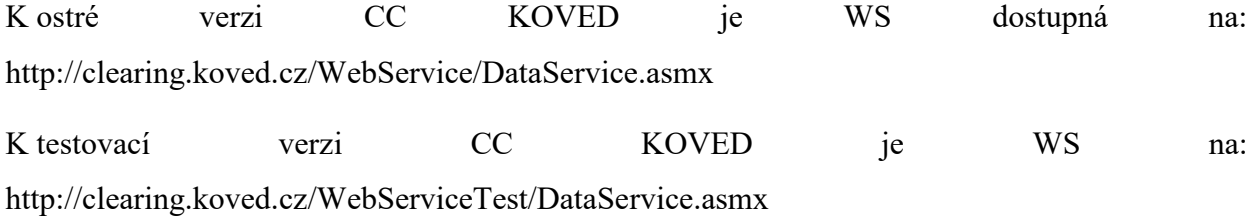

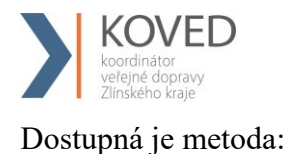

ChangeCardRequestState()

Parametry:

CardRequestNo – číslo žádosti

CardRequestStateID – nový stav žádosti

CardUID – UID karty

UserLogin – Uživatelský login provozovatele

Password – Uživatelské heslo provozovatele

Vrací status operace v parametru ResponseStatus ( $0 = OK$ ).

Převod je možný pouze mezi stavy:

1 na 2

1 na 4

2 na 1

2 na 3 (povinné CardUID)

3 na 5

Popis stavů žádosti o kartu ke dni 16. 8. 2018

- 1 žádost o kartu byla zaslána z CM nebo eShopu do CCKOVED
- 2 žádost o kartu byla zaslána do výroby na personalizační linku
- 3 karta byla vyrobena na personalizační lince
- 4 žádost o kartu byla stornována

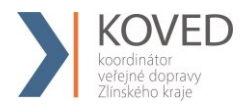

5 - karta je připravena k vyzvednutí

# 4.30 **Stažení všech transakcí z CC KOVED pro dopravce za měsíc**

Tuto funkci najdete v menu webového rozhraní CC KOVED Transakce/Export transakcí. Jednou za měsíc je provedeno stažení všech transakcí daného dopravce. Na této stránce pak vidí své soubory a má je stažení.

Soubory jsou uloženy v zip souboru . Formát xml souboru je uvede níže.

```
<?xml version="1.0" encoding="UTF-8"?>
<transactions generateDate="21.8.2012 15:11:11" countDevices="1" status="OK"
version="1">
   <device id="3290">
     <transaction tx-id="18555" type="odp" amount-type="cash"
                  transtype="uni" when="15.6.2012 5:14:09" amount="0,000"
                  vat="14,000" currency="CZK" />
     <transaction tx-id="18556" type="pay" amount-type="cash"
                  transtype="mhd" when="15.6.2012 5:41:58" amount="58,000"
                  vat="14,000" departure-id="5232" departure-zone="380"
                  arrival-id="5378" arrival-zone="1" line="900231"
sequence="27"
                  tariff="1" tariff-type="JD" person-type="1" base-rate="True"
                  note="papir" km_count="49" currency="CZK" />
   </device>
</transactions>
```
**transactions**

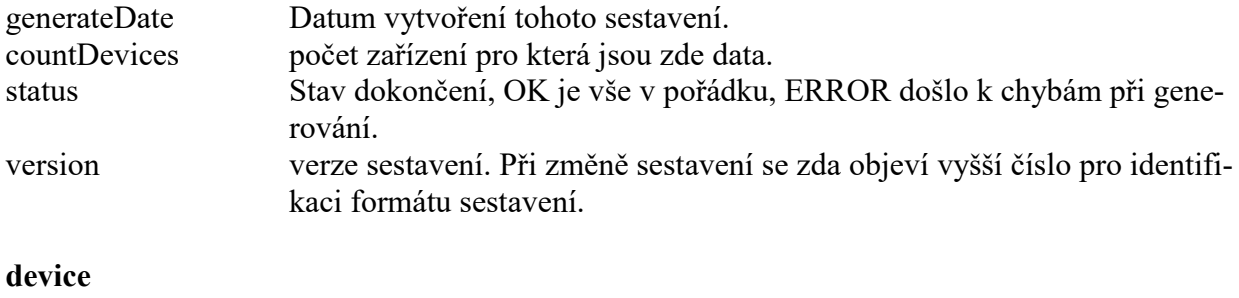

id číslo zařízení

### **transaction**

tagy mají stejný název a význam jako ve větě KOVED kromě těchto tagů:

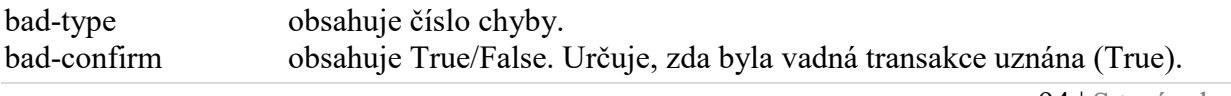

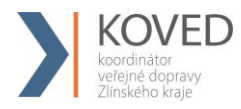

# 4.31 **Stažení všech transakcí z CC KOVED pro dopravce na vlastních kartách provedených u jiného dopravce za měsíc**

Tuto funkci najdete v menu webového rozhraní Transakce/Export transakcí. Jednou za měsíc je provedeno stažení všech transakcí daného dopravce. Na této stránce pak vidí své soubory a má je stažení.

Soubory jsou uloženy v zip souboru. Formát xml souboru je uvede níže.

Soubory jsou uloženy v archivačním souboru (formát ZIP). Formát xml souboru je uvede níže.

```
<?xml version="1.0" encoding="UTF-8"?>
<transactions generateDate="21.8.2012 15:11:11" countTransaction="1"
status="OK" version="1">
    <transaction tx-id="18555" card-id="045056B26A1E80" appl-id="4609" 
                type="pay" amount-type="cash"
                transtype="mhd" when="15.6.2012 5:41:58" amount="58,000"
                vat="14" departure-id="5232" departure-zone="380"
                arrival-id="5378" arrival-zone="1" line="900231"
                sequence="27"
                tariff="1" tariff-type="JD" person-type="1" base-rate="True"
                note="papir" km_count="49" currency="CZK" />
</transactions>
```
### **transactions**

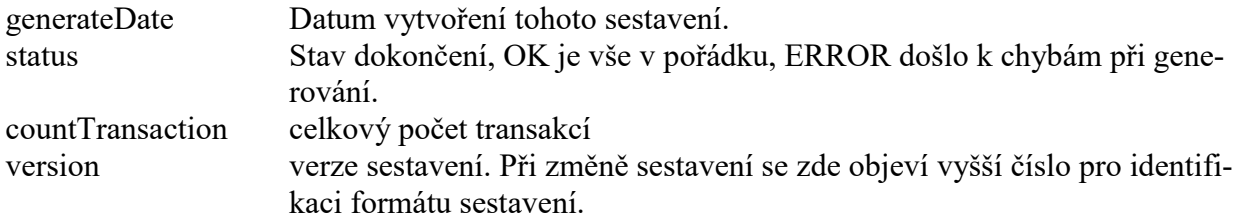

### **transaction**

tagy mají stejný název a význam jako ve větě KOVED kromě těchto tagů:

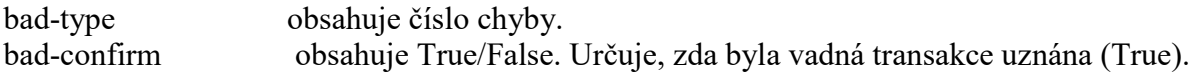

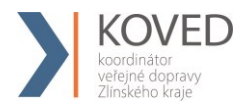

# 4.32 **Stažení aktuálního seznamu všech žádostí o kartu**

Metoda GetCardRequestList() - pro danou kartu vrátí aktuální seznam všech žádostí o kartu na základě data od a data do. Metoda autentizuje uživatele na základě předaného loginu a hesla.

Parametry:

RequestNoFrom – Číslo žádosti od

RequestNoTo – Číslo žádosti do

DateFrom - Datum od

DateTo - Datum do

CardNo – Logické číslo karty

Userlogin - Uživatelský login

Password - Uživatelské heslo

CardRequestState - Stav žádosti o kartu

ResponseStatus - Výsledek zpracování dotazu (pokud je ErrorCode=0 vše je OK)

CardRequestList - seznam nově personalizovaných karet s aktuálním stavem

V případě úspěchu vrací aktuální seznam všech žádostí o kartu na základě data od a data do, jinak popis chyby, která nastala

Popis - Vrátí seznam všech žádostí o kartu na základě data podání od/do nebo čísla žádosti od/do nebo kódu stavu žádosti o kartu. Metoda autentizuje uživatele na základě předaného loginu a hesla.

```
POST /Webservice/DataService.asmx HTTP/1.1
Host: karta.odiska.cz
Content-Type: text/xml; charset=utf-8
```
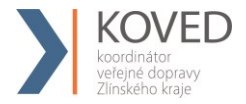

Content-Length: length

```
SOAPAction: "http://tempuri.org/GetCardRequestList"
```
<?xml version="1.0" encoding="utf-8"?>

<soap:Envelope xmlns:xsi="http://www.w3.org/2001/XMLSchema-instance" xmlns:xsd="http://www.w3.org/2001/XMLSchema"

xmlns:soap="http://schemas.xmlsoap.org/soap/envelope/">

<soap:Body>

<GetCardRequestList xmlns="http://tempuri.org/">

<RequestNoFrom>int</RequestNoFrom>

<RequestNoTo>int</RequestNoTo>

<DateFrom>dateTime</DateFrom>

<DateTo>dateTime</DateTo>

 <CardRequestState>APPLICATION or PERSONALIZATION or PERSONALIZED or CANCELLED</CardRequestState>

<SetPersonalizationState>boolean</SetPersonalizationState>

<Userlogin>string</Userlogin>

<Password>string</Password>

</GetCardRequestList>

</soap:Body>

</soap:Envelope>

HTTP/1.1 200 OK

Content-Type: text/xml; charset=utf-8

Content-Length: length

<?xml version="1.0" encoding="utf-8"?>

<soap:Envelope xmlns:xsi="http://www.w3.org/2001/XMLSchema-instance" xmlns:xsd="http://www.w3.org/2001/XMLSchema" xmlns:soap="http://schemas.xmlsoap.org/soap/envelope/">

<soap:Body>

<GetCardRequestListResponse xmlns="http://tempuri.org/">

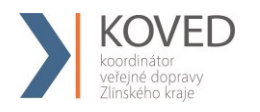

<ResponseStatus>

<ErrorCode>int</ErrorCode>

<ErrorMessage>string</ErrorMessage>

</ResponseStatus>

<CardRequestList>

<CardRequest>

<CreatedDate>dateTime</CreatedDate>

<ChangeDate>dateTime</ChangeDate>

<RequestNo>int</RequestNo>

<CardRequestState>APPLICATION or PERSONALIZATION or PERSONALIZED or

CANCELLED</CardRequestState>

<CardKoved>string</Cardoved>

<CardNo>string</CardNo>

<CardValidFrom>dateTime</CardValidFrom>

<CardValidTo>dateTime</CardValidTo>

<Name>string</Name>

<Surname>string</Surname>

<Email>string</Email>

<PersonalIdentityNo>string</PersonalIdentityNo>

<BirthDate>dateTime</BirthDate>

<RepresentativeName>string</RepresentativeName>

<RepresentativeSurname>string</RepresentativeSurname>

<RepresentativeEmail>string</RepresentativeEmail>

<RepresentativePersonalIdentity-

No>string</RepresentativePersonalIdentityNo>

<RepresentativeBirthDate>dateTime</RepresentativeBirthDate>

<DeliveryType>CONTACT\_POINT or POST\_MAIL\_NORMAL or

POST\_MAIL\_REGISTERD</DeliveryType>

<DeliveryRecipient>string</DeliveryRecipient>

<DeliveryStreet>string</DeliveryStreet>

#### Příloha č. 2 Smlouvy o přistoupení k IDS ZK **Clearingové centrum KOVED**

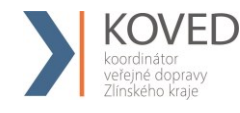

 <DeliveryCityEvidenceNo>string</DeliveryCityEvidenceNo> <DeliveryStreetEvidenceNo>string</DeliveryStreetEvidenceNo>

<DeliveryCity>string</DeliveryCity>

<DeliveryZip>string</DeliveryZip>

<Note>string</Note>

<Photo>base64Binary</Photo>

<CustomerProfileNo1>int</CustomerProfileNo1>

<CustomerProfileDateFrom1>dateTime</CustomerProfileDateFrom1>

<CustomerProfileDateTo1>dateTime</CustomerProfileDateTo1>

<CustomerProfileNo2>int</CustomerProfileNo2>

<CustomerProfileDateFrom2>dateTime</CustomerProfileDateFrom2>

<CustomerProfileDateTo2>dateTime</CustomerProfileDateTo2>

 <CardType>ANONYMOUS or PERONALIZED or PORTABLE or NOT\_PORTABLE\_NOT\_PERSONALIZED or GRAPHICALLY\_PERSONALIZED or REPLACED or EMPLOYEE\_GRAPHICALLY\_PERSONALIZED</CardType>

<Provider>unsignedByte</Provider>

<ContactPointNo>string</ContactPointNo>

</CardRequest>

<CardRequest>

<CreatedDate>dateTime</CreatedDate>

<ChangeDate>dateTime</ChangeDate>

<RequestNo>int</RequestNo>

 <CardRequestState>APPLICATION or PERSONALIZATION or PERSONALIZED or CANCELLED</CardRequestState>

<CardKoved>string</CardKoved>

<CardNo>string</CardNo>

<CardValidFrom>dateTime</CardValidFrom>

<CardValidTo>dateTime</CardValidTo>

<Name>string</Name>

<Surname>string</Surname>

#### Příloha č. 2 Smlouvy o přistoupení k IDS ZK **Clearingové centrum KOVED**

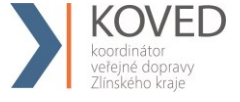

 <Email>string</Email> <PersonalIdentityNo>string</PersonalIdentityNo> <BirthDate>dateTime</BirthDate> <RepresentativeName>string</RepresentativeName> <RepresentativeSurname>string</RepresentativeSurname> <RepresentativeEmail>string</RepresentativeEmail> <RepresentativePersonalIdentity-No>string</RepresentativePersonalIdentityNo> <RepresentativeBirthDate>dateTime</RepresentativeBirthDate> <DeliveryType>CONTACT\_POINT or POST\_MAIL\_NORMAL or POST\_MAIL\_REGISTERD</DeliveryType> <DeliveryRecipient>string</DeliveryRecipient> <DeliveryStreet>string</DeliveryStreet> <DeliveryCityEvidenceNo>string</DeliveryCityEvidenceNo> <DeliveryStreetEvidenceNo>string</DeliveryStreetEvidenceNo> <DeliveryCity>string</DeliveryCity> <DeliveryZip>string</DeliveryZip> <Note>string</Note> <Photo>base64Binary</Photo> <CustomerProfileNo1>int</CustomerProfileNo1> <CustomerProfileDateFrom1>dateTime</CustomerProfileDateFrom1> <CustomerProfileDateTo1>dateTime</CustomerProfileDateTo1> <CustomerProfileNo2>int</CustomerProfileNo2> <CustomerProfileDateFrom2>dateTime</CustomerProfileDateFrom2> <CustomerProfileDateTo2>dateTime</CustomerProfileDateTo2> <CardType>ANONYMOUS or PERONALIZED or PORTABLE or NOT PORTABLE NOT PERSONALIZED or GRAPHICALLY PERSONALIZED or REPLACED or EMPLOYEE\_GRAPHICALLY\_PERSONALIZED</CardType> <Provider>unsignedByte</Provider> <ContactPointNo>string</ContactPointNo>

<CompanyName>string</CompanyName>

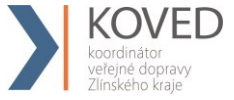

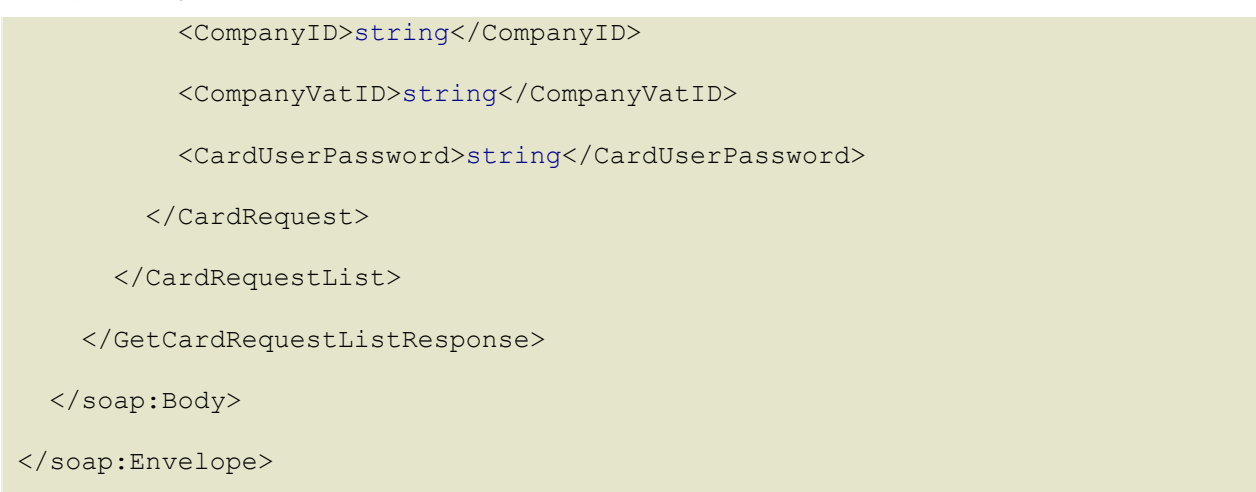

Popis jednotlivých atributů viz kapitola Žádosti o vydání karty.

# **5 DODATEK 1**

# **Seznam a popis chybových hlášení z CC KOVED při importu transakcí**

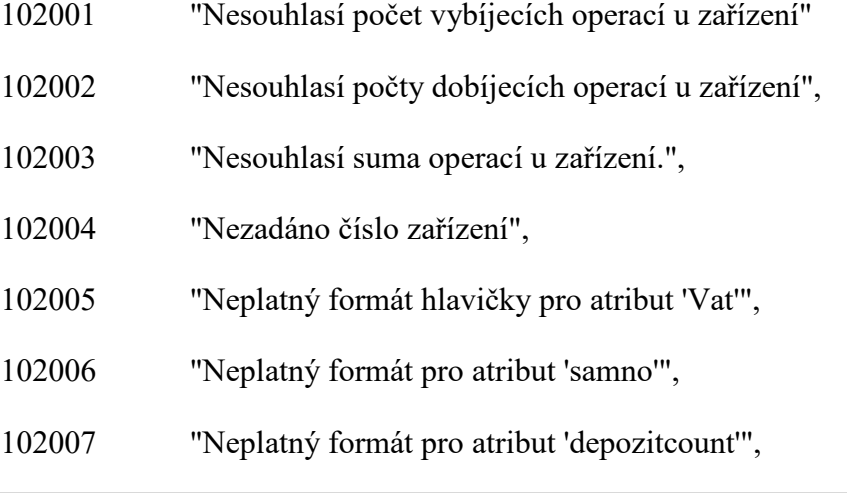

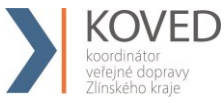

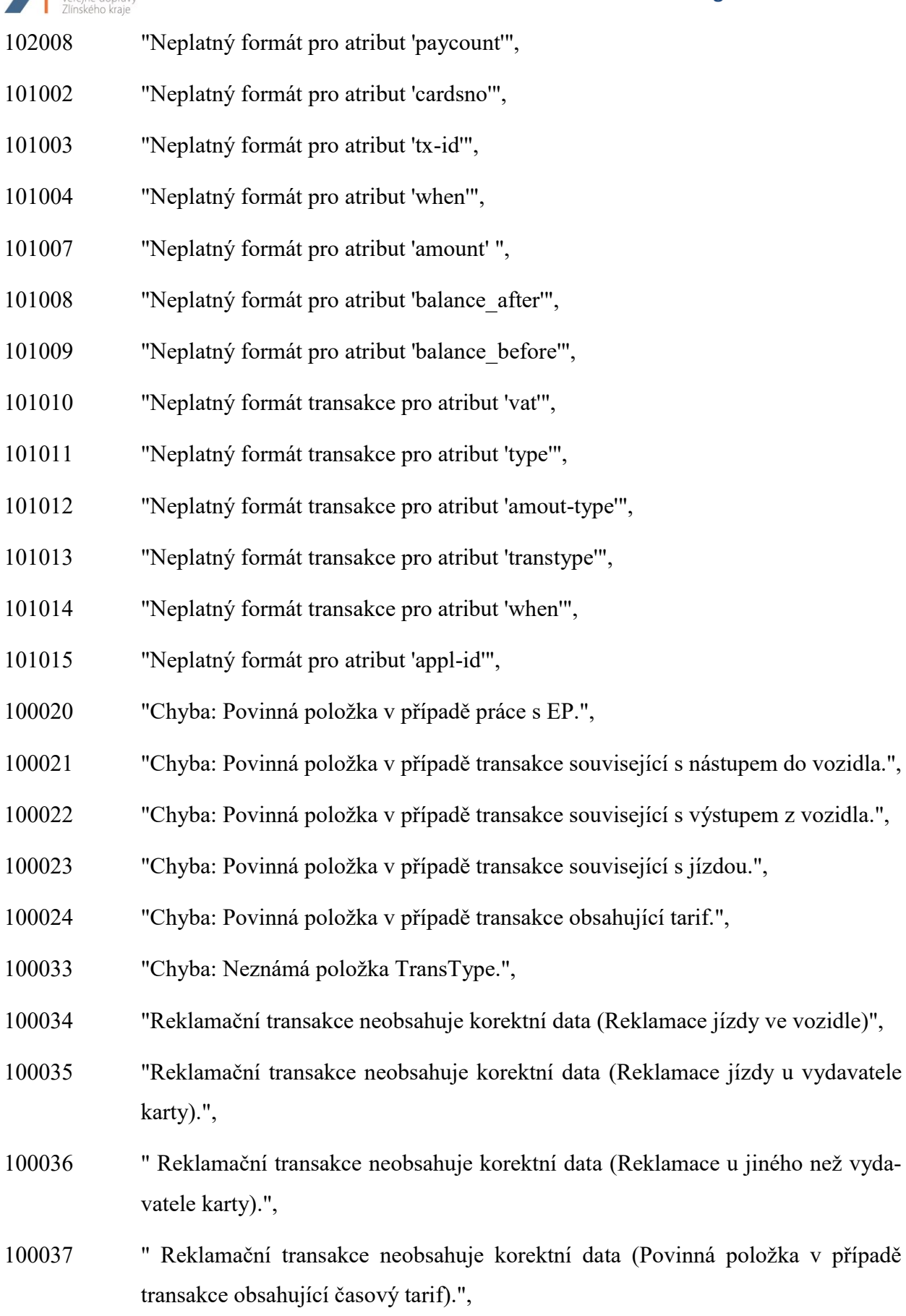

než vyda-

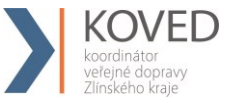

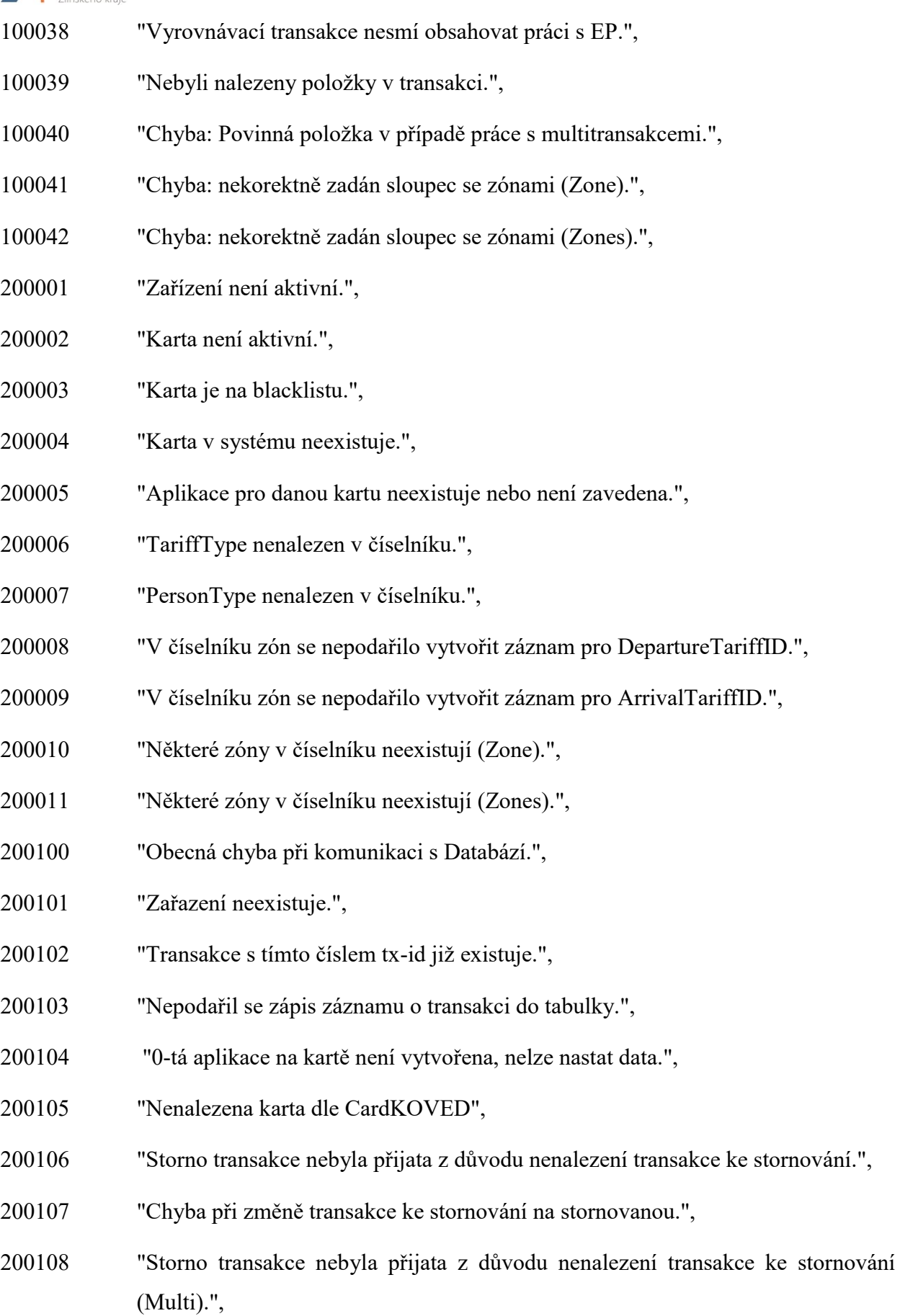

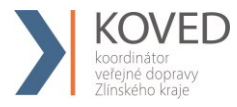

200109 "Chyba při změně transakce ke stornování na stornovanou (Multi).",

- 200110 "Transakce s tímto číslem tx-id a multi-index již existuje.",
- 200111 "Transakce obsahuje chybný formát či sestavení pro zóny.",
- 200112 "Transakci se nepodařilo uložit korektně z důvodu nečitelného Zones.",
- 200200 "Nepodařil se zápis záznamu o transakci do tabulky.",

# **6 DODATEK 2**

# **Seznam zkratek**

ZS – základní sazba

- KOVED Koordinátor veřejné dopravy Zlínského kraje, s.r.o..
- EP elektronická peněženka
- CCKOVED clearingové centrum Zlínského kraje
- SAM Secure Access Module (or Secure Application Module)
- XML rozšiřitelný značkovací jazyk (Extensible Mark-up Language) je obecný značkovací jazyk sdílení a výměnu dat.

Terminál – je zařízení uskutečňující transakce.

Multilístek – jedná se o jízdenku, na kterou jede více cestujících (několik dospělých, pes, dítě atd.).

Multitransakce – transakce skládající se z více než jedné transakce. Dají se použít k zaslání informaci z multilístku. Tyto transakce jsou speciální v tom, že mají stejné číslo transakce (tx-id), tedy lístku a obsahují multi-index a multi-sum.

Přestupní jízdenka – je jízdenka, která obsahuje více jízdenek na různé trasy.

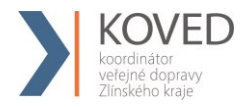

Přestupní multilístek – je jízdenka, která obsahuje více jízdenek na různé trasy a zároveň na ni jede více cestujících (několik dospělých, dětí, psů atd.).